# **UNIVERSIDAD NACIONAL "HERMILIO VALDIZÁN" DE HUÁNUCO**

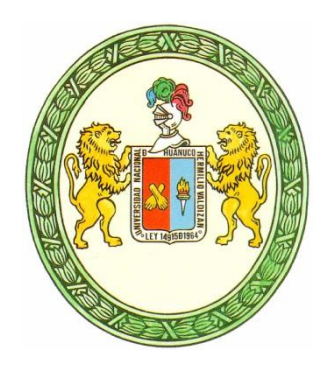

**FACULTAD DE CIENCIAS ADMINISTRATIVAS Y TURISMO**

**Escuela Académico Profesional de Ciencias Administrativas**

## **IMPACTO EN LA GESTIÓN LOGÍSTICA DE LA FERRETERÍA "La Económica" – HUÁNUCO, CON LA IMPLEMENTACIÓN DEL SOFTWARE "SISABA". 2015**

*TESIS PARA OPTAR EL TÍTULO PROFESIONAL DE LICENCIADO EN ADMINISTRACIÓN*

**Presentado por los Bachilleres:**

**INGA ESPINOZA EDWAR ALEJANDRO VENTURA SARMIENTO FIORELLA**

**HUÁNUCO – PERÚ**

**2016**

#### **DEDICATORIA**

*El presente trabajo, lo dedico a mis queridos Padres, por su gran amor, cariño y ternura que brindaron a lo largo de mi existencia. Así mismo destacar el apoyo económico que siempre me brindaron para dedicarme íntegramente de mis estudios, el cual me ha permitido lograr mis metas y objetivos propuestos. Desde luego destacar los sabios consejos que me han inspirado alta confianza y fortaleza para afrontar los momentos y circunstancias difíciles.*

Fiorella

*A Dios Padre por ser fuente inagotable de amor y sabiduría. A mis padres, a mi queridos hermanos, que son mi motivación y estímulo para alcanzar mis metas, y quienes siempre incentivan mi superación personal y profesional a pesar de las adversidades.* 

*Edward Alejandro*

#### *AGRADECIMIENTO*

#### *A Dios:*

*Por habernos dado la sabiduría, la fortaleza, la salud, el coraje, y la fuerza necesaria para lograr nuestros objetivos planteados al ingreso a la Universidad, además darnos la voluntad para afrontar los momentos difíciles, y con el presente trabajo de investigación lograr concretizar nuestra meta de concluir satisfactoriamente nuestra carrera profesional de Administración.*

#### *A nuestros padres:*

*Nuestro profundo agradecimiento a nuestros padres, por su comprensión su tolerancia, apoyo, amor y sabias enseñanzas durante las diferentes etapas de nuestra vida, el cual nos ha permitido crecer, desarrollar y entender lo bueno y lo malo de la vida, y alcanzar lo que siempre hemos deseado, gracias a ellos hemos aprendido y obtenido tanto en las buenas y malas circunstancias que no ha tocado vivir.* 

#### *A nuestros hermanos y hermanas:*

*Por el apoyo moral y espiritual, por sus motivaciones y por la compañía grata que siempre nos otorgaron; gracias a ellos nuestra gratitud, por haber compartido muchas momentos y experiencias*

#### *A la Universidad Nacional "Hermilio Valdizán" de Huánuco:*

*Por ser nuestra alma máter, y por espacio de cinco años que nos capacitó y formó como buenos profesionales, así también habernos dado las facilidades necesarias en el aspecto académico y administrativo.*

## *A los catedráticos de la EAP de Ciencias Administrativas de la UNHEVAL:*

*Por su dedicación y esfuerzo para capacitarnos en las diferentes asignaturas del Plan de Estudios, por su paciencia, por sus consejos que nos sirven mucho en el ejercicio profesional. A ellos mi gratitud especial por las enseñanzas y consejos durante los cinco años de nuestra formación profesional*

*Fiorella y Edward Alejandro*

## **ÍNDICE GENERAL**

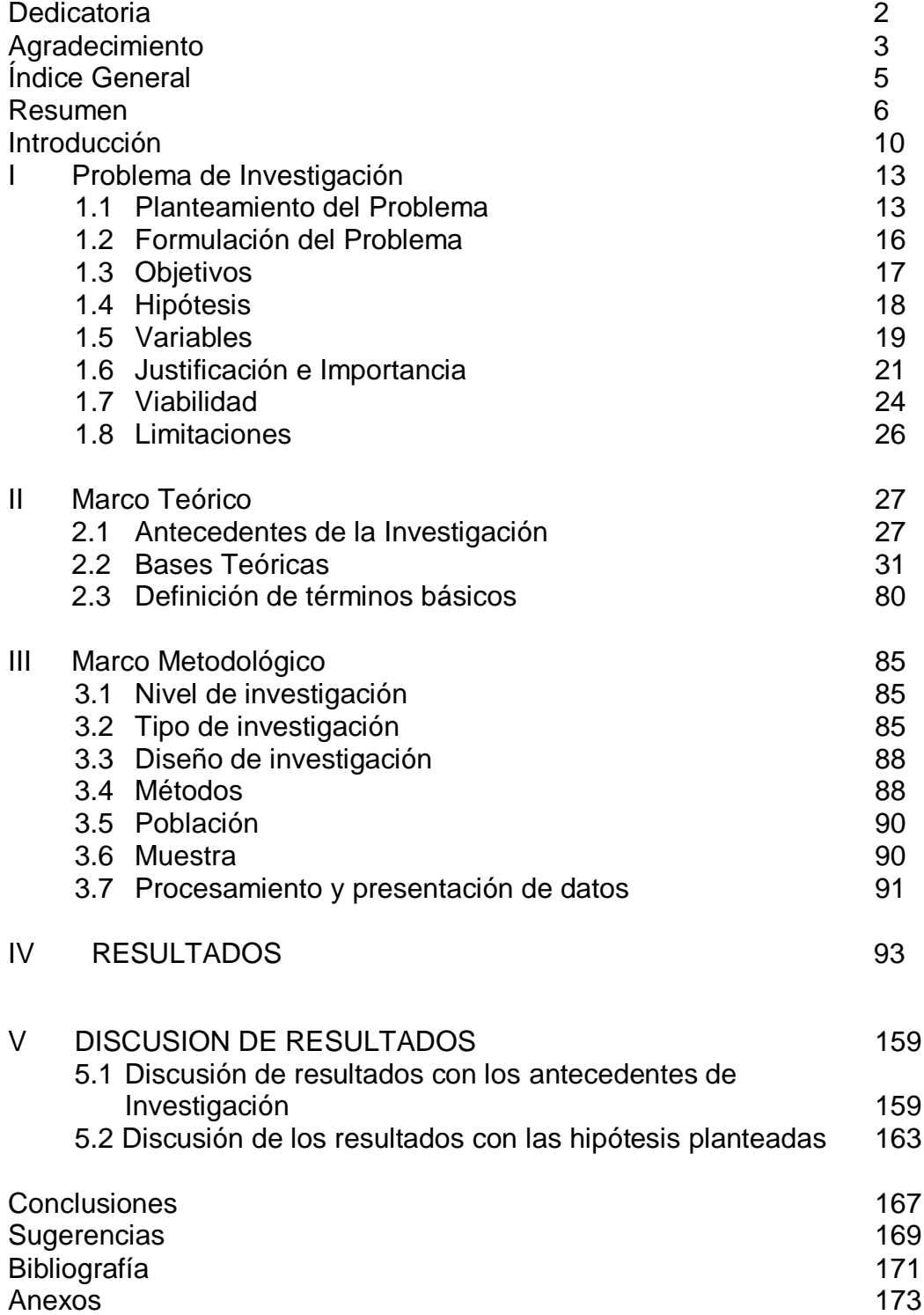

#### **RESUMEN**

El trabajo de investigación desarrollado, se ha realizado en la Ferretería "La Económica", con la finalidad de mejorar los procedimientos de control de inventarios de la microempresa, diseñando y dotándole de un software específico para automatizar las tareas y actividades que se desarrollan en el área de Almacén.

A nivel nacional las microempresas, presentan deficiencias en su gestión empresarial, que es causado por diferentes factores, tanto en el aspecto administrativo, operacional y financiero; la Ferretería "La Económica", el que está ubicado en el Jr. Huánuco Nº 635 de la ciudad de Huánuco, no es ajeno a esta realidad, por ser una organización pequeña y carente de profesional especializado, se percibe el desaprovechamiento en el uso de los recursos de la tecnología de información y comunicación, realizando procedimientos tradicionales y manuales en la unidad de almacén, debido fundamentalmente a la carencia de personal especialista, que posibilite el uso racional de los equipos y métodos informáticos; frente a esta realidad los autores del presente trabajo de investigación titulado como "Impacto del diseño e implantación del software "SISABA" en el Sistema de Control de Inventario de la Ferretería "La Económica" en el distrito de Pillco Marca, Huánuco, 2015", lograron colocar un software específico el cual permitió la mejora de los procedimientos de control de inventarios de la Unidad de Almacén- Luego de haber analizado y documentando los procesos actuales y mediante el apoyo de las herramientas tecnológicas de información, se diseñó e implantó un software a medida el que fue denominado SISABA, que posibilitó la mejora de los procesos administrativos establecidos en la indicada Unidad, así mismo facilitó la mejora en la toma de decisiones de los directivos de la empresa.

En el trabajo de investigación se ha formulado la siguiente interrogante principal: ¿De qué manera influye la implementación del software SISABA en los procedimientos de control de inventarios de la Ferretería "La Económica"?, el cual mediante los resultados obtenidos con la implementación del software SISABA, se ha logrado mejorar los procedimientos de control de inventarios que se desarrollan la Unidad de Almacén, y ello se ve reflejado en la mejora del control de los ingresos, salidas y almacenamiento de los bienes, la formulación de los reportes de los saldos el stock, además permitiendo realizar compras adecuadas con apoyo de la determinación de pronósticos de la demanda de los artículos. Además se ha mejorado sustancialmente la elaboración de los resúmenes e informes de las ventas y compras de los productos. El sustento teórico y práctico del trabajo de investigación se basó en los conceptos fundamentales de las plataformas de diseño de sistemas de información basados en computadora, de las bases de datos, así como de la mejora de procedimientos, mediante los conceptos del campo de la investigación de operaciones e informática, los cuales nos han permitido conocer cómo funciona el sistema tradicional de la Unidad de Almacén de la

7

microempresa y en función a ello diseñar e implantar un nuevo modelo de desarrollo de los procedimientos con apoyo y sustento de las tecnología de información y comunicación (TIC).

Por su nivel reúne las características de un estudio de nivel pre experimental. Se han utilizado los métodos: descriptivo y pre experimental.

Las técnicas que se utilizaron en el desarrollo del trabajo de investigación fueron las encuestas, las entrevistas, las observaciones, el análisis documentario y la navegación en los buscadores de internet, con sus respectivos instrumentos, los que permitieron recopilar y procesar los datos.

Al final de la investigación, los resultados que se obtuvieron fueron:

- Se logró analizar los procedimientos administrativos más importantes del sistema de inventario de la Ferretería "La Económica"
- Se logró desarrollar e implantar el software SISABA, que automatiza un grupo de procedimientos administrativos de la Unidad de Almacén.
- Mediante la aplicación del software SISABA, se mejoró significativamente tiempo de registro y control de los ingresos de artículos a la unidad de Almacén.
- Mediante la aplicación del software SISABA, se mejoró significativamente el tiempo de registro y control de las salidas de artículos a la unidad de Almacén.
- Con la aplicación del software SISABA, se ha mejorado el sistema de Kardex de los artículos que se almacenan, el cual se genera automáticamente del Registro de Ingresos y Salidas.
- Con la aplicación del software, se ha mejorado el control de pérdidas de los artículos de almacén, realizando comparaciones rápidas entre saldos físicos y los registrados en el sistema, así mismo se determina con bastante facilidad los artículos del almacén que tienen fechas límites de vencimiento.
- Se ha logrado mejorar el control de los Proveedores de artículos de la empresa, registrando mayor información de cada uno de ellos, realizando búsquedas por nombre, procedencia y tipo de artículo que proveen.
- Se logró implementar un módulo en el sistema informático SISABA, que permite realizar la predicción de la futura demanda del artículo, ello se realiza mediante los datos registrados de las salidas del almacén y con el algoritmo de predicción de promedio móvil ponderado.

#### **INTRODUCCIÓN**

El trabajo de investigación se ha realizado con la finalidad de obtener el título profesional en Ciencias de la Administración por la Universidad Nacional Hermilio Valdizán de Huánuco, cuyo título es: "Impacto del Diseño e Implementación del software "SISABA" en el Sistema de Control de Inventario de la Ferretería "La Económica". Huánuco, 2015", el cual permitió conocer la importancia y utilidad de la aplicación de la Tecnología de la Información en la sistematización de los procedimientos de control de inventarios de la Ferretería "La Económica", que se ubica en el Jr. Huánuco No 635 de la ciudad de Huánuco.

El auge que ha ganado últimamente el diseño de los Sistemas de Información basados con equipos informáticos, hace que las organizaciones tanto de tipo público como privados, se vean obligados a entender, conocer y aplicar las ventajas de ésta tecnología, del mismo modo la influencia que tiene la red de internet en la vida de las organizaciones, además exige que los directivos, funcionarios y personal operativo se dediquen a capacitarse de manera permanente para aprovechar los recursos y servicios disponibles en la telaraña mundial denominada internet.

Las empresas privadas, cada vez son conscientes de la importancia que tiene la aplicación de la Tecnología de Información y Comunicación (TIC), por ello en sus planes estratégicos están considerando programas, proyectos y presupuestos para implantar estos nuevos modelos, los cuales agregan valor a las actividades operacionales y de gestión empresarial en general, el cual permite que las empresas obtengas ventajas competitivas, permanezcan en el mercado y logren su fortalecimiento y desarrollo.

En cuanto se refiere a la Ferretería "La Económica" es una organización empresarial privada ubicada en el nivel de microempresa, que viene operando en la jurisdicción del centro de la ciudad de Huánuco, cuya antigüedad es de 25 años; los procedimientos comerciales de ingresos, salidas y, almacenamiento de los bienes en el inventario de la Ferretería "La Económica" se desarrollaban de manera tradicional, utilizando procesos manuales, el que no permitía realizar un adecuado control de las ventas, compras y almacenamiento de los artículos que oferta. Mediante el trabajo de investigación se logró diseñar e implantar el sistema informático denominado SISABA, que mejora y automatiza los procedimientos de la Unidad de Almacén, a la fecha se ha dado un avance significativo en la implementación del software, mediante el uso de la computadora personal que dispone en la empresa. En este sentido, la tesis se desarrolla en el siguiente orden:

PRIMER CAPITULO: Referido al Problema de investigación, su planteamiento y formulación, desarrollo de objetivos, hipótesis, variables,

11

descripción de la justificación e importancia, viable y limitaciones en el desarrollo de la Tesis.

SEGUNDO CAPÍTULO: Referido al Marco Teórico, contiene los Antecedentes de la Investigación, las Bases teóricas y la Definición de Términos Básicos.

TERCER CAPÍTULO: Referido al Marco Metodológico, contiene el nivel, tipo y diseño de investigación, métodos, población y muestra, técnicas e instrumentos, procesamiento y presentación de datos.

CUARTO CAPÍTULO: Muestra los resultados del cuestionario aplicados tanto a los trabajadores de la Ferretería "La Económica" así como a los clientes registrados de la microempresa.

QUINTO CAPÍTULO: Contiene la discusión de resultados comparándolos con los problemas y las hipótesis planteadas.

Y como término de la presente Tesis, se formulan las conclusiones, sugerencias y recomendaciones, así como también la Bibliografía y anexos importantes utilizados y registrado en el presente trabajo de investigación.

#### **CAPÍTULO I**

#### **PROBLEMA DE INVESTIGACIÓN**

#### **1.1. Planteamiento del Problema.**

En el contexto internacional las organizaciones de tipo público y privado, en sus diferentes tipos y tamaños, están experimentando cambios constantes, los cuales son influenciados tanto por factores internos como agentes externos. Uno de estos factores externos que influye con notoriedad en la vida organizacional está relacionado con uso y aplicación de las herramientas de la Tecnología de Información Comunicación (TIC); con el transcurrir del tiempo transformaron la manera de trabajar y gestionar recursos, siendo un conjunto de herramientas desarrolladas para gestionar información (capturar, almacenar, procesar y luego enviar la información de un sitio a otro) que facilitan los mejora y desarrollo de los diferentes tipos de procesos en la organización. Actualmente las TIC constituye un elemento clave para de desarrollo de la empresa, pare el mejor desempeño de los empleados, por cuanto posibilita que el trabajo sea más productivo, agiliza las comunicaciones, facilita el control, mejora el trabajo en equipo, gestiona mejor los inventarios, etc. el cual se ve reflejando en la eficiencia y eficacia de las organizaciones.

Con la aparición de software especializado se permitió la automatización de los trabajos específicos y rutinarios, tales como el proceso de ventas, de abastecimiento logístico, de contabilidad, de gestión de recursos humanos etc.; esta mejora permite la disminución de tiempo y costos en los procedimientos de trabajo; contribuyendo así al logro de la calidad de los productos y mejora de rentabilidad a las organización.

En la región de Huánuco, un sector representativo de las microempresas (MYPES), están tomando comprensión del valor y la importancia de herramientas de las TICS, por ello que de acuerdo a sus posibilidades y a la magnitud del tipo de organización, están tratando de implementar modernos sistemas basados en software desarrollado a medida, que les permite ser más eficiente en el cumplimiento de sus objetivos.

La micro empresa denominado Ferretería "La Económica", el cual se ubica en el Jr. Huánuco Nº 635 en la ciudad de Huánuco, viene funcionando en el mercado local por espacio de 20 años, de forma ininterrumpida, en este tiempo ha logrado mejorar su posicionamiento en el mercado local mediante la oferta variada de materiales y herramientas de construcción, así como el otorgamiento del buen servicio a sus clientes; sin embargo los procedimientos se evidenció

que sus procedimientos comerciales en lo que respecta a la administración logística, no se desarrollan en forma adecuada, se siguen métodos y modelos tradicionales, utilizando libros, cuaderno, papeles, calculadoras y en cierto casos usando archivos digitales editados con el software Excel, para hacer el registro de los bienes del inventario y el control de las ventas, los cuales general lentitud e ineficiente control en los bienes de la organización. Mediante el desarrollo del trabajo de investigación se logró desarrollar e implementar un sistema de información basado en computadora, el que permite mejorar los procedimientos de control de inventario de la Ferretería "La Económica". Además se ha mejorado la toma de decisiones en lo que respecta al reabastecimiento de los productos y con repercusión en la mejora al servicio de atención a los clientes.

Además, mediante la culminación del presente trabajo de investigación se logró determinar el impacto que genera la implantación del software específico denominado "SISABA" en los procedimientos de control de inventarios de la Ferretería "La Económica", trabajo que tuvo una duración de un periodo de 6 meses.

#### **1.2 Formulación del Problema.**

Las interrogantes planteadas al iniciar el trabajo de investigación, fueron:

#### **Problema General**

¿De qué manera influye la implantación del software SISABA en los procedimientos de control de inventarios de la Ferretería "La Económica"?

#### **Problemas Específicos**

- ¿De qué manera influye la implantación del software SISABA en el proceso de Registro de Ingresos de los artículos de la Unidad de Almacén?
- ¿De qué manera influye la implantación del software SISABA en el proceso de Registro de Salidas de los artículos de la Unidad de Almacén?
- ¿Cómo influye la implantación del software SISABA en el proceso de control de artículos mediante el sistema de Kardex?
- ¿Cómo influye la implantación del software SISABA en el proceso control de pérdidas y deterioros de los artículos de Almacén?
- ¿De qué manera influye la implantación del software SISABA en el proceso de control de los Proveedores de Artículos?

¿De qué manera influye la implantación del software SISABA en el proceso de predicción de la demanda de los artículos de Almacén?

#### **1.3. Objetivos de la investigación**

Al formular el proyecto de investigación, los objetivos planteados fueron los siguientes:

#### **1.3.1. Objetivo General**

Determinar la influencia del software SISABA en los procedimientos de control de inventarios de la Ferretería "La Económica"

#### **1.3.2. Objetivos Específicos**

- Determinar la influencia del software SISABA en el proceso de Registro de Ingresos de los artículos de la Unidad de Almacén.
- Determinar la influencia del software SISABA en el proceso de Registro de Salidas de los artículos de la Unidad de Almacén.
- Determinar la influencia del software SISABA en el proceso de control de artículos mediante el sistema de Kardex.
- Determinar la influencia del software SISABA en el proceso de control de pérdidas y deterioros de los artículos de Almacén.
- Determinar la influencia del software SISABA en el proceso de control de los Proveedores de Artículos para la empresa.
- Determinar la influencia del software SISABA en el proceso de

Predicción de la demanda de los artículos de Almacén.

### **1.4. Hipótesis y Variables.**

Las Hipótesis planteadas en el proyecto de investigación fueron:

### **Hipótesis principal**

La implantación del software SISABA influye significativamente en los procedimientos del sistema de inventario de la Ferretería "La Económica".

## **Hipótesis específicas**

- $\bullet$ La aplicación del software SISABA influirá significativamente en el proceso de Registro de Ingresos de los artículos a la Unidad de Almacén.
- La aplicación del software SISABA influirá significativamente en el  $\bullet$ proceso de Registro de Salidas de los artículos a la Unidad de Almacén
- La aplicación del software SISABA influirá significativamente en el proceso de control de los artículos mediante el sistema de Kardex.
- La aplicación del software SISABA influirá significativamente en el  $\bullet$ proceso de control de pérdidas y deterioros de los artículos de Almacén.
- La aplicación del software SISABA influirá significativamente en el proceso de control de los Proveedores de los Artículos para la empresa.
- La aplicación del software SISABA influirá significativamente en el proceso de predicción de demanda de los artículos de Almacén.

## **HIPÓTESIS NULA**

La implementación del software SISABA no permitirá mejorar en los procedimientos del sistema de inventario de la Ferretería "La Económica".

### **1.5. Variables e indicadores**

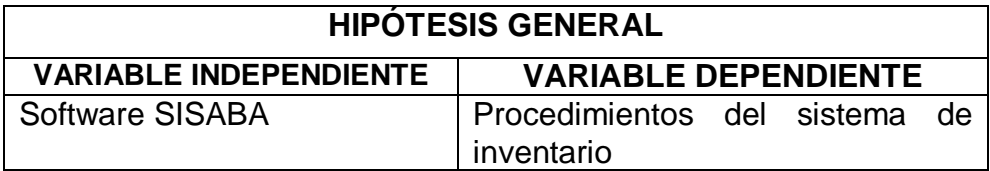

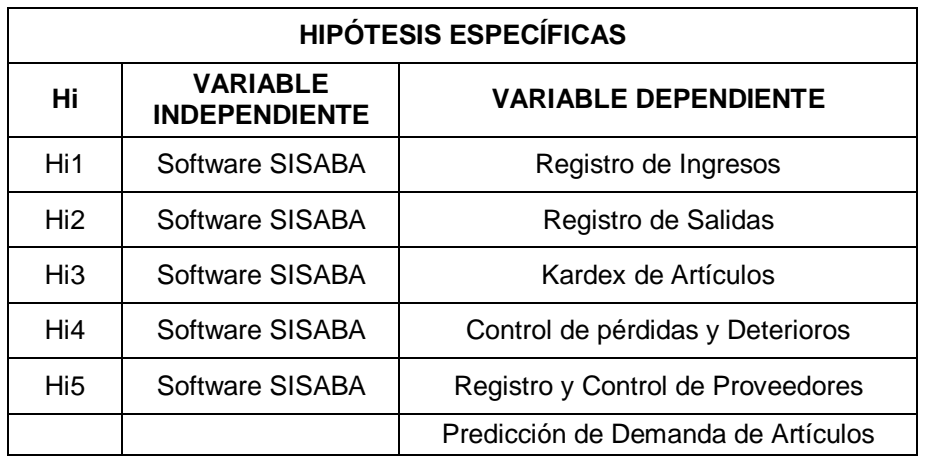

## **3.1.OPERACIONALIZACIÓN DE LAS VARIABLES**

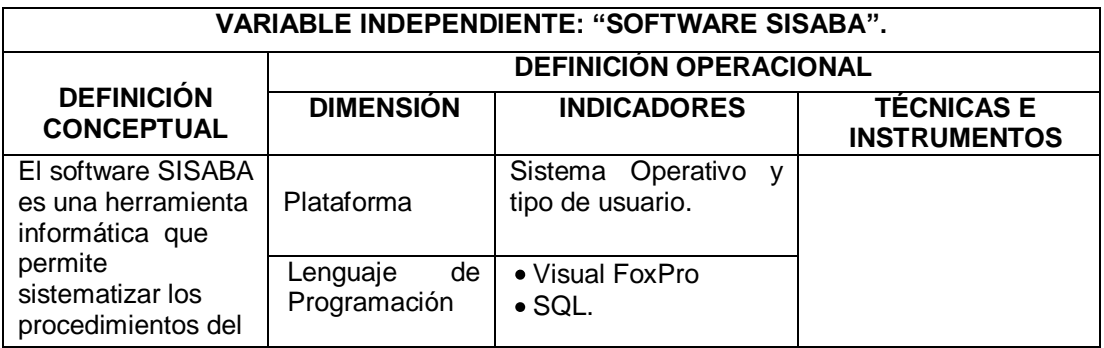

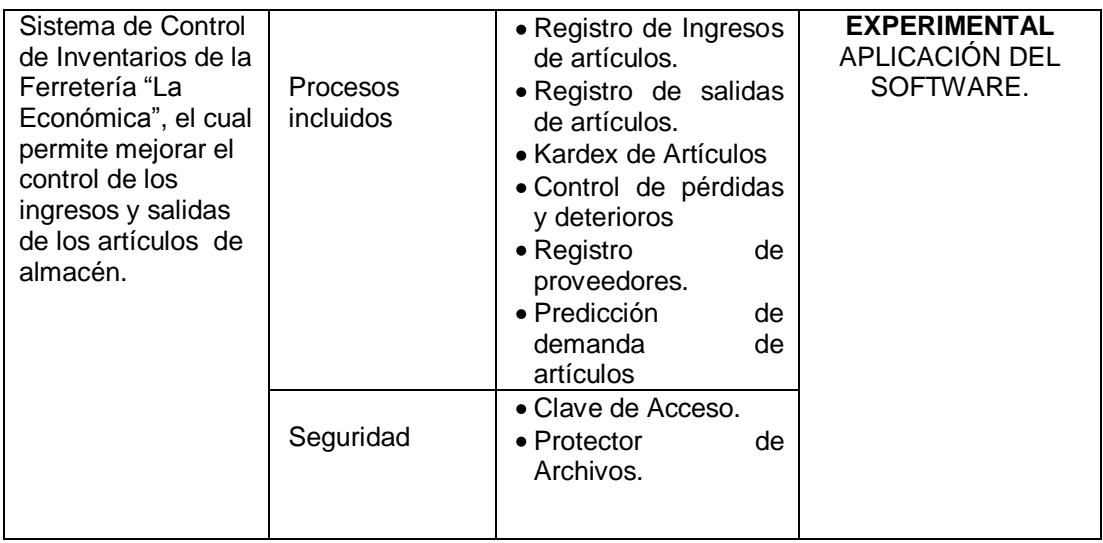

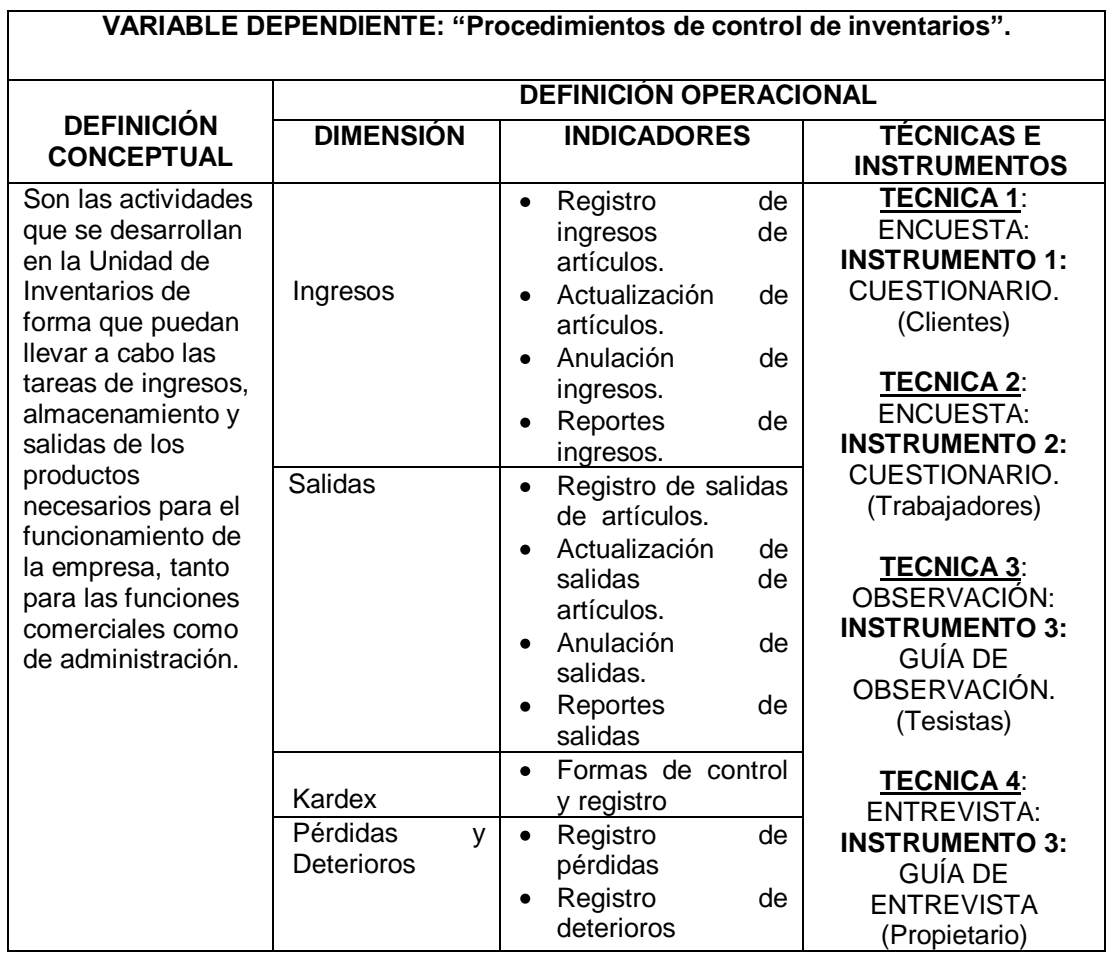

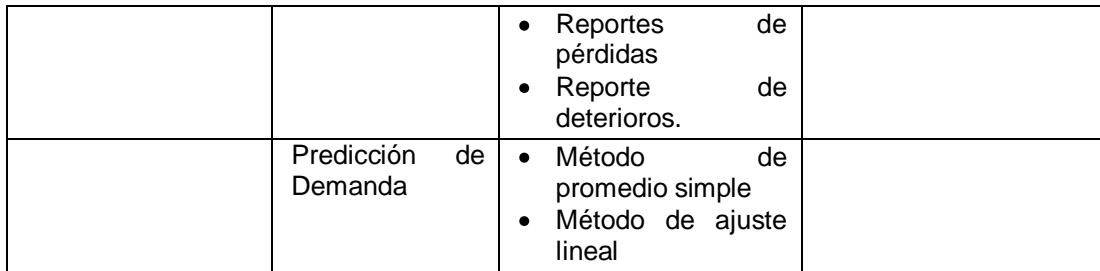

#### **1.6Justificación e Importancia de la investigación**

El presente trabajo de investigación se ha justificado en las siguientes razones:

#### 1.6.1. JUSTIFICACIÓN TEÓRICA

El presente trabajo de investigación contó con la justificación teórica, porque las tecnologías de información y comunicación han ido evolucionando conforme pasa el tiempo, convirtiéndose en un factor de vital importancia en la transformación de la nueva economía global y en los rápidos cambios que están tomando lugar en la sociedad. En la última década, las nuevas herramientas tecnológicas de la información y la comunicación han producido un cambio profundo en la manera en que los individuos se comunican e interactúan en el ámbito de los negocios, y han provocado cambios significativos en la industria, la agricultura, la medicina, el comercio, la ingeniería y otros campos permitiendo transmitir, procesar y difundir información de

manera instantánea, las tecnología de información y comunicación (TIC), son consideradas como la base para reducir la brecha digital sobre la que se tiene que construir una Sociedad de la Información y una economía del conocimiento, optimizando el manejo de la información y el desarrollo de la comunicación.

Un *software* es un conjunto de instrucciones que una vez ejecutadas realizarán una o varias tareas en una computadora, que más genéricamente se refiere al equipamiento lógico o soporte lógico de una computadora digital. En el caso del presente trabajo de investigación, el software desarrollado que de tipo software comercial a medida, permitió mejorar la gestión de procedimientos de Control de Inventarios de la Ferretería "La Económica" y con ello se mejora su posicionamiento en el mercado local en el rubro de comercialización artículos de ferretería.

#### **1.6.2. JUSTIFICACIÓN METODOLÓGICA**

El presente trabajo de investigación contó con la justificación metodológica, porque al final de la investigación se aplicó el software SISABA, en la microempresa materia de estudio, a fin de obtener los siguientes resultados:

- Mejorar los procedimientos de control de inventarios
- Mejorar la atención al cliente
- Mejorar el almacenamiento de los productos y disminuir sus pérdidas.

#### **1.6.3. JUSTIFICACIÓN PRÁCTICA**

El presente trabajo de investigación contó con la justificación práctica, porque la aplicación del software comercial, ayudó a la Microempresa Ferretería "La Económica" mejorar el control adecuado de los procedimientos comerciales referido a las compras, ventas, manejo de inventarios, control de proveedores y atención al cliente, el cual se vio reflejando en el buen posicionamiento del negocio frente a la competencia local y regional.

#### **1.6.4. JUSTIFICACIÓN SOCIAL**

El presente trabajo de investigación contó con la justificación social, debido a que la aplicación de las herramientas de la tecnología de información, permitió mejorar la calidad de atención y el buen servicio del cliente, posibilitando satisfacer sus requerimientos y la entrega de los productos que solicita, con mayor rapidez, prontitud y seguridad.

#### **1.7 Viabilidad**

Los aspectos que contribuirán para el desarrollo del proyecto de investigación se señalan a continuación:

#### 1.7.1 ASPECTO ECONÓMICO FINANCIERO

Para el desarrollo del trabajo de investigación, se contó con el presupuesto necesario los cuales fueron financiados con recursos propios de los Tesistas, así como con créditos financieros obtenidos de la banca comercial local.

#### 1.7.2 ASPECTO BIBLIOGRÁFICO

Para la investigación del proyecto se contó con los libros y las fuentes bibliográficas necesarias que sirvieron para el desarrollo del trabajo como fuente de revisión permanente y con ello se materializar la conclusión satisfactoria del trabajo de investigación, del mismo modo hemos logrado ubicar páginas web que publican temas relacionados al trabajo de investigación desarrollado.

#### 1.7.3 ASPECTO TEMPORAL

El tiempo que dispuso el grupo para realizar el trabajo de investigación fue de cuatro meses (los dos primeros meses estuvieron destinados al desarrollo teórico del trabajo y los dos

meses siguientes fue para la aplicación práctica del software y la medición de su impacto), haciéndose hincapié que esfuerzo desplegado en el trabajo fue a tiempo completo.

#### 1.7.4 ASPECTO DE ACCESIBILIDAD

El trabajo de investigación que trata de la aplicación del sistema informático SISABA y su incidencia en la gestión de los procedimientos de control de inventarios de la microempresa Ferretería "La Económica", contó con la autorización del propietario Sr. José Torres Verástegui, para tener acceso a la fuente de información, así como poner en operación el modelo del software propuesto con su respectiva capacitación al personal de la indicada microempresa.

#### 1.7.5 CAPACIDAD HUMANA

Para el desarrollo del trabajo de investigación, se contó con un equipo de personas, cuyos integrantes fueron: los dos egresados de la E.P. de Ciencias Administrativas, responsables del trabajo de investigación, el docente asesor, un especialista en tecnología de información, quien es egresado de la E.P. de Ingeniería de Sistemas de la UNHEVAL y el apoyo de un personal técnico para el procesamiento de la data del negocio.

#### **1.8 Limitaciones**

#### 1.8.1 ASPECTO METODOLÓGICO

Los integrantes del equipo de investigación tuvieron limitaciones en cuanto a los fundamentos teóricos y prácticos en el campo de la metodología de investigación, por lo que fue necesaria la consulta permanente y decidida al docente del asesor de tesis y a los especialistas para la orientación del desarrollo del proyecto.

#### 1.8.1 ASPECTO TECNOLÓGICO

Para el desarrollo del proyecto de investigación el grupo de trabajo tuvo cierta deficiencia en el conocimiento necesario para el diseño y desarrollo del software y la base de datos del software "SISABA", por lo que fue necesario contratar los servicios profesionales de un especialista en tecnología de información y comunicación para el asesoramiento correspondiente.

#### **CAPÍTULO II**

#### **MARCO TEÓRICO Y CONCEPTUAL**

#### **2.1. Antecedentes de Investigación**

Con el fin de indagar acerca de investigaciones similares que se han realizado en el área de Marketing, se realizó la búsqueda de trabajos tanto a nivel de la Facultad de Ciencias Administrativas y Turismo de la UNHEVAL Huánuco, como de otras universidades del país o del extranjero mediante el Internet; en el cual se encontraron varios trabajos que a continuación mencionamos:

#### 2.1.1 NIVEL LOCAL

- a) DAVILA RODRIGUEZ, Rossana Telicia y RETAMAZO CESAR, Gregori Miguel. "Implementación de software logístico en la municipalidad provincial de Oxapampa – Pasco". 2009. Tesis desarrollada para obtener el título profesional de: Licenciado en Administración, los tesistas llegaron a la conclusión:
	- Mediante la implementación del software en el área de  $\bullet$ abastecimiento de la municipalidad provincial de Oxapampa se lograra la optimización, agilización y la simplificación de trámite documentario y contable de lo

que realiza esta área. Demostrando que aplicando el software logístico permitirá todas las mejoras descritas anteriormente. El software logístico está acorde con las normas gubernamentales en el cual se estar actualizando constantemente.

- b) BENANCIO CISNEROS, Luis, "Implementación de un Sistema Informático para el Control Administrativo de la Facultad de Gestión Empresarial" – 2004 UNHEVAL. Tesis desarrollado para obtener el título profesional de Licenciado en Administración , estudio que llega a las siguientes conclusiones:
	- La Facultad de Gestión Empresarial cuenta con  $\bullet$ computadoras personales en sus escuelas académicos profesionales, pero estás no están integradas mediante una red informática y tampoco presentan sistemas informáticos administrativos y académicos
	- El 80% de las operaciones en los procedimientos de  $\bullet$ control de inventarios se realiza en forma manual con apoyo de sistemas informáticos específicos tales como el Word y el Excel
- Existe insatisfacción por parte de los usuarios en el  $\bullet$ servicio del administrativo
- Es probable que existan otros trabajos de investigación de temas similares o afines en el contexto regional y nacional, pero dada a las limitaciones de recursos, no es posible precisarlos.

#### 2.1.2 NIVEL INTERNACIONAL

- c) CAMACHO CARRERO, Mónica Alexandra y SILVA ESPINOSA, Brian Andrés. "Sistema de Control de Inventarios y Facturación para la Comercializadora de Repuestos Silva S.A. 2014" Tesis desarrollada para obtener el título de Tecnólogo en Informática, en la Facultad de Ingeniería de la Corporación Universitaria Minuto de Dios Bogotá D.C.; los tesistas llegaron a las siguientes conclusiones:
	- Se desarrolló un sistema informático de administración  $\bullet$ de productos y facturación para la Comercializadora de Repuestos Silva S.A.
- Se logró que el ingreso de la información se hiciera en tiempo real, se almacene de forma confiables, útil y accesible.
- Se optimizó la búsqueda de los productos, a través de los filtros de búsqueda creados para tal fin.
- Se logró controlar las entradas y salidas de los productos ofrecidos por la comercializadora, bajando considerablemente los excesos de inventario, ganando mayor flujo de caja para la compañía.
- d) CABRILES G. Ysabel, "Propuesta de un Sistema de Control de Inventario de stock de seguridad para mejorar la gestión de compras de materia prima, repuestos e insumos de la empresa BALGRES C.A. – 2014". Tesis desarrollada para obtener el título en Administración del Transporte" en la Universidad Simón Bolivar - Venezuela; el Tesista llegó a las siguientes conclusiones:
	- Se desarrolló un sistema informático de control de stock de seguridad que mejora la gestión de compras de materia prima, repuestos e insumos de la empresa BALGRES C.A.
- Se logró analizar y documenta los procesos de compra de materia prima, repuestos e insumos utilizados por la Empresa.
- Se logró describir las fallas en el control de inventarios de materia prima, repuestos e insumos, los que se llevan a vado en la gestión de compras de la empresa.
- Se ha mejorado los procesos que se llevan a cabo en el  $\bullet$ control de materia prima, repuestos e insumos mediante la aplicación del sistema informático.

#### **2.2. BASES TEÓRICAS**

#### 2.2.1EL SOFTWARE

#### 2.2.1.1 ANTECEDENTES

Creación de software puede llegar a ser muy complejo, dependiendo de su porte, características y criticidad del mismo. Por ejemplo la creación de un sistema operativo es una tarea que requiere proyecto, gestión, numerosos recursos y todo un equipo disciplinado de trabajo. En el otro extremo, si se trata de un sencillo programa (por ejemplo, la resolución de una ecuación de segundo orden), éste puede ser

realizado por un solo programador (incluso aficionado) fácilmente. Es así que normalmente se dividen en tres categorías según su tamaño [\(líneas de código\)](http://es.wikipedia.org/wiki/L%C3%ADneas_de_c%C3%B3digo) o costo: de Pequeño, Mediano y Gran porte. Existen varias metodologías para estimarlo, una de las más populares es el sistema [COCOMO](http://es.wikipedia.org/wiki/COCOMO) que provee métodos y un software (programa) que calcula y provee una estimación de todos los costos de producción en un "proyecto software" (relación horas/hombre, costo monetario, cantidad de líneas fuente de acuerdo a lenguaje usado, etc.).

Considerando los de gran porte, es necesario realizar complejas tareas, tanto técnicas como de gerencia, una fuerte gestión y análisis diversos (entre otras cosas), por lo cual se ha desarrollado una ingeniería para su estudio y realización: es conocida como [Ingeniería de Software.](http://es.wikipedia.org/wiki/Ingenier%C3%ADa_de_Software)

En tanto que en los de mediano porte, pequeños equipos de trabajo (incluso un avezado [analista](http://es.wikipedia.org/wiki/Programador)[programador](http://es.wikipedia.org/wiki/Programador) solitario) pueden realizar la tarea. Aunque, siempre en casos de mediano y gran porte (y

32

a veces también en algunos de pequeño porte, según su complejidad), se deben seguir ciertas etapas que son necesarias para la construcción del software. Tales etapas, si bien deben existir, son flexibles en su forma de aplicación, de acuerdo a la metodología o [Proceso de Desarrollo](http://es.wikipedia.org/w/index.php?title=Proceso_de_creaci%C3%B3n_de_software&action=edit&redlink=1) escogido y utilizado por el equipo de desarrollo o por el analista-programador solitario (si fuere el caso).

Los "procesos de desarrollo de software" poseen reglas preestablecidas, y deben ser aplicados en la creación del software de mediano y gran porte, ya que en caso contrario lo más seguro es que el proyecto o no logre concluir o termine sin cumplir los objetivos previstos, y con variedad de fallos inaceptables (fracasan, en pocas palabras). Entre tales procesos los hay ágiles o livianos (ejemplo [XP\)](http://es.wikipedia.org/wiki/Programaci%C3%B3n_Extrema), pesados y lentos (ejemplo [RUP\)](http://es.wikipedia.org/wiki/RUP) y variantes intermedias; y normalmente se aplican de acuerdo al tipo y porte del software a desarrollar, a criterio del líder (si lo hay) del equipo de desarrollo. Algunos de esos procesos son [Programación Extrema](http://es.wikipedia.org/wiki/Programaci%C3%B3n_Extrema) (en inglés *extreme* 

*Programming* o XP), [Proceso Unificado de Rational](http://es.wikipedia.org/wiki/Proceso_Unificado_de_Rational) (en inglés Rational Unified Process o RUP), Feature Driven Development [\(FDD\)](http://es.wikipedia.org/w/index.php?title=Feature_Driven_Development&action=edit&redlink=1), etc.

#### 2.2.1.2 CARÁCTER EVOLUTIVO DEL SOFTWARE

JACOBSON, Ivar (pág. 10) menciona:

"*El software es el producto derivado del proceso de desarrollo, según la ingeniería de software. Este producto es intrínsecamente evolutivo durante su ciclo de vida. El software evoluciona, en general, generando versiones cada vez más completas, complejas, mejoradas, optimizadas en algún aspecto, adecuadas a nuevas plataformas (sean de hardware o sistemas operativos), etc."*

Cuando un sistema deja de evolucionar, eventualmente cumplirá con su ciclo de vida, entrará en obsolescencia e inevitablemente, tarde o temprano, será reemplazado por un producto nuevo.

El software evoluciona sencillamente porque se debe adaptar a los cambios del entorno, sean funcionales

(exigencias de usuarios), operativos, de plataforma o arquitectura hardware.

La dinámica de evolución del software es el estudio de los cambios del sistema. La mayor contribución en esta área fue realizada por [Meir M. Lehman](http://es.wikipedia.org/wiki/Meir_M._Lehman) y Belady, comenzando en los años 70 y 80. Su trabajo continuó en la década de 1990, con Lehman y otros investigadores de relevancia en la realimentación en los procesos de evolución (Lehman, 1996; Lehman et al., 1998; Lehman et al., 2001). A partir de esos estudios propusieron un conjunto de leyes (conocidas como [leyes de Lehman\)](http://es.wikipedia.org/w/index.php?title=Leyes_de_Lehman&action=edit&redlink=1) respecto de los cambios producidos en los sistemas. Estas leyes (en realidad son hipótesis) son invariantes y ampliamente aplicables.

El software evoluciona con el tiempo. Los requisitos del usuario y del producto suelen cambiar conforme se desarrolla el mismo. Las fechas de mercado y la competencia hacen que no sea posible esperar a poner en el mercado un producto absolutamente completo, por lo que se debe introducir una versión

funcional limitada de alguna forma para aliviar las presiones competitivas.

En esas u otras situaciones similares los desarrolladores necesitan modelos de progreso que estén diseñados para acomodarse a una evolución temporal o progresiva, donde los requisitos centrales son conocidos de antemano, aunque no estén bien definidos a nivel detalle.

En el modelo Cascada y Cascada Realimentado no se tiene en cuenta la naturaleza evolutiva del software , se plantea como estático con requisitos bien conocidos y definidos desde el inicio.

Los evolutivos son modelos iterativos, permiten desarrollar versiones cada vez más completas y complejas, hasta llegar al objetivo final deseado; incluso evolucionar más allá, durante la fase de operación.

Los modelos "iterativo incremental" y "espiral" (entre otros) son dos de los más conocidos y utilizados del tipo evolutivo.
Bajo un esquema temporal, para obtener finalmente el esquema del Modelo de ciclo de vida Iterativo Incremental, con sus actividades genéricas asociadas. Aquí se observa claramente cada ciclo cascada que es aplicado para la obtención de un incremento; estos últimos se van integrando para obtener el producto final completo. Se observa que existen actividades de desarrollo (para cada incremento) que son realizadas en paralelo o concurrentemente, así por ejemplo, en la figura, mientras se realiza el diseño detalle del primer incremento ya se está realizando en análisis del segundo. La figura 5 es sólo esquemática, un incremento no necesariamente se iniciará durante la fase de diseño del anterior, puede ser posterior (incluso antes), en cualquier tiempo de la etapa previa. Cada incremento concluye con la actividad de "operación y mantenimiento" (indicada "Operación" en la figura), que es donde se produce la entrega del producto parcial al cliente. El momento de inicio de cada incremento es dependiente de varios factores: tipo de sistema; independencia o dependencia entre

incrementos (dos de ellos totalmente independientes pueden ser fácilmente iniciados al mismo tiempo si se dispone de personal suficiente); capacidad y cantidad de profesionales involucrados en el desarrollo; etc .bajo este modelo se entrega software "por partes funcionales más pequeñas", pero reutilizables, llamadas incrementos. En general cada incremento se construye sobre aquel que ya fue entregado. Se aplican secuencias Cascada en forma escalonada, mientras progresa el tiempo calendario. Cada secuencia lineal o Cascada produce un incremento y a menudo el primer incremento es un sistema básico, con muchas funciones suplementarias (conocidas o no) sin entregar.

El cliente utiliza inicialmente ese sistema básico intertanto, el resultado de su uso y evaluación puede aportar al plan para el desarrollo del/los siguientes incrementos (o versiones). Además también aportan a ese plan otros factores, como lo es la priorización (mayor o menor urgencia en la necesidad de cada incremento) y la dependencia entre incrementos (o

38

independencia).Luego de cada integración se entrega un producto con mayor funcionalidad que el previo. El proceso se repite hasta alcanzar el software final completo. Siendo iterativo, con el modelo incremental se entrega un producto parcial pero completamente operacional en cada incremento, y no una parte que sea usada para reajustar los requerimientos. El enfoque incremental resulta muy útil con baja dotación de personal para el desarrollo; también si no hay disponible fecha límite del proyecto por lo que se entregan versiones incompletas pero que proporcionan al usuario funcionalidad básica (y cada vez mayor). También es un modelo útil a los fines de evaluación.

Nota: Puede ser considerado y útil, en cualquier momento o incremento incorporar temporalmente el paradigma [MCP](http://es.wikipedia.org/wiki/Modelo_de_prototipos) como complemento, teniendo así una mixtura de modelos que mejoran el esquema y desarrollo general.

Como se dijo, el Iterativo Incremental es un modelo del tipo evolutivo, es decir donde se permiten y esperan probables cambios en los requisitos en tiempo de desarrollo; se admite cierto margen para que el software pueda evolucionar. Aplicable cuando los requisitos son medianamente bien conocidos pero no son completamente estáticos y definidos, cuestión es que si es indispensable para poder utilizar un modelo Cascada. El modelo es aconsejable para el desarrollo de software en el cual se observe, en su etapa inicial de análisis, que posee áreas bastante bien definidas a cubrir, con suficiente independencia como para ser desarrolladas en etapas sucesivas. Tales áreas a cubrir suelen tener distintos grados de apremio por lo cual las mismas se deben priorizar en un análisis previo, es decir, definir cuál será la primera, la segunda, y así sucesivamente; esto se conoce como definición de los incremento con base en priorización. Pueden no existir prioridades funcionales por parte del cliente, pero el desarrollador debe fijarlas de todos modos y con algún criterio, ya que basándose en ellas se desarrollarán y entregarán los distintos incrementos. El hecho de que existan incrementos

funcionales del software lleva inmediatamente a pensar en un esquema de desarrollo [modular,](http://es.wikipedia.org/wiki/Programaci%C3%B3n_modular) por tanto este modelo facilita tal paradigma de diseño.

2.2.1.3 ETIMOLOGÍA DE SOFTWARE

Software (pronunciación [AFI:](http://es.wikipedia.org/wiki/Alfabeto_Fon%C3%A9tico_Internacional) software es una palabra proveniente del [inglés](http://es.wikipedia.org/wiki/Idioma_ingl%C3%A9s) (literalmente: partes blandas o suaves), que en español no posee una traducción adecuada al contexto, por lo cual se la utiliza asiduamente sin traducir y así fue admitida por la [Real](http://es.wikipedia.org/wiki/Real_Academia_Espa%C3%B1ola)  [Academia Española](http://es.wikipedia.org/wiki/Real_Academia_Espa%C3%B1ola) (RAE).Aunque no es estrictamente lo mismo, suele sustituirse por expresiones tales como programas (informáticos) o aplicaciones (informáticas).

### 2.2.1.4 CONCEPTO DE SOFTWARE

[John W. Tukey](http://es.wikipedia.org/wiki/John_W._Tukey) (pág. 9) menciona: Que el software es el conjunto de los programas de cómputo, procedimientos, reglas, documentación y datos asociados que forman parte de las operaciones de un sistema de computación. El software va más allá de los programas de computación en sus distintos estados: [código fuente,](http://es.wikipedia.org/wiki/C%C3%B3digo_fuente) [binario](http://es.wikipedia.org/wiki/Archivo_binario) o [ejecutable;](http://es.wikipedia.org/wiki/C%C3%B3digo_ejecutable) también

su documentación, los datos a procesar e incluso la información de usuario forman parte del software: es decir, abarca todo lo intangible, todo lo "no físico" relacionado.

El término software fue usado por primera vez en este sentido por [John W. Tukey](http://es.wikipedia.org/wiki/John_W._Tukey) en. En la ingeniería de software y las [ciencias de la computación,](http://es.wikipedia.org/wiki/Ciencias_de_la_computaci%C3%B3n) el software es toda la [información](http://es.wikipedia.org/wiki/Informaci%C3%B3n) procesada por los [sistemas](http://es.wikipedia.org/wiki/Sistema_inform%C3%A1tico)  [informáticos:](http://es.wikipedia.org/wiki/Sistema_inform%C3%A1tico) programas y [datos.](http://es.wikipedia.org/wiki/Dato)

Lehman y Belady. H. (pág. 8) menciona: El análisis, el crecimiento y la evolución de varios sistemas software de gran porte; derivando finalmente, según sus medidas, las siguientes ocho leyes:

- Cambio continuo: Un programa que se usa en un entorno real necesariamente debe cambiar o se volverá progresivamente menos útil en ese entorno.
- Complejidad creciente: A medida que un programa en evolución cambia, su estructura tiende a ser cada vez más compleja. Se deben dedicar recursos extras para preservar y simplificar la estructura.
- Evolución prolongada del programa: La evolución de los programas es un proceso auto regulativo. Los atributos de los sistemas, tales como tamaño, tiempo entre entregas y la cantidad de errores documentados son aproximadamente invariantes para cada entrega del sistema.
- Estabilidad organizacional: Durante el tiempo de vida de un programa, su velocidad de desarrollo es aproximadamente constante e independiente de los recursos dedicados al desarrollo del sistema.
- Conservación de la familiaridad: Durante el tiempo de vida de un sistema, el cambio incremental en cada entrega es aproximadamente constante.
- Crecimiento continuado: La funcionalidad ofrecida por los sistemas tiene que crecer continuamente para mantener la satisfacción de los usuarios.
- Decremento de la calidad: La calidad de los sistemas software comenzará a disminuir a menos que dichos sistemas se adapten a los cambios de su entorno de funcionamiento.

Realimentación del sistema: Los procesos de  $\bullet$ evolución incorporan sistemas de realimentación multiagente y multibucle y estos deben ser tratados como sistemas de realimentación para lograr una mejora significativa del producto.

# 2.2.1.5 CLASIFICACIÓN DEL SOFTWARE

John W. Tukey (pag.27) menciona: *"El software se clasifica de dos maneras:"*

a) CLASIFICACIÓN DEL SOFTWARE DE ACUERDO AL TIPO DE TRABAJO REALIZADO.

*Software de Sistema***.-** Colección de programas residentes en la computadora, este tipo de software resulta pieza esencial para el uso de la computadora y el desarrollo de más software, una definición más que podemos dar es que es una de las partes que permite el funcionamiento de la computadora, el objetivo del software de sistema es aislar tanto como sea posible al programador de aplicaciones de los detalles del computador particular que se use, especialmente de las

características físicas de la memoria, impresoras, pantallas, teclados etc. El software de sistema son los programas básicos el cual controla a la computadora, también llamado sistema operativo el cual tiene tres grandes funciones: coordina y manipula el hardware del ordenador, como la memoria, las unidades de disco; organiza los archivos en diversos dispositivos de almacenamiento y gestiona los errores de hardware y del mismo software. Los sistemas operativos pueden ser de tarea única o multitarea. Los sistemas operativos de tarea única, los más primitivos, solo pueden manejar un proceso en cada momento. Todos los sistema operativos modernos son multitarea, esto quiere decir que puedes realizar varias acciones a la ves como por ejemplo mandar a imprimir y estar trabajando con otro documento o lo más usual estar navegando por internet y escuchar muisca.

*Software de Aplicación.-* El software de aplicación permite a los usuarios llevar a cabo una o varias tareas más específicas, en cualquier campo de actividad susceptible de ser automatizado o asistido, con especial énfasis en los negocios, también podemos decir que el software de aplicación son aquellos que nos ayudan a la elaboración de una determinada tarea, este tipo de software es diseñado para facilitar al usuario en la realización de un determinado tipo de trabajo. El software de aplicación resulta una solución informática para la automatización de ciertas tareas complicadas como puede ser la contabilidad y gestión de una organización, como ejemplo del software de aplicación podemos mencionar a la paquetería que nos ofrece Office de Microsoft (Word, Excel, One Note, etc.), Word Perfect, Lotus 123.

*Software de Desarrollo.-* El software de desarrollo recibe varios nombre, como software de programación o lenguaje de programación del software, en si el software de desarrollo es cualquier lenguaje artificial que podemos utilizar

para definir una secuencia de instrucciones para su procesamiento por un ordenador. Es complicado definir qué es y que no es un software de desarrollo, generalmente se dice que la traducción de las instrucciones a un código que comprende la computadora deber ser completamente sistemática (sigue o se ajusta a un conjunto de reglas). El software de programación proporciona herramientas para ayudar al programados s escribir programas informáticos y a usar diferentes lenguajes de programación de forma práctica.

b) **CLASIFICACIÓN DEL SOFTWARE DE ACUERDO AL TIPO DE TRABAJO REALIZADO**

*Freeware:* es un software de computadora que se distribuye sin cargo. A veces se incluye el código fuente, pero no es lo usual. El Freeware suele incluir una licencia de uso, que permite su redistribución pero con algunas restricciones, como no modificar la aplicación en sí, ni venderla, y dar cuenta de su autor. Programa computacional cuyo costo económico para el usuario final es cero, independiente de las condiciones de distribución y uso que tenga. Este tipo de software la mayoría son utilerías para realizar cierta tarea como el programa WinRar, el cual nos sirve para la compresión de un archivo.

*Software Multimedia:* Se refiere a los programas utilizados para presentar de una forma integrada textos, gráficos, sonidos y animaciones, este tipo de software es considerado como una nueva tecnología. Las ventajas que se le atribuyen al software multimedia es en la educación, especialmente en escuelas primarias, porque realizando presentaciones con software multimedia, los alumnos prestan más intención a la presentación realizada. Este tipo de software suele utilizarse para el desarrollo de proyectos específicos multimedios, utilizar software multimedia requiere de tiempo, capacidades, dedicación y recursos.

*Software De Uso General:* El software de uso general son aquellos que nos sirven para resolver problemas muy variados del mismo tipo, de muy diferentes empresas o personas, con adaptaciones realizadas por un usuario, ejemplos: procesadores de texto, manejadores de bases de datos, hojas de cálculo, etc.

*Software de uso específico:* Hablar de este tipo de software nos referimos al software desarrollado específicamente para un problema específico de alguna organización o persona, utilizar este software requiere de un experto en informática para su creación o adaptación, son los programas que usan las escuelas para registrar las calificaciones de los alumnos y generar certificados, los que usan los bancos para el control de las cuentas, etc.

#### **2.2.1.6** FUNCIONES DEL SOFTWARE

- Administrar los recursos de computacionales.
- Proporcionar las herramientas para optimizar estos recursos.

Actuar como intermediario entre el usuario y la información almacenada.

## **2.2.1.7** PROGRAMAS DE SOFTWARE

*Programa:* conjunto de argumentos o instrucciones para la computadora, almacenado en la memoria primaria de la computadora junto con los datos requeridos para ser ejecutado, en otras palabras hacer que las instrucciones sean realizadas por la computadora.

# **2.2.1.8** VENTAJAS DEL SOFTWARE

- Se destina una parte importante de los recursos a la investigación sobre la usabilidad del producto.
- Se tienen contratados algunos programadores muy capaces y con mucha experiencia.
- El software propietario de marca conocida ha sido usado por muchas personas y es relativamente fácil encontrar a alguien que lo sepa usar.
- Existe software propietario diseñado para aplicaciones muy específicas que no existe en ningún otro lado más que con la compañía que lo produce
- Los planes de estudios de la mayoría de las universidades del país tienen tradicionalmente un marcado enfoque al uso de herramientas propietarias y las compañías fabricantes ofrecen a las universidades planes educativos de descuento muy atractivos. De ahí que los recién egresados pueden comenzar su vida productiva utilizando estos productos de inmediato. No obstante, en los centros de estudio más prestigiados se observa un cambio en esta tendencia.
- Existe gran cantidad de publicaciones, ampliamente difundidas, que documentan y facilitan el uso de las tecnologías provistas por compañías de software propietario, aunque el número de publicaciones orientadas al software libre va en aumento. Dada la gigantesca participación del software de Microsoft en el mercado resulta importante dedicarle un apartado especial.
- El sistema operativo Windows (en sus diferentes variantes) se encuentra ya instalado en la gran

mayoría de las máquinas que se encuentran trabajando en México. Siendo más notable en las computadoras de escritorio, no así en el lado del servidor, donde los diferentes sabores de Unix mantienen mucho terreno.

- Al utilizar productos fundamentados en los sistemas operativos de Microsoft, el tamaño de la curva de aprendizaje de la gente que ya utiliza esto, disminuye, al no tener que aprender el uso de un sistema operativo nuevo y de herramientas nuevas, aunque ya existen reportes de experiencias con usuarios reales en quienes la curva de aprendizaje.
- Las herramientas de Microsoft son soportadas por una gran cantidad de compañías de todos tamaños a nivel nacional e internacional. Además existe una red de certificaciones que proveen de "credibilidad" a las soluciones creadas por cada compañía.
- Existen numerosas aplicaciones desarrolladas para la plataforma Win32 que no han sido

portadas a otras plataformas. Aunque existen numerosas herramientas, libres o no, que facilitan la tarea de migración o reemplazos disponibles en las demás plataformas.

Microsoft ha estado mejorando mucho sus productos, para que tengan un mejor desempeño en ambientes de red. Sin embargo aún mantienen un rezago importante, ya que estas mejoras no han sido probadas lo suficiente por el mercado y la falta de interés por la seguridad es evidente.

#### **2.2.1.9** DESVENTAJAS DEL SOFTWARE

Hay que remarcar el problema ético de que en el momento en el que el gobierno está contratando servicios para la creación de un sistema, dicho sistema debería de ser libre y basado en herramientas libres, ya que el pueblo pagó por él y tiene derecho a tener acceso a ésta información (el código es información). Más que remarcar un problema ético, hay que recalcar precisamente si existen impedimentos legales.

- Es difícil aprender a utilizar eficientemente el software propietario sin haber asistido a costosos cursos de capacitación.
- El funcionamiento del software propietario es un secreto que guarda celosamente la compañía que lo produce. En muchos casos resulta riesgosa la utilización de un componente que es como una caja negra, cuyo funcionamiento se desconoce y cuyos resultados son impredecibles. En otros casos es imposible encontrar la causa de un resultado erróneo, producido por un componente cuyo funcionamiento se desconoce.
- En la mayoría de los casos el soporte técnico es insuficiente o tarda demasiado tiempo en ofrecer una respuesta satisfactoria.
- Es ilegal extender una pieza de software propietario para adaptarla a las necesidades particulares de un problema específico. En caso de que sea vitalmente necesaria tal modificación, es necesario pagar una elevada suma de dinero a la compañía fabricante, para que sea ésta quien lleve a cabo la

modificación a su propio ritmo de trabajo y sujeto a su calendario de proyectos.

- La innovación es derecho exclusivo de la compañía fabricante. Si alguien tiene una idea innovadora con respecto a una aplicación propietaria, tiene que elegir entre venderle la idea a la compañía dueña de la aplicación o escribir desde cero su propia versión de una aplicación equivalente, para una vez logrado esto poder aplicar su idea innovadora.
- Es ilegal hacer copias del software propietario sin antes haber contratado las licencias necesarias.
- Si una dependencia de gobierno tiene funcionando exitosamente un sistema dependiente de tecnología propietaria no lo puede compartir con otras dependencias a menos que cada una de éstas contrate todas las licencias necesarias.
- Si la compañía fabricante del software propietario se va a la banca rota el soporte técnico desaparece, la posibilidad de en un futuro tener versiones mejoradas de dicho software desaparece y la posibilidad de corregir las erratas de dicho software

también desaparece. Los clientes que contrataron licencias para el uso de ese software quedan completamente abandonados a su propia suerte.

- Si una compañía fabricante de software es comprada por otra más poderosa, es probable que esa línea de software quede descontinuada y nunca más en la vida vuelva a tener una modificación.
- En la mayoría de los casos el gobierno se hace dependiente de un solo proveedor.

## **2.2.1.10** LA IMPORTANCIA DE UN SOFTWARE

Es necesarias para administrar y evaluar nuestros procesos, un **software** es una herramienta que nos ayuda a organizar y a procesar la información que se genera a lo largo del crecimiento de una empresa o negocio, gracias a la información que se genere podemos tomar mejores decisiones. Un **software** ayuda a las empresas a contar con herramientas y aplicaciones personalizadas que se ajusten a sus necesidades para aumentar sus ventas, controlar sus costos, ser más competitivas, ofrecer un mejor servicio al cliente, dar mejores rendimientos, consolidar

operaciones, ser más productivas y adaptarse a nuevas tecnologías, etc.

### 2.2.2 EL PROCESO DE CONTROL

#### 2.2.2.1 ANTECEDENTES

Con el transcurrir del tiempo los problemas de Control Interno, han centrado la preocupación de la gerencia moderna, así como de los profesionales responsables de implementar nuevas formas de mejorar y perfeccionar dichos controles, esto es muy importante por cuanto el Control Interno es fundamental para que una entidad logre alcanzar, a través de una evaluación de su misión y visión, el logro de sus objetivos y metas trazadas, pues de lo contrario sería imposible que se puedan definir las medidas que se deben adoptar para alcanzarlos. Como resultado del auge que tomó el comercio en los pueblos de Egipto, Fenicia, Siria entre otros países del Medio Oriente se desarrolló la contabilidad de partida simple. En estas épocas los

sistemas de anotaciones habían sido sencillos debido a la reducida cantidad de operaciones. Cada individuo habría podido ejercer su propio control. Con el advenimiento de los antiguos Estados e Imperios se hallan vestigios de sistemas de controles en las cuentas públicas. Si bien en un principio el Control Interno comienza en las funciones de la administración pública, hay indicios de que desde una época lejana se empleaba en las rendiciones de cuenta de los factores de los estados feudales y haciendas privadas. Dichos controles los efectuaba el auditor, persona competente que escuchaba las rendiciones de cuenta de los funcionarios y agentes, quienes por falta de instrucción no podían presentarlo por escrito. En este ambiente comercial, el monje veneciano Fray Lucas Pacciolli mejor conocido como Lucas di Borgo, matemático, desarrolló en 1494 la partida doble, analizando el hecho económico desde 2 puntos de vista: partida y contrapartida. Desde mediados del siglo XVIII, con la Revolución Industrial, iniciada en Inglaterra, se fueron introduciendo de modo creciente las máquinas que eran operadas por varias personas para la producción de artículos industriales, haciéndose cada vez más complejos los procesos en los cuales intervenían más personas y como consecuencia de esto surge la necesidad de controlar las operaciones.

El origen del Control Interno, suele ubicarse en el tiempo con el surgimiento de la partida doble, que fue una de las medidas de control, pero no fue hasta fines del siglo XIX que los hombres de negocios se preocuparon por formar y establecer sistemas adecuados para la protección de sus intereses. A finales de este siglo, como consecuencia del notable aumento de la producción, los propietarios de los negocios se vieron imposibilitados de continuar atendiendo personalmente los problemas productivos, comerciales y administrativos, viéndose forzados a delegar funciones dentro de la organización conjuntamente con la creación de sistemas y procedimientos que previeran o disminuyeran fraudes o errores, debido a esto comenzó a hacerse sentir la necesidad de llevar a cabo un control sobre la gestión de los negocios, ya que se había prestado más atención a la fase de producción y comercialización que a la fase administrativa u organizativa, reconociéndose la necesidad de crear e implementar sistemas de control como consecuencia del importante crecimiento operado dentro de las entidades. Así nace el control como una función gerencial, para asegurar y constatar que los planes y políticas preestablecidas se cumplan tal como fueron fijadas. Debido a esto los contadores idearon la comprobación interna, la cual era conocida como: la organización y coordinación del sistema de contabilidad y los procesos adoptados, que tienen como finalidad brindar a la administración, hasta donde sea posible, práctico y económico el máximo de protección, control e información verídica.

El término de Control Interno reemplazó al de comprobación interna, debido a un cambio conceptual, ya que el contenido del mismo ha sufrido una considerable evolución.

## 2.2.2.2 DEFINICIÓN DE CONTROL

El control es una etapa primordial en la administración, pues, aunque una empresa cuente con magníficos planes, una estructura organizacional adecuada y una dirección eficiente, el ejecutivo no podrá verificar cuál es la situación real de la organización. El concepto de control es muy general y puede ser utilizado en el contexto organizacional para evaluar el desempeño general frente a un plan estratégico.

Las organizaciones utilizan a los procesos de control para asegurarse de que están avanzando satisfactoriamente hacia sus metas y de que están utilizando sus recursos de manera eficiente; dentro de éste contexto James Arthur FinchStoner (1994, p. 610) menciona:

*"El control es el proceso que permite garantizar que las actividades reales se ajusten a las actividades proyectadas. De hecho el control está mucho más generalizado que la planificación. El control sirve a los gerentes para monitorear la eficacia de sus planes de planificación, organización y dirección. Una parte esencial del proceso de control es tomar las medidas correctivas que se requieren."* 

Roberto J. Mockler (p.256) menciona:

*"El control de la gerencia es un esfuerzo sistemático de fijar estándares de funcionamiento con objetivos del planeamiento, de diseñar sistemas de la regeneración de información, de comparar funcionamiento real con estos estándares predeterminados, de determinarse si hay algunas desviaciones y medir su significación, y de tomar cualquier acción requerida asegurar que todos los recursos corporativos se estén utilizando en la manera más eficaz y más eficiente posible en la realización de objetivos corporativos."* 

Juan Ramón Santillana González (p.3-4) menciona: *"El control es la fase del proceso administrativo que tiene como propósito coadyuvar al logro de los objetivos de las otras cuatro fases que lo componen: planeación, organización, captación de recursos y administración; éstas se armonizan de tal manera que todos participan en el logro de la misión y objetivos de la entidad."*

Entonces puede definirse el control como la evaluación y medición de la ejecución de los planes, con el fin de detectar y prevenir desviaciones.

### 2.2.2.3 ELEMENTOS DEL CONTROL

FREEMAN, Edward R.(Pag.186), menciona: *"El control es un proceso cíclico y repetitivo. Está compuesto de cuatro elementos que se suceden:"*

a) *Establecimiento de estándares:* Es la primera etapa del control, que establece los estándares o criterios de evaluación o comparación. Un estándar es una norma o un criterio que sirve de

base para la evaluación o comparación de alguna cosa. Existen cuatro tipos de estándares; los cuales se presentan a continuación:

- *Estándares de cantidad:* Como volumen de producción, cantidad de existencias, cantidad de materiales primas, números de horas, entre otros.
- *Estándares de calidad:* Como control de materia prima recibida, control de calidad de producción, especificaciones del producto, entre otros.
- *Estándares de tiempo:* Como tiempo estándar para producir un determinado producto, tiempo medio de existencias de unos productos determinado, entre otros.
- *Estándares de costos:* Como costos de producción, costos de administración, costos de ventas, entre otros.
- b) *Evaluación del desempeño:* Es la segunda etapa del control, que tiene como fin evaluar lo que se está haciendo.
- c) *Comparación del desempeño con el estándar establecido:* Es la tercera etapa del control, que compara el desempeño con lo que fue establecido como estándar, para verificar si hay desvío o variación, esto es, algún error o falla con relación al desempeño esperado.
- d) *Acción correctiva:* Es la cuarta y última etapa del control que busca corregir el desempeño para adecuarlo al estándar esperado. La acción correctiva es siempre una medida de corrección y adecuación de algún desvío o variación con relación al estándar esperado.

# 2.2.2.4 ÁREAS DEL CONTROL

GARCÍA DEL JUNCO, Julio (pag.215) menciona:

*"El control actúa en todas las áreas y en todos los niveles de la empresa. Prácticamente todas las actividades de una empresa están bajo alguna forma de control o monitoreo."* 

Las principales áreas de control en la empresa son:

- a) Control de producción: El objetivo fundamental de este control es programar, coordinar e implantar todas las medidas tendientes a lograr un optima rendimiento en las unidades producidas, e indicar el modo, tiempo y lugar más idóneos para lograr las metas de producción, cumpliendo así con todas las necesidades del departamento de ventas.
- b) Control de calidad: Corregir cualquier desvío de los estándares de calidad de los productos o servicios, en cada sección (control de rechazos, inspecciones, entre otros).
- c) Control de costos: Verificar continuamente los costos de producción, ya sea de materia prima o de mano de obra.
- d) Control de los tiempos de producción: Por operario o por maquinaria; para eliminar desperdicios de tiempo o esperas innecesarias aplicando los estudios de tiempos y movimientos.
- e) Control de inventarios: De materias primas, partes y herramientas, productos, tanto sub

ensamblados como terminados, entre otros controles de operaciones Productivos: Fijación de rutas, programas y abastecimientos, entre otros.

- f) Control de desperdicios: Se refiere la fijación de sus mínimos tolerables y deseables.
- g) Control de mantenimiento y conservación: Tiempos de máquinas paradas, costos, entre otros.
- h) Área comercial: Es el área de la empresa que se encarga de vender o comercializar los productos o servicios producidos.
- i) Control de ventas: Acompaña el volumen diario, semanal, mensual y anula de las ventas de la empresa por cliente, vendedor, región, producto o servicio, con el fin de señalar fallas o distorsiones en relación con las previsiones.

Pueden mencionarse como principales controles de ventas:

- Por volumen total de las mismas ventas.
- Por tipos de artículos vendidos.
- Por volumen de ventas estacionales.
- Por el precio de artículos vendidos.
- Por clientes.
- Por territorios.
- Por vendedores.
- Por utilidades producidas.  $\bullet$
- Por costos de los diversos tipos de ventas.  $\bullet$
- j) Control de propaganda: Para acompañar la propaganda contratada por la empresa y verificar su resultado en las ventas.
- k) Control de costos: Para verificar continuamente los costos de ventas, así como las comisiones de los vendedores, los costos de propaganda, entre otros.
- l) Área financiera: Es el área de la empresa que se encarga de los recursos financieros, como el capital, la facturación, los pagos, el flujo de caja, entre otros. Los principales controles en el área financiera se presentan a continuación:
	- Control presupuestario: Es el control de las previsiones de los gastos financieros, por

departamento, para verificar cualquier desvío en los gastos.

- Control de costos: Control global de los costos incurridos por la empresa, ya sean costos de producción, de ventas, administrativos (gastos administrativos entre los cuales están; salarios de la dirección y gerencia, alquiler de edificios, entre otros), financieros como los intereses y amortizaciones, préstamos o financiamientos externos entre otros.
- Área de recursos humanos: Es el área que administra al personal, los principales controles que se aplican son los que siguen:
- Controles de asistencia y retrasos: Es el control del reloj chequeador o del expediente que verifica los retrasos del personal, las faltas justificadas por motivos médicos, y las no justificadas.
- Control de vacaciones: Es el control que señala cuando un funcionario debe entrar en vacaciones y por cuántos días.
- Control de salarios: Verifica los salarios, sus reajustes o correcciones, despidos colectivos, entre otros.

## 2.2.2.5 PRINCIPIOS DE CONTROL

*Equilibrio:* A cada grupo de delegación conferido debe proporcionarle el grado de control correspondiente. De la misma manera la autoridad se delega y la responsabilidad se comparte, al delegar autoridad es necesario establecer los mecanismos suficientes para verificar que se están cumpliendo con la responsabilidad conferida, y que la autoridad delegada está siendo debidamente ejercida. Ningún control será válido si no se fundamenta en los objetivos, por tanto es imprescindible establecer medidas específicas de actuación, o estándares, que sirvan de patrón para la evaluación de lo establecido mismas que se determinan con base en los objetivos. Los estándares permiten la ejecución de los planes dentro de ciertos límites, evitando errores y, consecuentemente, pérdidas de tiempo y de dinero. *De la oportunidad:* El control, necesita ser oportuno, es decir, debe aplicarse antes de que se efectúe el error, de tal manera que sea posible tomar medidas correctivas, con anticipación.

*De los objetivos:* Se refiere a que el control existe en función de los objetivos, es decir, el control no es un fin, sino un medio para alcanzar los objetivos preestablecidos. Ningún control será válido si no se fundamenta en los objetivos y si, a través de él, no se revisa el logro de los mismos.

*De las desviaciones:* Todas las variaciones o desviaciones que se presenten en relación con los planes deben ser analizadas detalladamente, de manera que sea posible conocer las causas que lo originaron, a fin de tomar medidas necesarias para evitarlas en futuro. Es inútil detectar desviaciones si

no se hace el análisis de las mismas y si no se establecen medidas preventivas y correctivas.

*De la costeabilidad:* El establecimiento de un sistema de control debe justificar el costo que este represente en tiempo y dinero, en relación con las ventajas reales que este reporte. Un control sólo deberá implantarse si su costo se justifica en los resultados que se esperen de él; de nada servirá establecer un sistema de control si los beneficios financieros que reditúa resultan menores que el costo y el tiempo que implican su implantación.

*De excepción:* El control debe aplicarse, preferentemente, a las actividades excepcionales o representativas, a fin de reducir costos y tiempo, delimitando adecuadamente que funciones estratégicas requieren el control. Este principio se auxilia de métodos probabilísticos, estadísticos o aleatorios.

*De la función controladora:* La función controladora por ningún motivo debe comprender a la función controladora, ya que pierde efectividad de control.
Este principio es básico, ya que señala que la persona o la función que realiza el control no debe estar involucrada con la actividad a controlar.

2.2.2.6 TIPOS DE CONTROL

GARCÍA DEL JUNCO, Julio (pag.223) menciona: *"Existen tres tipos básicos de control, en función de los recursos, de la actividad y de los resultados dentro de la organización, estos son: el control preliminar, concurrente y de retroalimentación. El primero se enfoca en la prevención de las desviaciones en la calidad y en la cantidad de recursos utilizados en la organización. El segundo, vigilas operaciones en funcionamiento para asegurarse que los objetivos se están alcanzando, los estándares que guían a la actividad en funcionamiento se derivan de las descripciones del trabajo y de las políticas que surgen de la función de la planificación, y último tipo de control se centra en los resultados finales, las medidas correctivas se orientan hacia la mejora del proceso para la*  *adquisición de recursos o hacia las operaciones entre sí…"*

*Control preliminar:* Los procedimientos del control preliminar incluyen todos los esfuerzos de la gerencia para aumentar la probabilidad de que los resultados actuales concuerden favorablemente con los resultados planificados. Desde esta perspectiva, las políticas son medios importantes para poner en marcha el control preliminar debido a que son directrices para la acción futura. Por lo tanto es importante distinguir entre el establecimiento de las políticas y su realización. El establecimiento de las políticas forma parte de la función de la planificación, mientras que se realización corresponde a la función de control.

*Selección de recursos humanos y formación de equipos de trabajo:* La función de organizar define los requerimientos del trabajo y predetermina los requerimientos de las habilidades de los empleados. Estos requerimientos varían en su grado de

especificidad, dependiendo de la naturaleza de la tarea. En el nivel del taller, los requerimientos de las habilidades pueden especificarse tomando en cuenta los atributos físicos y la destreza manual; por otro lado, los requerimientos para las tareas del personal de gerencia que la capacidad de la gerencia es un determinante fundamental del éxito de la organización.

*Materiales:* La materia prima que se transforma en un producto determinado debe ajustarse a los estándares de calidad. Al mismo tiempo, debe mantenerse un inventario suficiente para asegurar el flujo continuo que satisfaga las demandas de los clientes. En años recientes se han diseñado muchos métodos que utilizan el muestreo estadístico para controlar la cantidad de los materiales, el cual consiste en la inspección de las muestras más que de todo el lote. Estos métodos son menos costosos en cuanto al tiempo de inspección, pero existe el riesgo de aceptar materiales defectuosos si la muestra no tiene ningún defecto.

El control preliminar de los materiales ilustra un sistema de control que es muy rutinario. El estándar puede medirse fácilmente y la información (la muestra) está disponible de inmediato. La duda de aceptar o rechazar materiales surge con bastante frecuencia y deben tomarse las decisiones con un fundamento justo y uniforme. La decisión para aceptar, rechazar o tomar otra muestra se basa en instrucciones directas; al tener los resultados de la muestra, la decisión es automática.

*Capital:* La adquisición de capital refleja la necesidad de reemplazar el equipo existente o de aumentar la capacidad de la empresa. Las adquisiciones de capital son controladas por el establecimiento de criterios de rentabilidad potencial que deben determinarse antes de que la propuesta sea autorizada. Estas adquisiciones generalmente se incluyen en el

presupuesto de capital, un documento de planificación a mediano y largo plazo que detallas fuentes y usos alternativos de los fondos. Las decisiones de la gerencia que implican el compromiso de los fondos presentes a cambio de los fondos futuros se denominan decisiones de inversión. Los métodos que sirven para cribar las propuestas de inversión se basan en análisis económico. Existen varios métodos ampliamente utilizados, cada uno de los cuales implica la formulación de un estándar al que deben ajustarse para aceptar la adquisición prospectiva del capital.

- *El método del periodo de recuperación*: Es el método más simple, se calcula el número de años que se necesitan para recuperar el capital propuesto para pagar el costo original con los futuros ingresos en efectivo.
- *La tasa de rentabilidad sobre la inversión:* Es una medida alternativa de rentabilidad. Es la

razón de los ingresos netos adicionales sobre el costo original.

La tasa de rentabilidad calculada debe compararse con algunos estándares de mínima tolerancia, y la decisión de aceptarla o rechazarla depende de esta comparación.

- *El método de la tasa descontada de rentabilidad:* Tomar en cuenta el valor temporal del dinero y, de una manera similar al método del periodo de recuperación, considera sólo el flujo de efectivo. Se usa ampliamente debido a que se conceptúa como el método correcto para calcular la tasa de rentabilidad.
- *Recursos financieros:* Los recursos financieros adecuados deben estar disponibles para asegurar el pago de las obligaciones que surgen de las operaciones actuales. Deben compararse los materiales y pagarse los sueldos, los intereses y los vencimientos; el medio principal para controlar la disponibilidad y el costo de los recursos financieros es el

presupuesto, particularmente el de efectivo y de capital de trabajo. Estos presupuestos predicen el flujo y reflujo de las actividades de la empresa cuando se compran materiales, se producen y se pasan al inventario de los productos terminados, las existencias se venden y se recibe efectivo.

*Control concurrente:* Consiste en las actividades de los supervisores que dirigen el trabajo de sus subordinados; la dirección se refiere a las actividades del gerente cuando instruye a sus subordinados sobre los medios y procedimientos adecuados y cuando supervisa el trabajo de los subordinados para asegurarse de que se realiza adecuadamente. La dirección sigue la cadena de mando formal, pues la responsabilidad de cada superior es interpretar para sus subordinados las órdenes recibidas de niveles más altos. La relativa importancia de dirección depende casi por entero de la naturaleza de las actividades llevadas a cabo por los subordinados.

*Control de retroalimentación:* La característica definitiva de los métodos de control retroalimentativos consiste en que éstos destacan los resultados históricos como base para corregir las acciones futuras; por ejemplo, los estados financieros de una empresa se utilizan para evaluar la aceptabilidad de los resultados históricos y determinar cuáles son los cambios que deberían hacerse en la adquisición de recursos futuros o actividades operativas.

### **2.3 DEFINICIÓN DE TÉRMINOS**

- CONTROL: Es la fase del proceso administrativo que tiene como propósito coadyuvar al logro de los objetivos de las otras cuatro fases que lo componen: planeación, organización, captación de recursos y administración; éstas se armonizan de tal manera que todos participan en el logro de la misión y objetivos de la entidad.
- BENCHMARKING. Metodología que promueve la incorporación en las empresas de prácticas y métodos exitosos, no importa donde estén. Incita a ser creativos mediante la copia de estrategia,

productos y procesos aplicados en otras áreas, no necesariamente similares a la de la empresa que los implanta.

- BENEFICIO DEL PRODUCTO. Características del producto o servicio que son percibidas por el consumidor como una ventaja o ganancia actual y real.
- CICLO DE VIDA DEL PRODUCTO: El periodo de tiempo en el cual un producto produce ventas y utilidades. Se entiende que incluye cinco diferentes fases: Introducción, crecimiento, turbulencia, madurez y declive.
- E-BUSINESS: El proceso de utilizar la tecnología de la Web para ayudar a los procesos de la cadena de negocios mejorar la productividad y aumentar la eficiencia. Permite a las empresas comunicarse de manera fácil con sus aliados de negocios, vendedores y clientes.
- EFECTIVIDAD. La efectividad de un sistema de ventas está relacionada con varios factores: tipo y calidad del producto, el precio, las habilidades y preparación del vendedor.
- HOMEPAGE: Es la página hipertexto de más alto nivel o de bienvenida de una compañía, dentro de una colección de páginas de HTML enlazadas entre sí.
- PLANIFICACIÓN. Toda actividad en la cual se prevé de manera consciente y programada las actividades que puedan ocurrir en el futuro. Toda actividad requiere ser planificada. Las actividades de mercadeo necesitan ser planificadas cuidadosamente para tener resultados exitosos.
- PLATAFORMA: Es un sistema que sirve como base para hacer funcionar determinados módulos de hardware o de software con los que es compatible.
- PLATAFORMA DE SOFTWARE: Es el entorno de software común en el cual se desenvuelve la programación de un grupo definido de aplicaciones.
- PROCESO: Es un conjunto de actividades o eventos (coordinados u organizados) que se realizan o suceden (alternativa o simultáneamente) bajo ciertas circunstancias con un fin determinado.
- PROCESO DE CONTROL: Son actividades que Establecen estándares. que puede ser definido como una unidad de medida que sirve como modelo, guía o patrón con base en la cual se efectúa el control para el logro de objetivos planteados en la organización
- PRODUCTO. Cualquier elemento tangible o intangible que puede ofrecerse a un mercado para su atención, adquisición, uso o consumo.
- PROTOCOLO: Es la definición del sistema mediante el cual las computadoras «conversan» unas con otras. A su vez, indica la forma en que los datos deben ser enviados, y las funciones disponibles en este tipo de comunicación. Los protocolos también definen el formato, la sincronización, la secuencia y la verificación de errores utilizados en la red.
- SOFTWARE: Es el conjunto de los programas de cómputo, procedimientos, reglas, documentación y datos asociados que forman parte de las operaciones de un sistema de computación. El software va más allá de los programas de computación en sus distintos estados: [código fuente,](http://es.wikipedia.org/wiki/C%C3%B3digo_fuente) [binario](http://es.wikipedia.org/wiki/Archivo_binario) o [ejecutable;](http://es.wikipedia.org/wiki/C%C3%B3digo_ejecutable) también su documentación, los datos a procesar e incluso la información de usuario forman parte del software: es decir, abarca todo lo intangible, todo lo "no físico" relacionado.
- SOFTWARE PROVASLE: Es una herramienta que permite procesar los datos con la finalidad de optimizar el tiempo y minimizar costos.

WWW: La malla extensa mundial (World Wide Web), proporciona servicios de localización de información mediante la utilización de enlaces hipertexto que conectan un documento con otro. Son como páginas amarillas de la Internet. Cuando se utiliza el servicio simplemente se siguen los enlaces entre documentos. Los usuarios pueden crear, editar o curiosear los documentos. Diversos servidores WWW se interconectan mediante enlaces, lo cual permite a los usuarios recorrer la Web desde cualquier punto de inicio. Se hacen búsquedas de páginas WWW indicando una o más palabras claves. Existen más de 500 motores de búsqueda, no todos contienen la información completa.

### **CAPÍTULO III**

### **MARCO METODOLÓGICO**

#### **III. MARCO METODOLÓGICO**

#### **3.1 Nivel de Investigación**

El presente trabajo de Investigación se ubica en el nivel pre experimental, debido a que logró comprobar la influencia de la aplicación de la variable independiente, "el sistema informático SISABA" ; en la variable dependiente: "procedimientos del sistemas de Inventarios" de la Ferretería "La Económica"

### **3.2 Tipo de Investigación**

#### 3.2.1 POR SU FINALIDAD

Por su finalidad el proyecto de investigación es *aplicada*, ya que se buscó contrastar la influencia de la aplicación del software SISABA en el Proceso de gestión comercial de la microempresa materia de estudio.

#### 3.2.2 POR SU ALCANCE

Por su alcance el proyecto de investigación es *seccional*, ya que tuvo la duración de seis meses (los dos primeros meses se realizó el estudio y análisis del negocio y en los cuatro meses siguientes se hizo la aplicación práctica mediante la implantación del software desarrollado).

### 3.2.3 POR SU AMPLITUD

Por su amplitud el proyecto de investigación fue *micro administrativa*, ya que estuvo enmarcada en la análisis y mejora de los procedimientos de control de inventarios de la Ferretería "La Económica".

#### 3.2.4 POR SU PROFUNDIDAD

Por su profundidad el trabajo de investigación fue *descriptivo, explicativo* y experimental, ya que el trabajo de investigación ayudó a explicar la incidencia del sistema informático denominado SISABA en los procedimientos de la Unidad de Almacén de la Ferretería "La Económica".

### 3.2.5 POR SUS FUENTES

Por sus fuentes el proyecto de investigación fue *mixto*, debido a que se utilizaron datos de fuentes primarias como también de fuentes secundarias para el desarrollo del proyecto de investigación.

### 3.2.6 POR SU CARÁCTER

Por su carácter el trabajo de investigación es *cuantitativa*, debido a que analizaron los datos en forma numérica y para el proceso de investigación se emplearon herramientas del campo de la estadística (tasas, porcentajes, cuadros estadísticos, etc.).

#### 3.2.7 POR SU NATURALEZA

Por su naturaleza el trabajo de fue *documental*, porque se revisaron documentos de la organización para la investigación (manual de funciones, manual de procedimientos, reglamentos internos, estatuto de la microempresa, etc.); *experimental*, puesto que se manipuló la variable independiente (el sistema informático SISABA) para ver la influencia en la variable dependiente (los procedimientos de control de inventarios de la microempresa); *encuestas*, ya que estas se emplearon para recoger datos y convertirlos en información.

#### 3.2.8 POR SU MARCO

Por su marco el trabajo de investigación fue de *campo*, ya que la investigación se materializó en la aplicación práctica en la microempresa Ferretería "La Económica", que está ubicado en el Jr. Huánuco No 635 de la ciudad de Huánuco.

### 3.2.9 POR SU OBJETO

Por su objeto el trabajo de investigación fue multidisciplinario, porque se manejaron conocimientos de disciplinas distintas, como la de Ciencias Administrativas, de Ingeniería de Sistemas y de Ingeniería Informática.

**3.3 Diseño de Investigación**

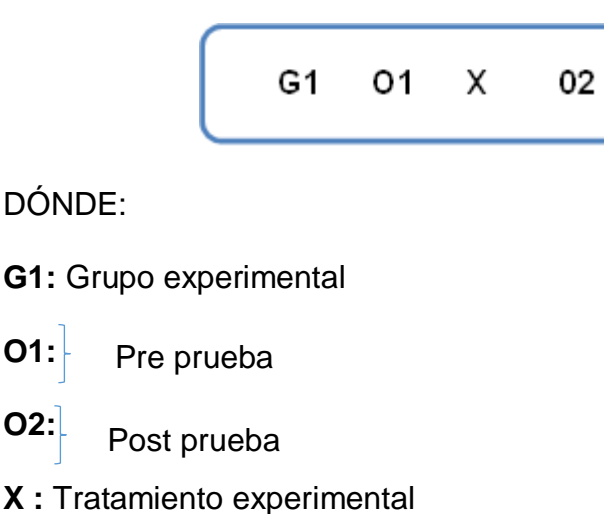

### **3.4Métodos de Investigación**

En el desarrollo del trabajo de investigación se utilizó un método principal y métodos secundarios que se detallan a continuación:

#### **3.4.1 Método principal.**

Como método principal se utilizó el Método Científico, con la finalidad de desarrollar los cuatro procesos con sus respectivos procedimientos que son los siguientes:

Planteamiento del problema (caracterización y objetivos), construcción de un modelo teórico (teorías, variables, hipótesis), deducción de consecuencias y la prueba de hipótesis (diseño metodológico, recolección y presentación de datos, análisis e interpretación, conclusión).

#### **3.4.2 Métodos secundarios**

#### **3.4.2.1 Método de la observación**

Se utilizó el método de la observación para registrar en forma sistemática, las actividades que se desarrollan en los procedimientos de control de inventarios de la Ferretería "La Económica" a fin de documentar los pasos consecutivos y con ello se diseñó el software necesario.

### **3.4.2.2 Método explicativo**

Se utilizó el método explicativo se usó para explicar la influencia de la variable independiente (software SISABA) en la variable dependiente (Procedimientos de control de inventarios).

### **3.4.2.3 Método comparativo**

Se utilizó el método comparativo para establecer los resultados del grupo experimental (G1); área comercial, en su primera fase, el análisis y documentación de los procedimientos manuales y posteriormente el impacto que origina la automatización de los procedimientos comerciales con la implementación del software SISABA en la unidad de Almacén de la micro empresa Ferretería "La Económica"; para contrastar la hipótesis formulada.

#### **3.4.2.4 Método estadístico**

Se utilizó el método estadístico para la determinación de la muestra, en la recolección de datos, clasificación de datos, procesamiento, análisis e interpretación de los mismos, que ayudó en la comprobación de la hipótesis planteada y una mejor toma de decisiones.

### **3.5 Población**

Para fines del trabajo de investigación se consideró dos tipos de poblaciones: la primera estuvo conformada por los 350 clientes de la microempresa Ferretería "La Económica", datos que fueron obtenidos de los registros de venta del año 2015 que asciende en promedio a 350 personas; y por otro lado la segunda población lo constituye el personal que labora en la microempresa materia de investigación el cual estuvo conformado por 7 trabajadores en el cual se hallan el propietario, los vendedores, personal administrativo y operativo de la Ferretería.

#### **3.6 Muestra**

Para determinar la primera muestra el cual estuvo conformado por un sector representativo de los clientes, se ha optado por aquella que es al azar y de tipo probabilista, con los siguientes parámetros:

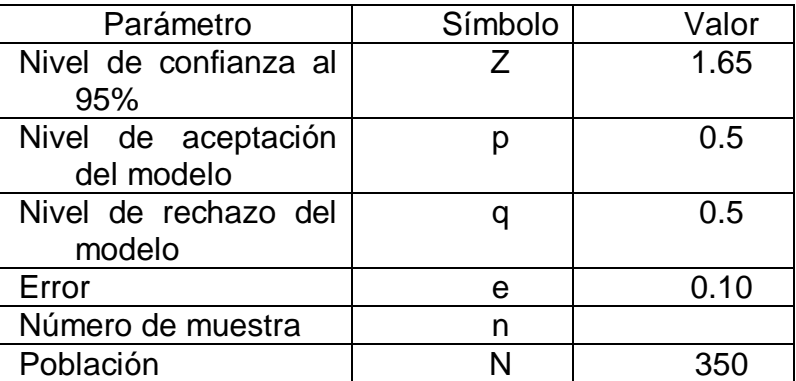

n = (N \* z<sup>2</sup> \* p\* q) / (  $e^{2*}$  (N-1) + z<sup>2</sup> \* p \* q

Aplicando los valores

n=  $(350*1.96<sup>2</sup>* 0.5*0.5)/(0.05<sup>2</sup>*349+ 1.96<sup>2</sup>*0.5*0.5)$ 

n= 68 personas

En consecuencia, la primera muestra está conformada por las 68 clientes de la microempresa Ferretería "La Económica".

Para la segunda muestra, relacionado con el personal que labora en la microempresa Ferretería "La Económica", se ha considerado el total de la población, es decir que se va a tomar las como muestra a los 7 empleados.

### **3.7Procesamiento y presentación de datos**

Las técnicas que se utilizaron son las siguientes:

La Encuesta. Se utilizó para formular cuestionario de preguntas  $\bullet$ relacionados con el tema de investigación, uno dirigido a los trabajadores de la micro empresa y otro orientado al personal de la micro empresa Ferretería "La Económica".

- Análisis Documentario. Esta técnica se utilizó para revisar los  $\bullet$ documentos normativos y comerciales de la micro empresa Ferretería "La Económica", en los cuales se incluyen el MOF, el libro ventas, el libro de compras, el registro de proveedores, el registro de clientes, el libro de inventarios, entre otros.
- La Entrevista. El que se utilizó mediante una guía de entrevista dirigida a los trabajadores de la microempresa materia de estudio.

Los Instrumentos que se utilizaron para la recolección de datos son:

- La Estadística  $\bullet$
- La Guía de entrevista
- Cuaderno de apuntes
- Guía de Análisis Documentario
- Fichas electrónicas
- Software informático aplicado a la Estadística.

# **CAPÍTULO IV**

# **PRESENTACIÓN Y DISCUSIÓN DE LOS RESULTADOS**

4.1 Resultados obtenidos del propietario y los trabajadores de la Ferretería "La

Económica" en la fase preliminar a la implementación del software SISABA.

### **A. ENCUESTA AL PROPIETARIO Y TRABAJADORES DE LA UNIDAD EN**

### **LA FASE PREVIA A LA INSTALACIÓN DEL SOFTWARE SISABA**

### **CUADRO Nº 01**

### DISPOSICIÓN DE UN SISTEMA DE CÓMPUTO PARA SUS FINES EMPRESARIALES

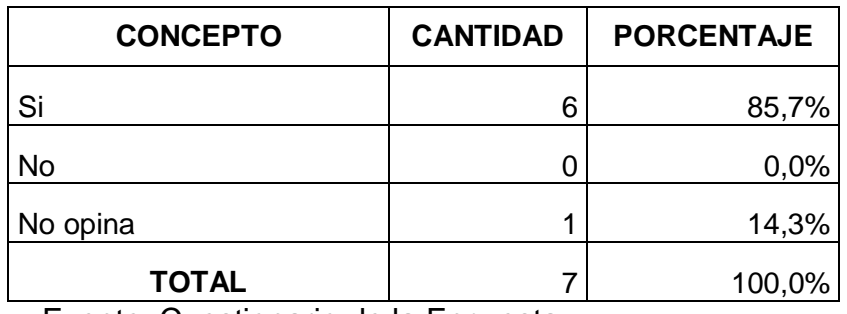

Fuente: Cuestionario de la Encuesta Elaboración: Los investigadores

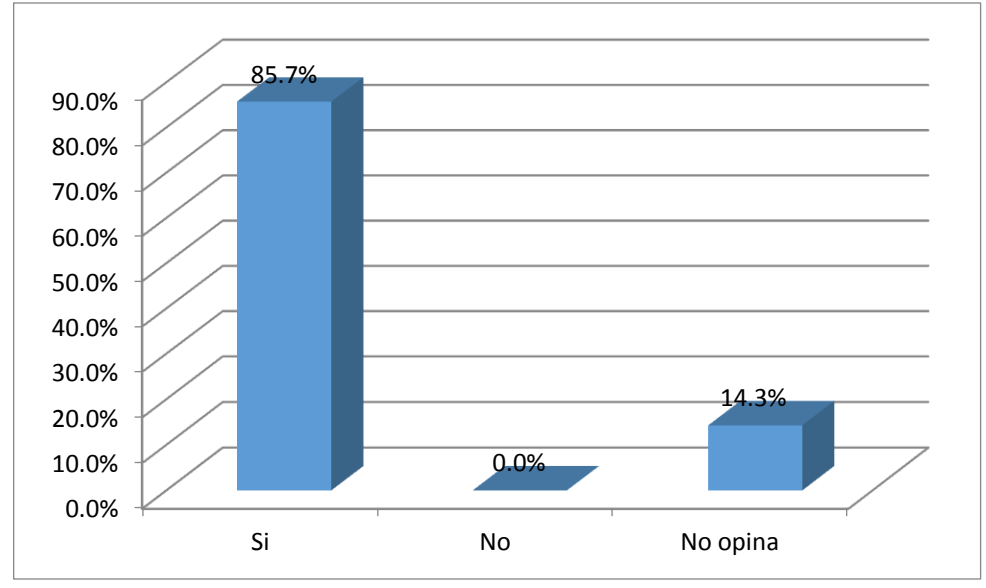

**GRÁFICO Nº 01**

Los resultados que se muestran en el Cuadro y Gráfico Nº 01, responden a la pregunta: ¿Dispone la microempresa de un sistema de cómputo para sus fines empresariales? De los datos obtenidos mediante el procesamiento estadístico se puede apreciar que el 85.7% de los trabajadores encuestados de la ferretería "La Económica" señalaron que si disponen de un sistema de cómputo para los fines empresariales. Así mismo un 14.3% de los trabajadores encuestados de la Ferretería "La Económica" respondieron que no opinan sobre la pregunta formulada.

Fuente: Resultados del cuadro Nº 01 Elaboración: Los investigadores

### **CUADRO Nº 02**

### DISPOSICIÓN DE UN PERSONAL CALIFICADO PARA EL SISTEMA DE CÓMPUTO

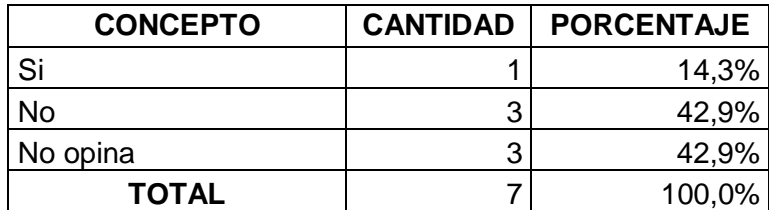

Fuente: Cuestionario de la Encuesta Elaboración: Los investigadores

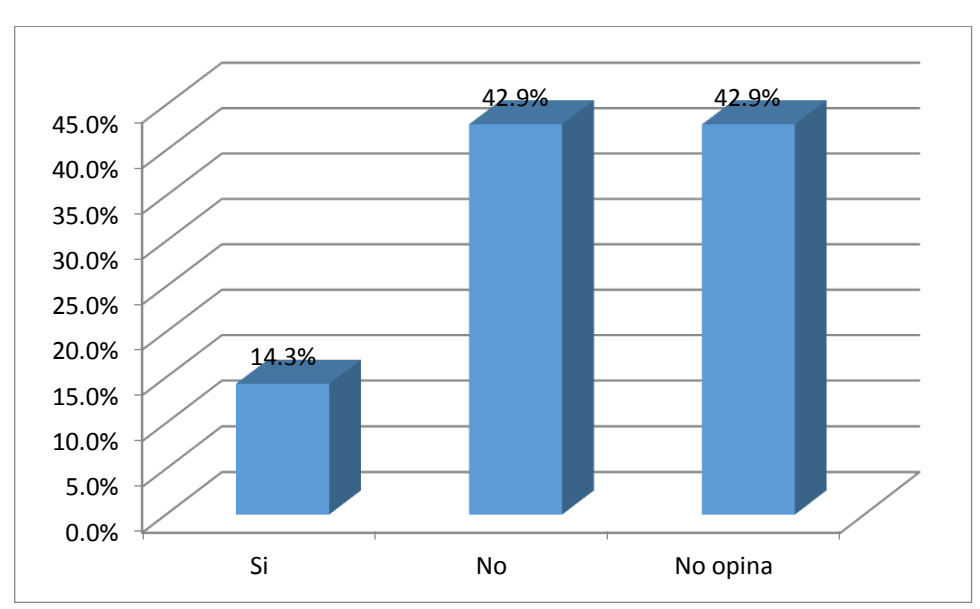

### **GRÁFICO Nº 02**

Fuente: Resultados del cuadro Nº 02 Elaboración: Los investigadores

### **Interpretación:**

Los resultados que se muestran en el Cuadro y Gráfico Nº 01, responden a la pregunta: ¿Dispone de un personal calificado para el uso de su sistema de

cómputo? De los datos procesados que se muestran en forma tabulada y gráfica se observa que el 42,9% de los trabajadores de la ferretería "La Económica" respondieron que no disponen de un personal calificado para el sistema de cómputo. Así mismo un 42,9% de los trabajadores encuestados no opinaron sobre la pregunta formulada. Finalmente un 14,3% de los trabajadores de la Ferretería "La Económica" señalaron que si cuentan con un personal calificado para el sistema de cómputo.

### **CUADRO Nº 03**

### NIVEL DE CONOCIMIENTO EN MATERIA DE SISTEMAS INFORMÁTICOS DEL RESPONSABLE DEL EQUIPO DE CÓMPUTO

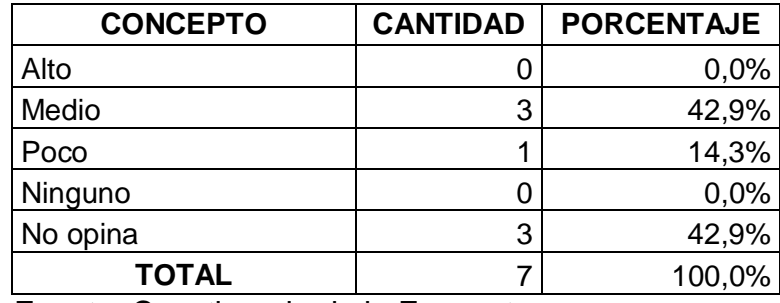

Fuente: Cuestionario de la Encuesta Elaboración: Los investigadores

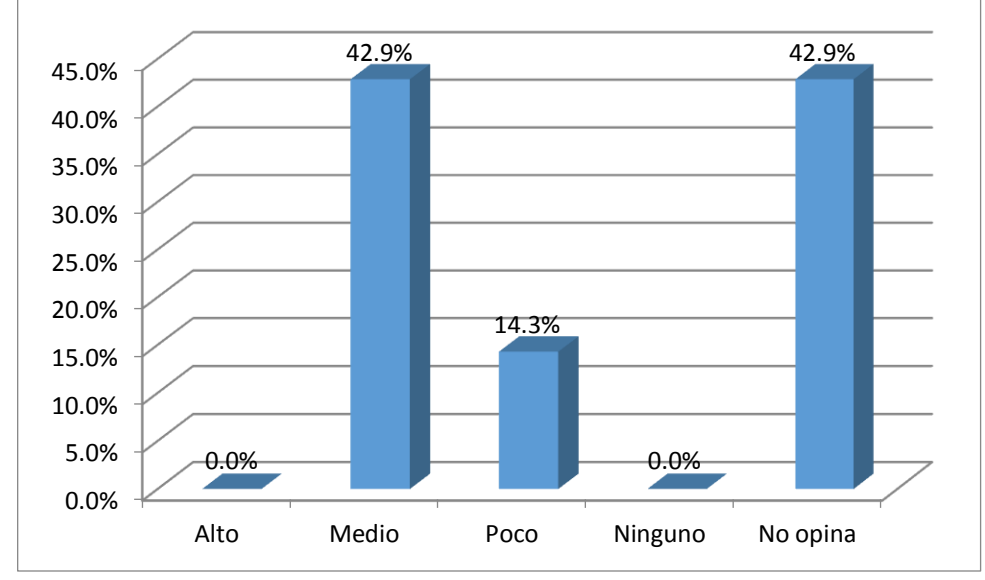

**GRÁFICO Nº 03**

Los resultados que se muestran en el Cuadro y Gráfico Nº 03, responden a la pregunta: ¿Qué nivel de conocimiento en materia de sistemas informáticos tiene el responsable del equipo de cómputo? De los datos procesados que se muestran en forma tabulada y gráfica se observa que el 42,9 de los encuestados respondieron que el nivel de conocimiento en materia de sistemas informáticos del responsable del equipo de cómputo es de "Medio". Así mismo, un 42,9% de los trabajadores encuestados de la Ferretería "La Económica" marcaron de forma "No opinan" sobre la pregunta formulada. Finalmente un 14,3% de los trabajadores encuestados de la Ferretería señalaron que el nivel

Fuente: Resultados del cuadro Nº 03 Elaboración: Los investigadores

de conocimiento en materia de sistemas informáticos del responsable del equipo de cómputo es "Poco".

### **CUADRO Nº 04**

### **CONCEPTO CANTIDAD PORCENTAJE** De forma en libro compras  $\begin{array}{ccc} 5 & 5 \end{array}$  71,4% Forma manual en hojas formate adas  $1 \qquad 14,3\%$ Con software Excel  $\begin{array}{ccc} 1 & 1 & 14,3\% \end{array}$ Con software específico a medida 0 0,0% No conoce  $\begin{array}{ccc} & 0 & 0 \\ & 0 & 0 \end{array}$ **TOTAL**  $\begin{array}{|c|c|c|c|c|c|} \hline \textbf{7} & \textbf{100,0\%} \hline \end{array}$

### REALIZACIÓN DEL REGISTRO DE COMPRAS

Fuente: Cuestionario de la Encuesta

Elaboración: Los investigadores

### **GRÁFICO Nº 04**

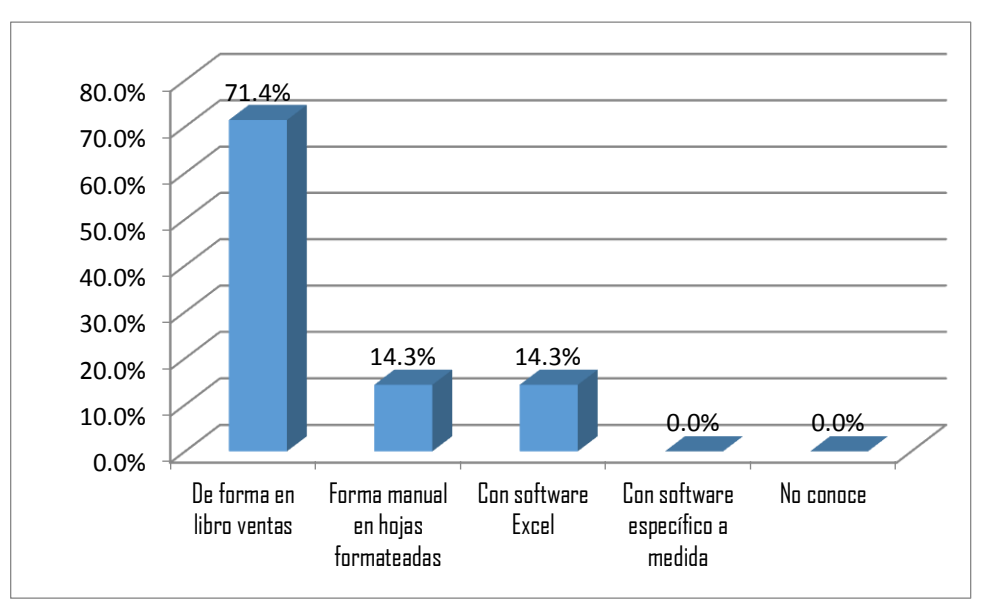

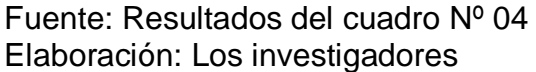

Los resultados que se muestran en el Cuadro y Gráfico Nº 04, responden a la pregunta: ¿Cómo se realiza el registro de compras? De los datos obtenidos mediante los procesamientos estadísticos se puede apreciar que el 71.4% de los trabajadores de la Ferretería "La Económica" indicaron que el registro de compras se realiza en forma manual en el libro de compras. Del mismo modo el 14.3% de los trabajadores encuestados manifestaron que la forma como se realiza el registro de compras es mediante el software Excel. Finalmente el 14,3% de los trabajadores de la Ferretería "La Económica" respondieron que el registro de compras se realiza de forma manual en hojas formateadas.

### **CUADRO Nº 05**

# REALIZACIÓN DEL REGISTRO DE PROVEEDORES

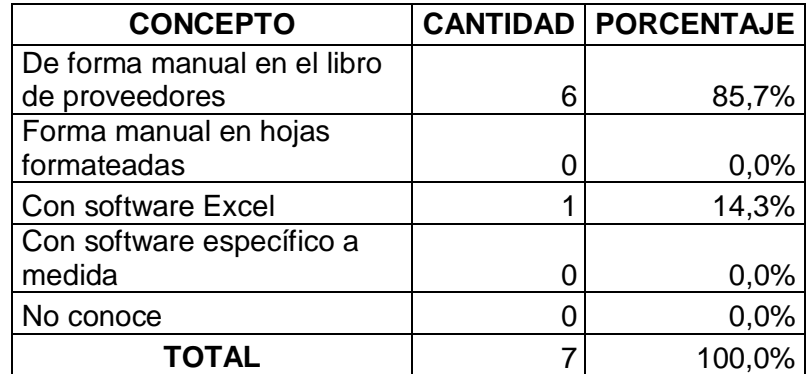

Fuente: Cuestionario de la Encuesta Elaboración: Los investigadores

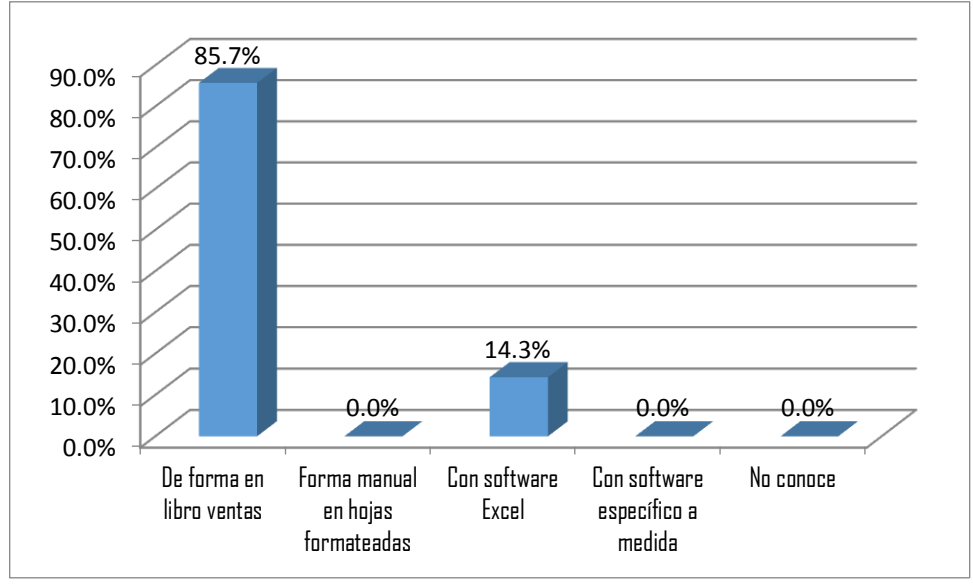

### **GRÁFICO Nº 05**

Fuente: Resultados del cuadro Nº 05 Elaboración: Los investigadores

### **Interpretación:**

Los resultados que se muestran en el Cuadro y Gráfico Nº 05, responden a la pregunta: ¿Cómo se realiza el registro de proveedores? De los datos procesados se puede apreciar que el 85,7% de los trabajadores encuestados de la Ferretería "La Económica" respondieron que se realiza el registro de proveedores de forma manual en el registro de proveedores, mientras que el 14.3% de los trabajadores encuestados indicaron que la realización del registro de proveedores es con ayuda del software Excel.

### **CUADRO Nº 06**

REALIZACIÓN DEL CONTROL DE LOS PRODUCTOS EN INVENTARIO

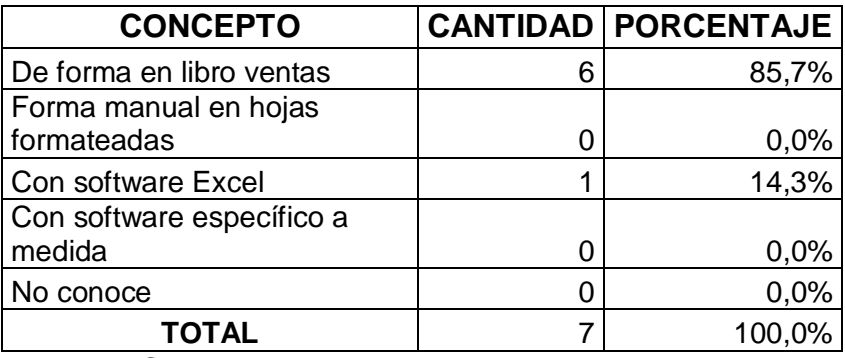

Fuente: Cuestionario de la Encuesta

Elaboración: Los investigadores

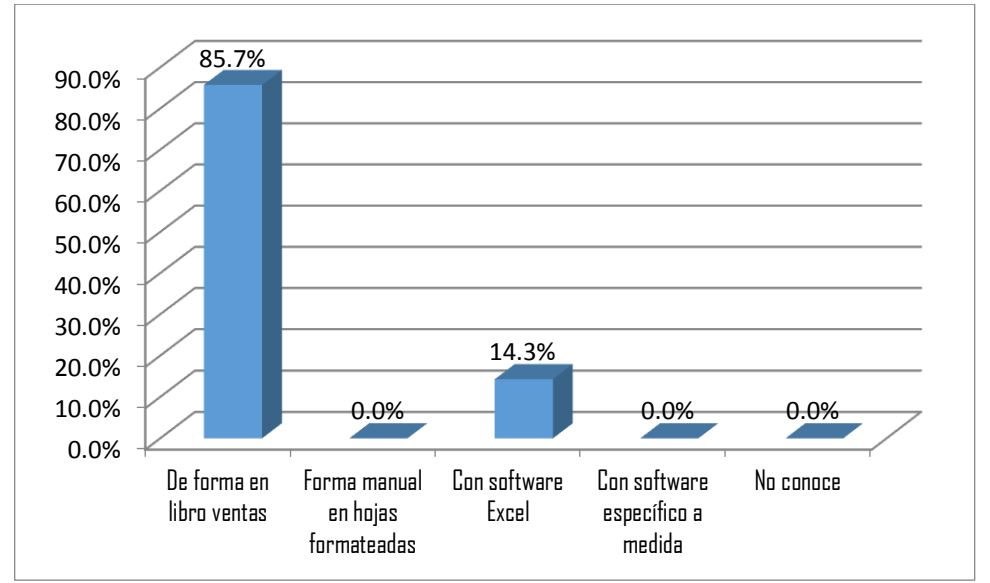

## **GRÁFICO Nº 06**

Fuente: Resultados del cuadro Nº 06 Elaboración: Los investigadores

Los resultados que se muestran en el Cuadro y Gráfico Nº 06, responden a la pregunta: ¿Cómo se realiza el control de los productos en inventarios? De los datos procesados mediante la estadística y que se muestran en el cuadro anterior, se aprecia que el 85,7% de los trabajadores encuestados de la Ferretería "La Económica" manifiestan que la realización del control de los productos en inventario se realiza de forma en libros de ventas. Por otro lado el 14,3% de los trabajadores encuestados respondieron que la forma que se realiza el pronóstico de ventas de los productos es mediante el software Excel.

### **CUADRO Nº 07**

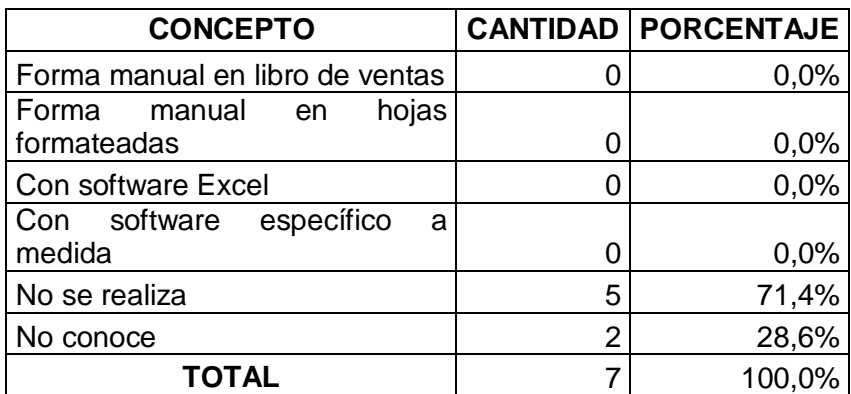

### REALIZACIÓN DEL PRONÓSTICO DE LAS VENTAS

Fuente: Cuestionario de la Encuesta Elaboración: Los investigadores

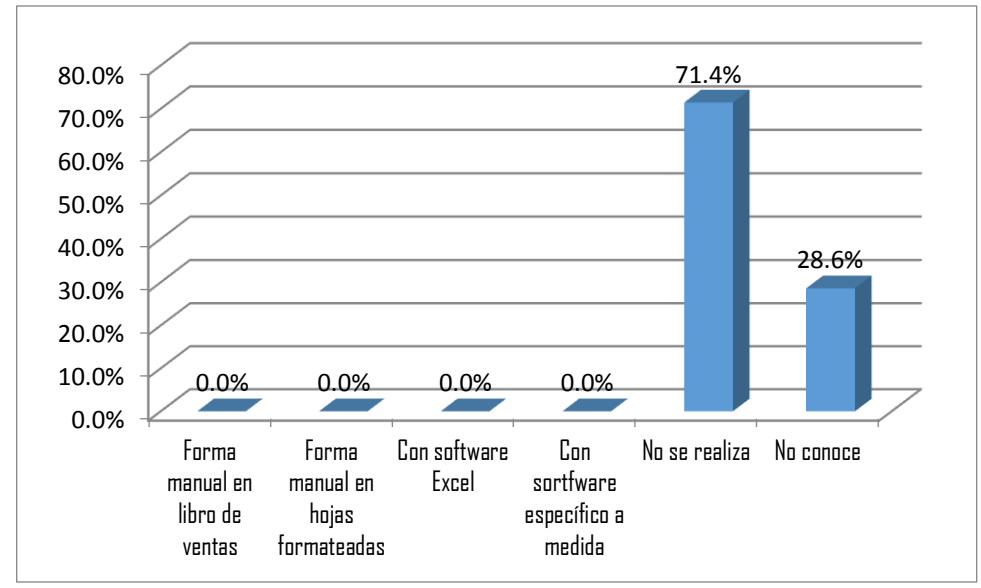

**GRÁFICO Nº 07**

### **Interpretación:**

Los resultados que se muestran en el Cuadro y Gráfico Nº 07, responden a la pregunta: ¿Cómo realiza el pronóstico de las ventas de los productos? Se puede apreciar de los datos tabulados en el cuadro, que un 71,4% de los trabajadores encuestados de la Ferretería "La Económica" indicaron que no se realiza el pronóstico de ventas, Así mismo un 28.6% de los trabajadores encuestados manifestaron no conocen la como se realiza el pronóstico de ventas.

Fuente: Resultados del cuadro Nº 07 Elaboración: Los investigadores

### **CUADRO Nº 08**

### REALIZACIÓN DEL REQUERIMIENTO DE COMPRA DE LOS PRODUCTOS HACIA LOS PROVEEDORES

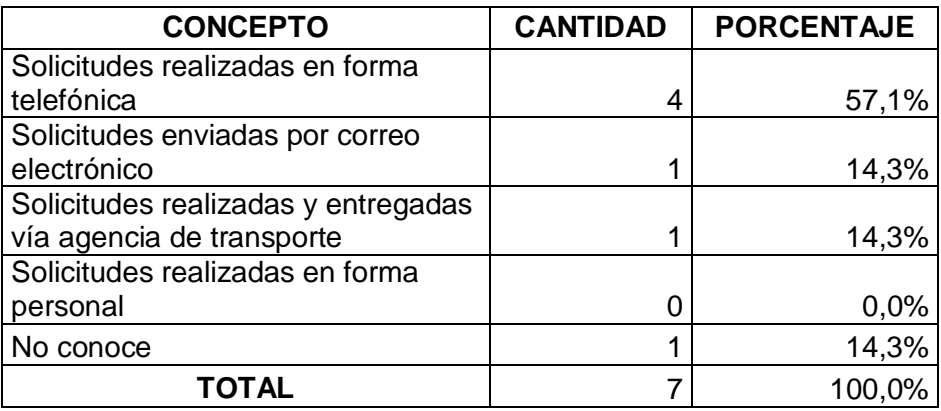

Fuente: Cuestionario de la Encuesta

Elaboración: Los investigadores

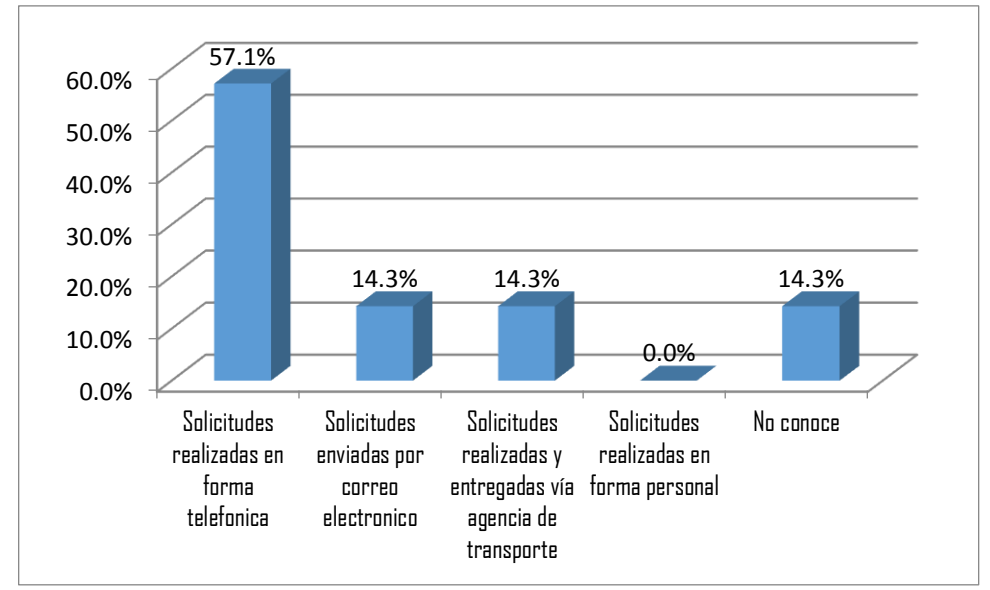

### **GRÁFICO Nº 08**

Fuente: Resultados del cuadro Nº 08 Elaboración: Los investigadores

Los resultados que se muestran en el Cuadro y Gráfico Nº 08, responden a la pregunta: ¿Cómo se realiza el requerimiento de compras de los productos hacia los proveedores? Se puede notar en los datos que se muestran que un 57,1% de los trabajadores encuestados de la Ferretería "La Económica" respondieron que el requerimiento de compra de los productos hacia los proveedores se realiza mediante llamadas telefónicas. Del mismo modo un 14.3% de los trabajadores encuestados indicaron que el requerimiento de compra de los productos hacia los proveedores se realiza mediante solicitudes enviadas por correo electrónico. De igual manera otro 14,3% de los trabajadores encuestados manifestaron que el requerimiento de compra de los productos hacia los proveedores se realiza mediante solicitudes vía agencia de deportes. Finalmente un 14,3% de los encuestados señalaron que no conocen como se realizan los requerimientos de compra de los productos hacia los proveedores.

### **CUADRO Nº 09**

## REALIZACIÓN DE LOS RESÚMENES E INFORMES DE VENTAS

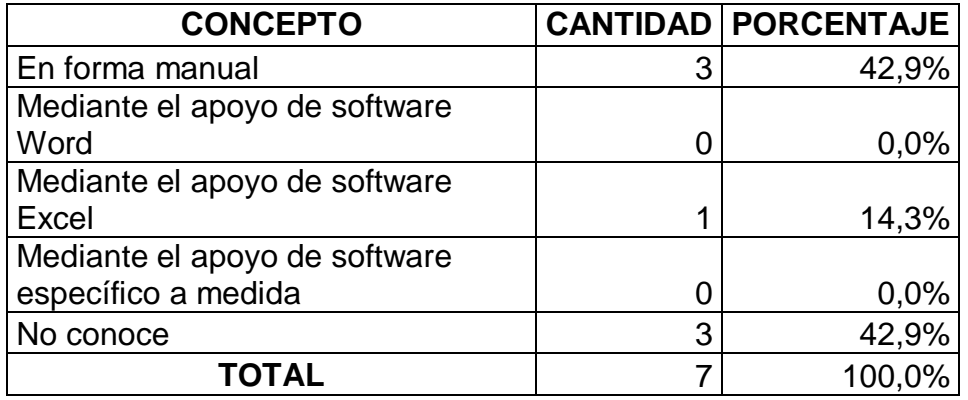

Fuente: Cuestionario de la Encuesta Elaboración: Los investigadores

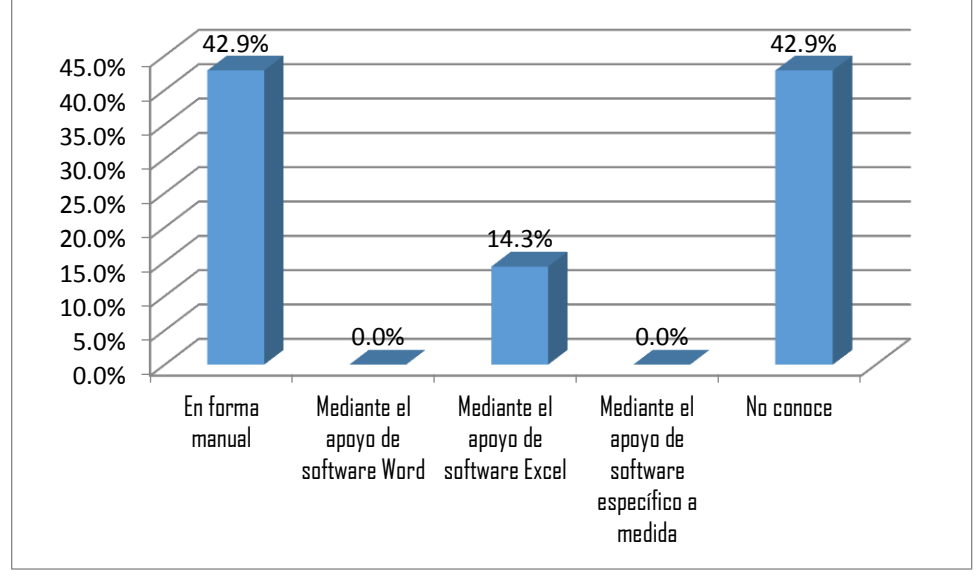

## **GRÁFICO Nº 09**

Fuente: Resultados del cuadro Nº 09 Elaboración: Los investigadores

Los resultados que se muestran en el Cuadro y Gráfico Nº 09, responden a la pregunta: ¿Cómo se realizan los resúmenes e informes de las ventas? Se puede apreciar en los datos resumidos en el cuadro que el 42.9% de los trabajadores encuestados de la Ferretería "La Económica" indicaron que los resúmenes e informes de ventas se realiza de forma manual, así mismo otro 42,9% de los trabajadores respondieron no conocer la forma de realización de los resúmenes e informes de ventas. Finalmente un 14,3% de los trabajadores encuestados señalaron que los resúmenes e informes de ventas se realiza mediante el software Excel.

### **CUADRO Nº 10**

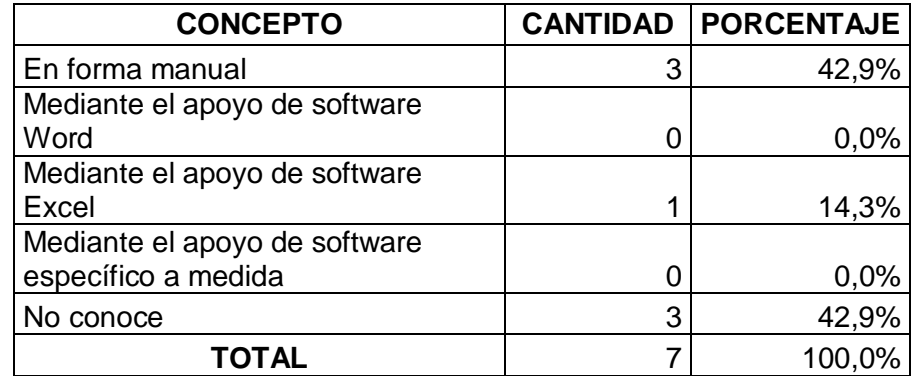

### REALIZACIÓN DE LOS RESÚMENES E INFORMES DE COMPRAS

Fuente: Cuestionario de la Encuesta Elaboración: Los investigadores

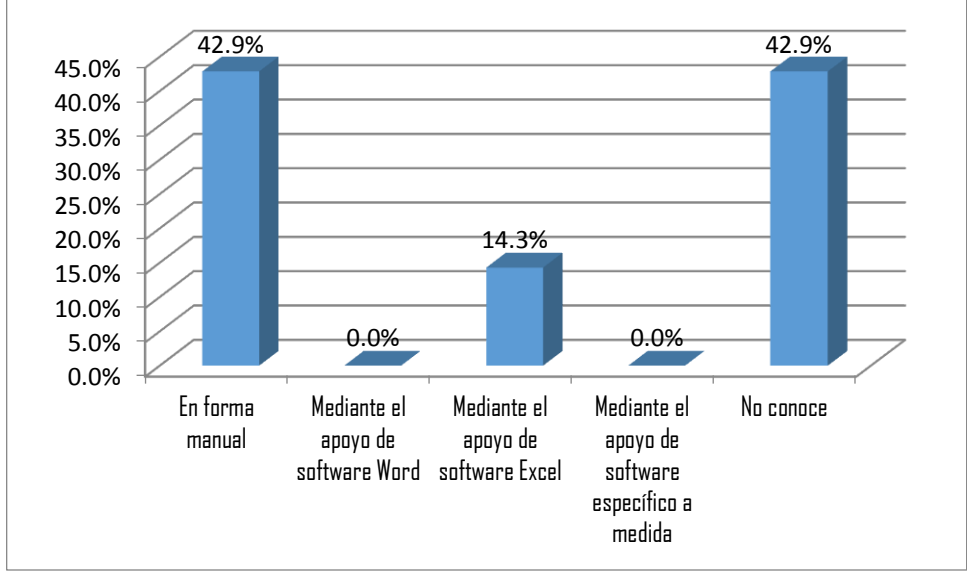

**GRÁFICO Nº 10**

Los resultados que se muestran en el Cuadro y Gráfico Nº 10, responden a la pregunta: ¿Cómo se realizan los resúmenes e informes de las compras? De las repuestas obtenidas por los trabajadores de la Ferretería "La Económica" el 42,9% delos trabajadores encuestados manifestaron que los resúmenes e informes de compras se realiza de forma manual, mientras que el otro 42,9% de los trabajadores encuestados indicaron que no conocen la forma de realización de los resúmenes e informes de compras. Finalmente un 14,3% de los trabajadores encuestados señalaron que los resúmenes e informes de compras se realiza mediante el apoyo del software Excel.

Fuente: Resultados del cuadro Nº 10 Elaboración: Los investigadores
# **CUADRO Nº 11**

# REALIZACIÓN DE LOS RESÚMENES DE LOS SALDOS DE STOCK DE **INVENTARIOS**

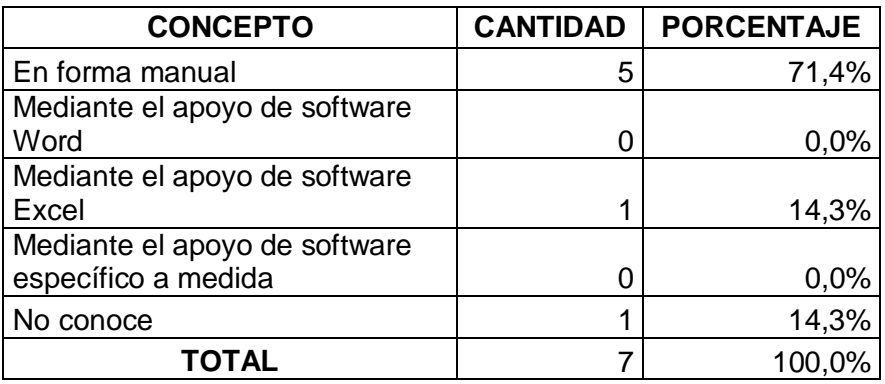

Fuente: Cuestionario de la Encuesta Elaboración: Los investigadores

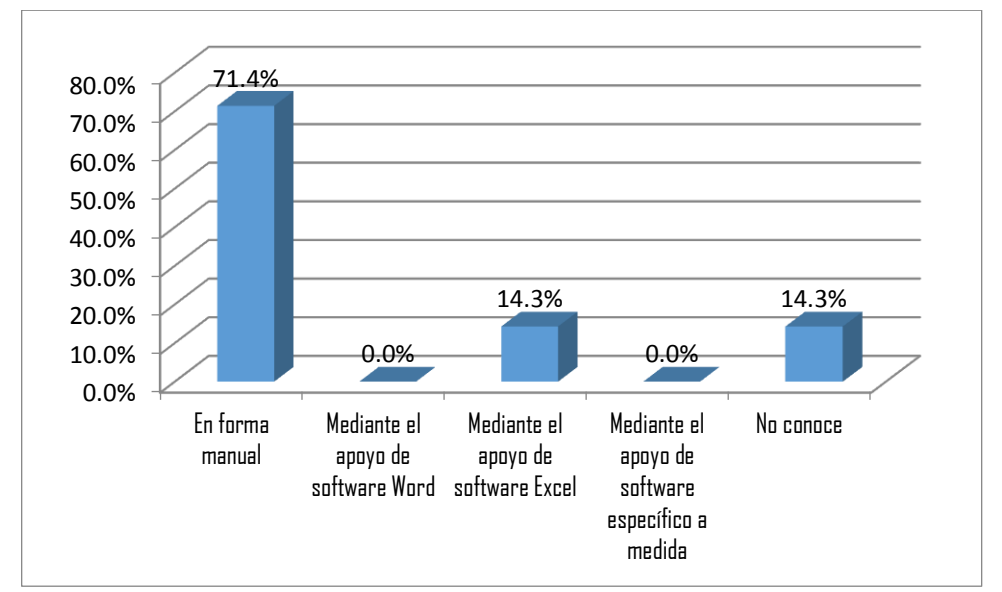

# **GRÁFICO Nº 11**

Fuente: Resultados del cuadro Nº 11 Elaboración: Los investigadores

Los resultados que se muestran en el Cuadro y Gráfico Nº 11, responden a la pregunta: ¿Cómo se realizan los resúmenes de los saldos de stock de inventarios? Se Puede apreciar en los datos resumidos en el cuadro que el 71,4% de los trabajadores encuestados de la Ferretería "La Económica" indicaron que los resúmenes de los saldos de stock de inventarios se realiza de forma manual, De tal modo un 14,3% de los trabajadores respondieron que los saldos de stock de inventario se realiza mediante el apoyo del software específico Excel. Finalmente otro 14,3% de los trabajadores encuestados no conocen la forma de realización de los resúmenes de los saldos de stock de inventarios.

#### **Anexo N° 02**

# **B ENCUESTA A LOS CLIENTES DE LA FERRETERÍA "LA ECONÓMICA" EN LA FASE PREVIA A LA INSTALACIÓN DEL SOFTWARE SISABA.**

## **CUADRO Nº 12**

# CONSIDERACIÓN DEL SERVICIO DE VENTAS

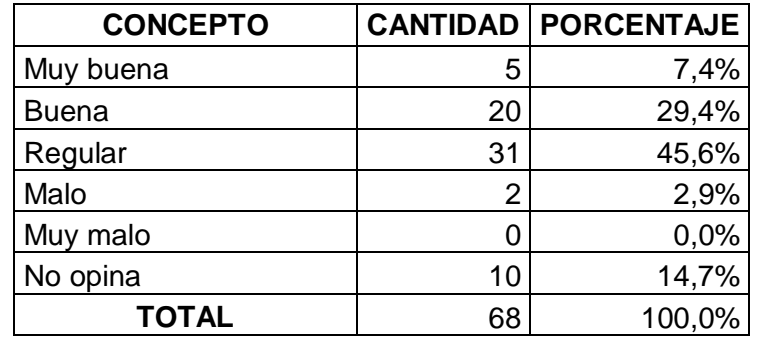

Fuente: Cuestionario de la Encuesta Elaboración: Los investigadores

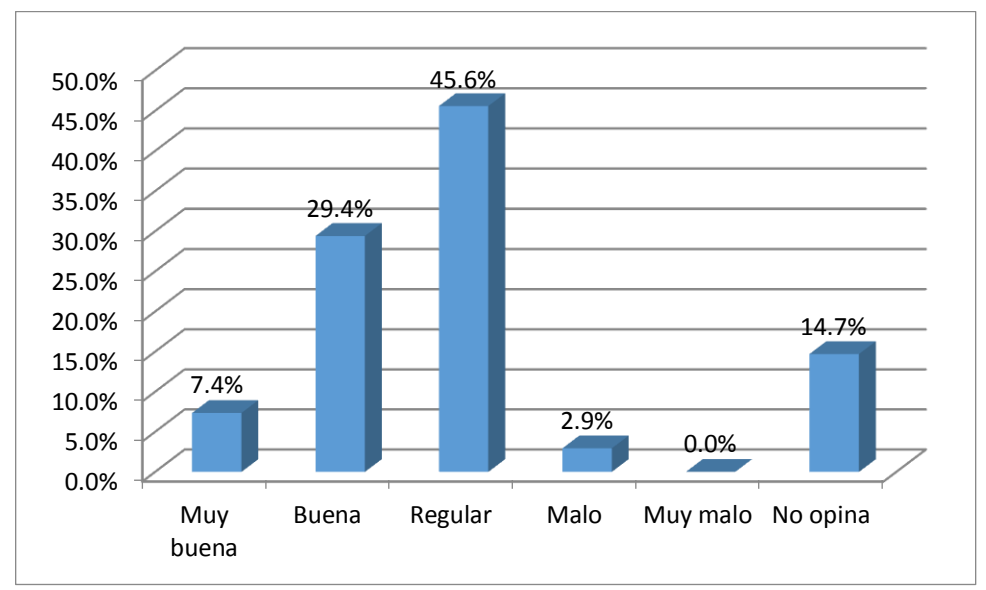

# **GRÁFICO Nº 12**

Fuente: Resultados del cuadro Nº 12 Elaboración: Los investigadores

Los resultados que se muestran en el Cuadro y Gráfico Nº 12, responden a la pregunta: ¿Cómo considera el servicio de ventas de la microempresa Ferretería "La Económica"? De las respuestas tabuladas se observan que el 45.6% de los clientes encuestados de la Ferretería "La Económica" manifestaron que consideran el servicio de ventas en forma "Regular", por otro lado un 29,4% de los clientes encuestados indicaron que consideran el servicio de ventas de forma "Buena", así mismo, un 14,7% de los clientes encuestados no opinaron sobre la pregunta formulada, del mismo modo el 7,4% de los clientes encuestados manifestaron que consideran el servicio de venta de forma "Muy bueno". Finalmente el 2,9% de los clientes encuestados contestaron que la clase de servicio de ventas de la micro empresa es de forma "Malo".

#### **CUADRO Nº 13**

## CONSIDERACIÓN DEL SERVICIO DE ENTREGA Y TRANSPORTE

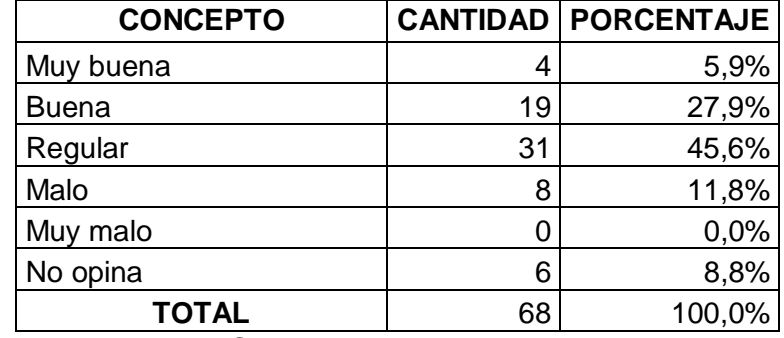

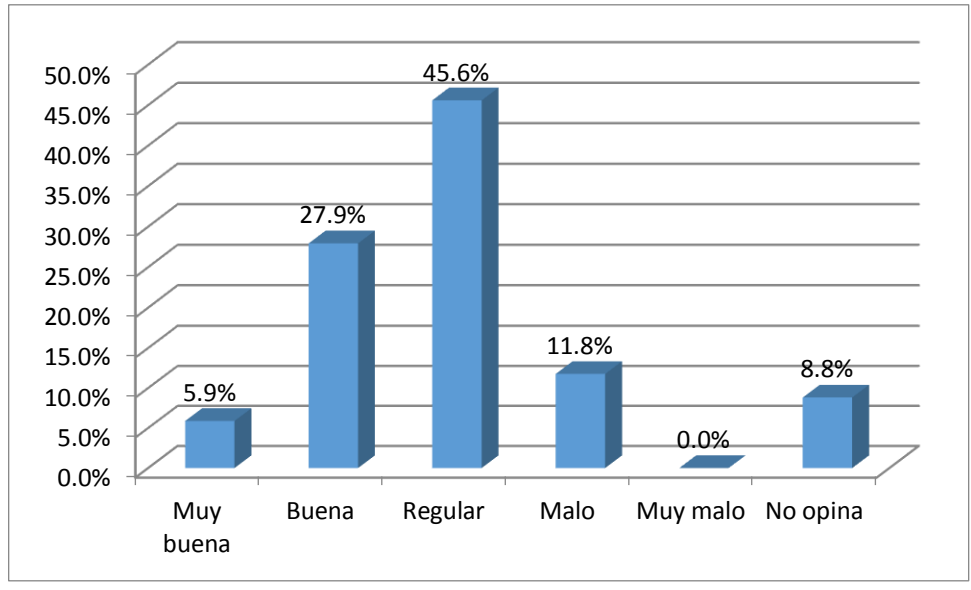

# **GRÁFICO Nº 13**

Fuente: Resultados del cuadro Nº 13 Elaboración: Los investigadores

#### **Interpretación:**

Los resultados que se muestran en el Cuadro y Gráfico Nº 13, responden a la pregunta: ¿Cómo considera el servicio de entrega y transporte de la Ferretería "La Económica"? De los datos obtenidos mediante el procesamiento estadístico se puede apreciar que el 45,6% de los clientes encuestados de la Ferretería "La Económica" respondieron que consideran de forma "regular" el servicio de entrega y transporte de los productos, así mismo el 27,9% de los clientes encuestados manifestaron que consideran de forma "Buena" el servicio de entrega y transporte de los productos. Por otro lado el 11,8% de los clientes encuestados respondieron que consideran de forma "Malo" el servicio de

entrega y transporte de los productos de la Ferretería "La Económica". Así mismo el 5,9% de los clientes encuestados respondieron que consideran de forma "Muy buena" el servicio de entrega y transporte de los productos. Finalmente el 8,8% de los clientes encuestados no opinaron sobre la pregunta formulada.

#### **CUADRO Nº 14**

## DISPOSIOCIÓN DE UN SISTEMA DE INFORMACION QUE RELICE EL PROCESO DE VENTAS

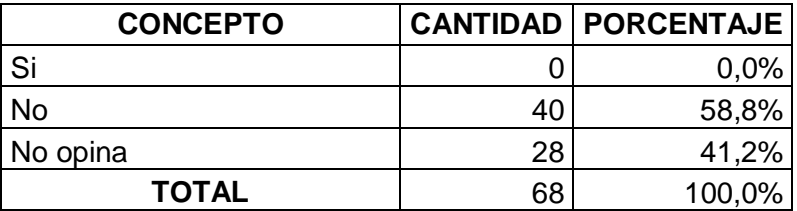

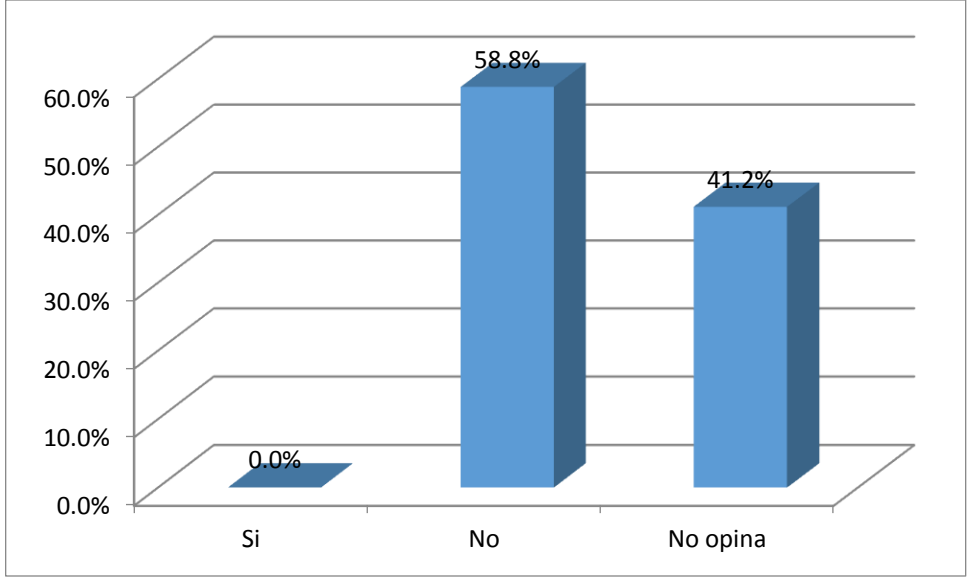

**GRÁFICO Nº 14**

Los resultados que se muestran en el Cuadro y Gráfico Nº 14, responden a la pregunta: ¿Dispone la Ferretería "La Económica" de un sistema de información que realiza el proceso de ventas? De los datos procesados que se muestran en forma tabulada y gráfica se observa que el 58,8% de los trabajadores encuestados indicaron de forma "no" cuenta la MYPE con un sistema informático para el proceso de ventas, por otro lado el 41,2% de los clientes encuestados "no opinaron" si es que la Ferretería cuenta con un sistema de información que realice el proceso de ventas.

Fuente: Resultados del cuadro Nº 14 Elaboración: Los investigadores

## **CUADRO Nº 15**

## REALIZACION DEL SERVICIO DE POST VENTA

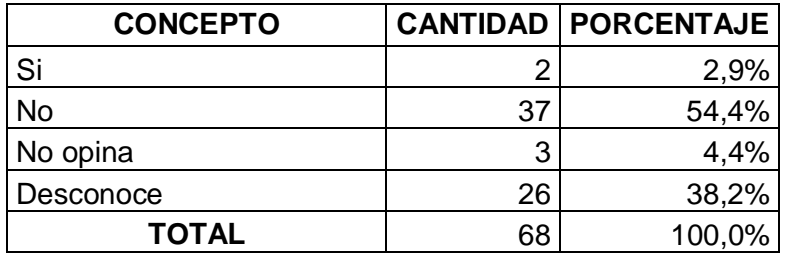

Fuente: Cuestionario de la Encuesta Elaboración: Los investigadores

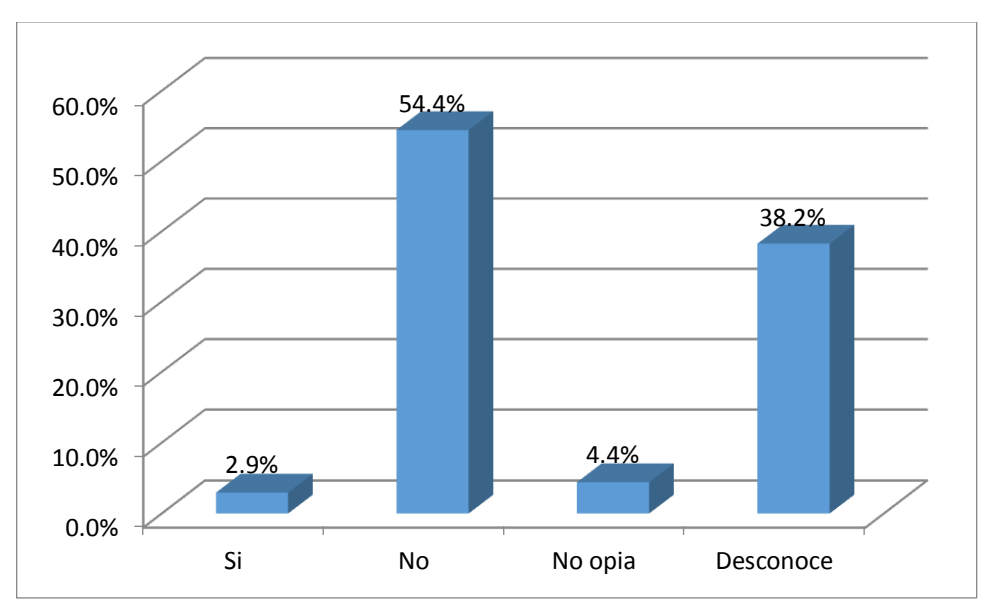

**GRÁFICO Nº 15**

## **Interpretación:**

Los resultados que se muestran en el Cuadro y Gráfico Nº 15, responden a la pregunta: ¿Realiza el servicio de post venta la Ferretería "La Económica"?

Fuente: Resultados del cuadro Nº 15 Elaboración: Los investigadores

puede notar en los datos que se muestran en el cuadro que un 54,4% de los clientes encuestados indicaron que la MYPE no realiza el servicio de post venta, así mismo el 38,2% de los clientes encuestados respondieron que desconocen sobre la pregunta formulada. Por otro lado un 4,4% de los clientes encuestados no opinaron sobre la pregunta. Finalmente el 2,9% de los clientes encuestados manifestaron que si se realiza un servicio de post venta.

## **CUADRO Nº 16**

## DISPOSICIÓN DE UN PORTAL WEB RELACIONADO A LA VENTA Y PROMOCIÓN DE SUS PRODUCTOS

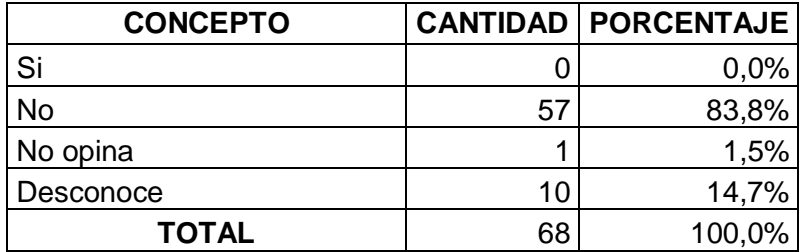

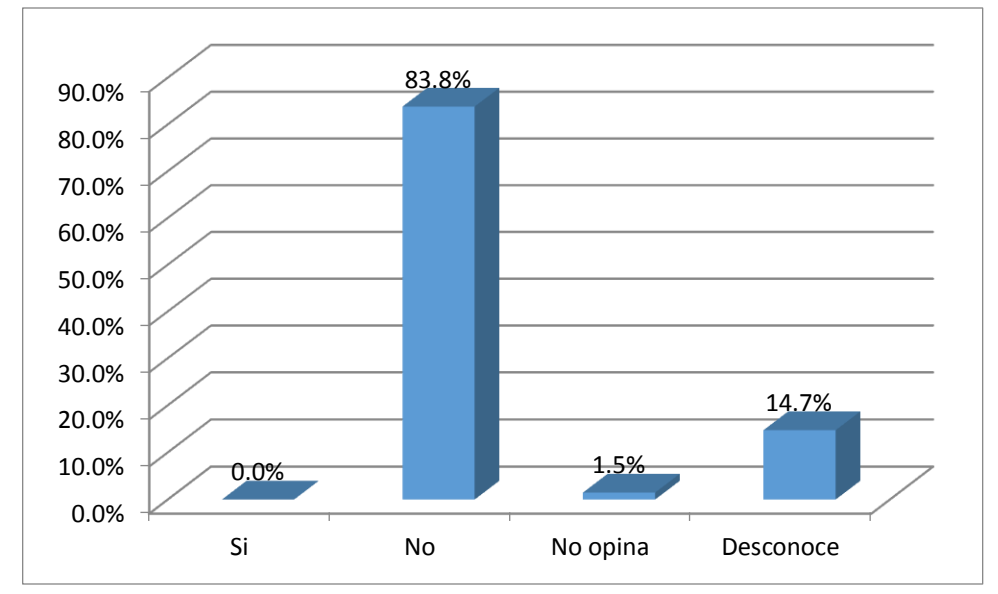

**GRÁFICO Nº 16**

Los resultados que se muestran en el Cuadro y Gráfico Nº 16, responden a la pregunta: ¿La Ferretería "La Económica". Dispone de un portal web relacionado a la venta y promoción de sus productos? De las repuestas obtenidas de los clientes de la micro empresa Ferretería "La Económica" los cuales se resumen en el cuadro y gráfico mencionados se aprecia que un 83,8% de los clientes encuestados respondieron que la MYPE "no" dispone de un portal web relacionados a la venta y promoción de sus productos. Así mismo, un 14,7% de los clientes encuestados señalaron que desconocen sobre la disposición de un

Fuente: Resultados del cuadro Nº 16 Elaboración: Los investigadores

portal web relacionado a la venta y promoción de sus productos. Finalmente el

1,5% de los clientes encuestados no opinaron sobre la pregunta formulada.

# **CUADRO Nº 17**

# DISPOSICIÓN DE UNA CUENTA DE CORREO ELECTRONICO

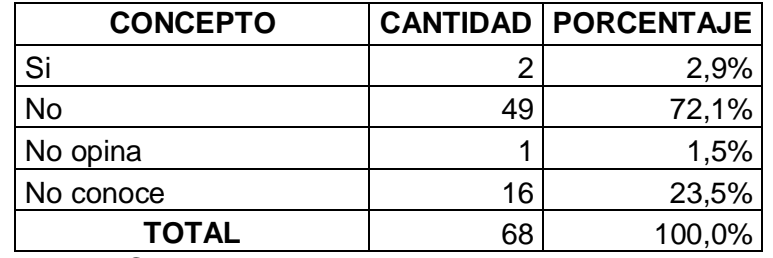

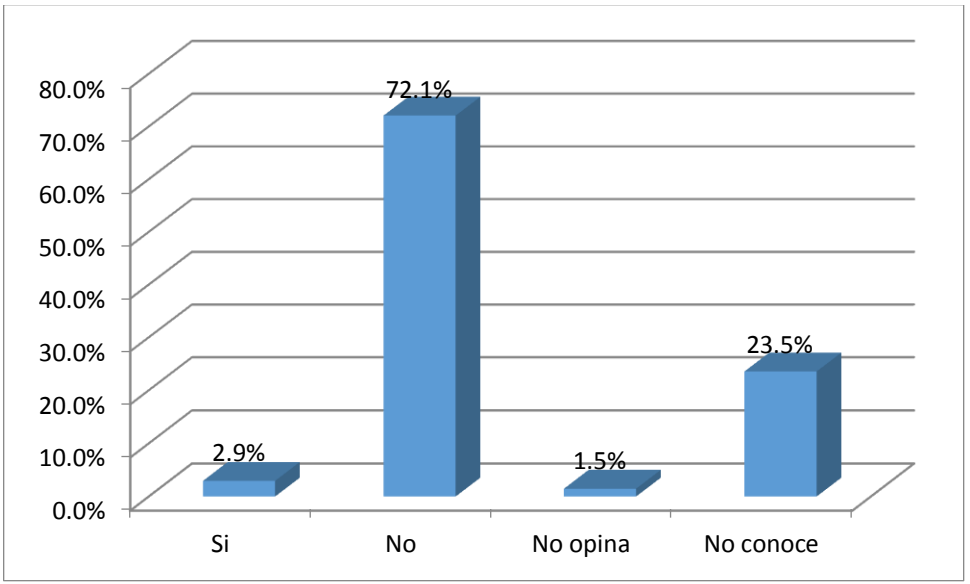

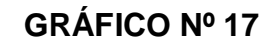

Fuente: Resultados del cuadro Nº 17 Elaboración: Los investigadores

Los resultados que se muestran en el Cuadro y Gráfico Nº 17, responden a la pregunta: ¿Dispone de una cuenta de correo electrónico, para fines de comunicación comercial de la Ferretería "La Económica"? De los datos obtenidos mediante el procesamiento estadístico se puede apreciar que el 72,1% de los clientes encuestados respondieron que la MYPE "no" cuenta con un correo electrónico para fines de comunicación comercial. Por otro lado, el 23,5% de los clientes encuestados indicaron que "no conocen" sobre si la empresa cuenta o no con un correo electrónico para fines de comunicación. Así mimo un 2,9% de los clientes de la micro empresa señalaron que la micro empresa "si" dispone de una cuenta de correo electrónico para fines de comunicación comercial. Finalmente un 1,5% de los clientes encuestados "no opinaron" sobre la pregunta formulada.

#### **CUADRO Nº 18**

# CONSIDERACIÓN DE LA VARIEDAD DE PRODUCTOS QUE COMERCIALIZA LA FERRETERÍA

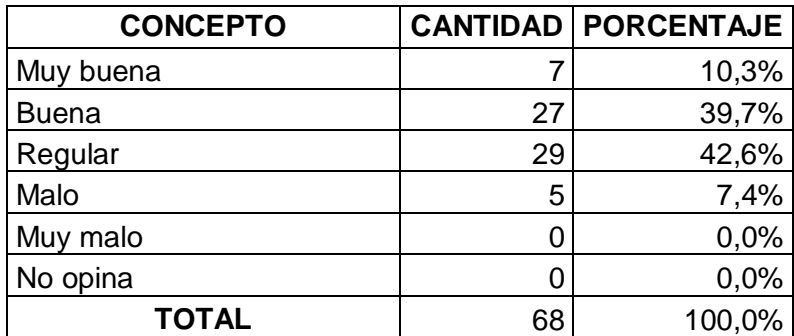

Fuente: Cuestionario de la Encuesta Elaboración: Los investigadores

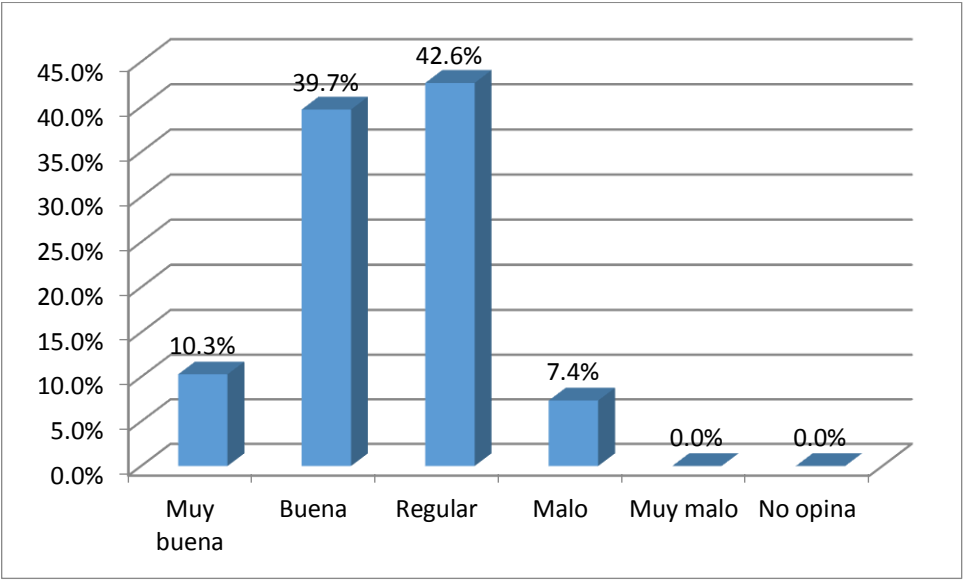

# **GRÁFICO Nº 18**

Fuente: Resultados del cuadro Nº 18 Elaboración: Los investigadores

Los resultados que se muestran en el Cuadro y Gráfico Nº 18, responden a la pregunta: ¿Cómo considera la variedad de los productos que comercializa la Ferretería "La Económica"? De los datos obtenidos mediante el procesamiento estadístico se puede apreciar que el 42,6% de los clientes encuestados indicaron que consideran "regular" la variedad de los productos que comercializa la MYPE, por otro lado, el 39,7% de los clientes encuestados respondieron que consideran "buena" la variedad de los productos que comercializa la MYPE, así mismo un 10,3% de los clientes encuestados respondieron que consideran "muy buena" la variedad de los productos que comercializa la MYPE. Finalmente por otro lado el 7,4% de los clientes encuestados manifestaron de forma "malo" la variedad de los productos que comercializa la MYPE.

## **CUADRO Nº 19**

## DISPOSICIÓN DE UN SISTEMA IMPRESO O DIGITAL DE LAS CARACTERÍSTICAS Y DISPONIBILIDADES DE SUS PRODUCTOS

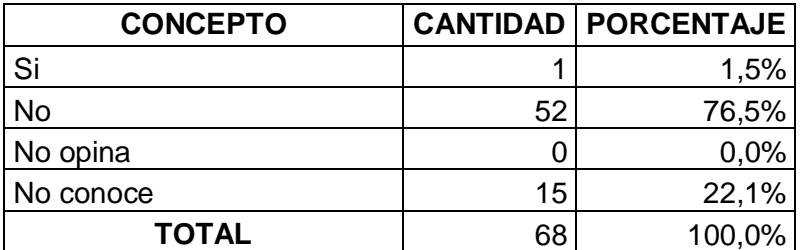

Fuente: Cuestionario de la Encuesta Elaboración: Los investigadores

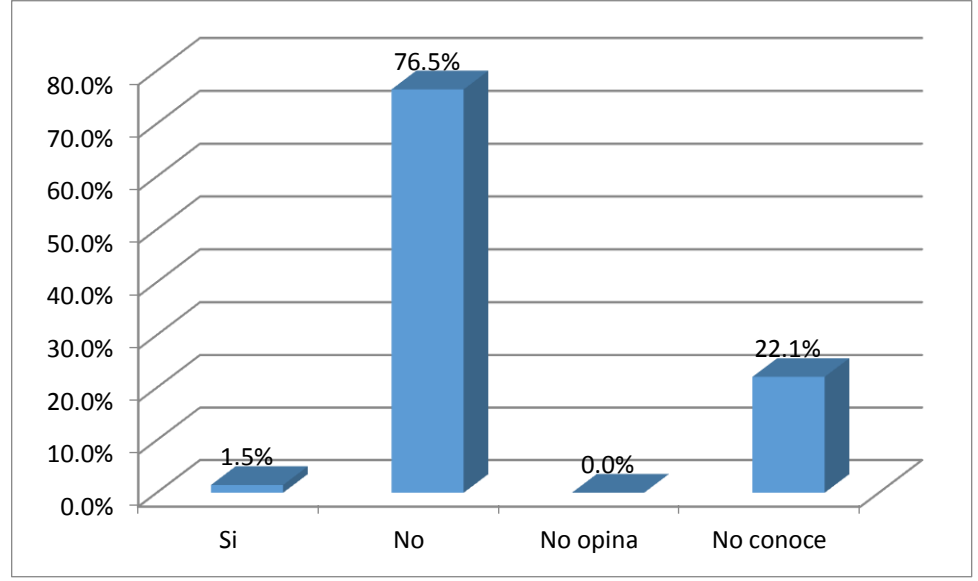

# **GRÁFICO Nº 19**

## **Interpretación:**

Los resultados que se muestran en el Cuadro y Gráfico Nº 19, responden a la pregunta: ¿Dispone la ferretería de un sistema impreso o digital de las

Fuente: Resultados del cuadro Nº 19 Elaboración: Los investigadores

características y disponibilidades de sus productos, para fines de venta? Se puede apreciar en el cuadro y la tabla que el 76,5% de los clientes encuestados indicaron que la MYPE "no" dispone de un sistema impreso o digital de las características y disponibilidades de sus productos, del mismo modo el 22,1% de los clientes encuestados "no conoce" si la empresa dispone de un sistema impreso o digital de las características y disponibilidades de sus productos. Finalmente el 1,5% de los clientes encuestados manifestaron que "si" dispone la empresa de un sistema impreso o digital de las características y disponibilidades de sus productos.

#### **CUADRO Nº 20**

## CUENTA CON UN REGISTRO DE CLIENTES DE SUS DATOS PERSONALES COMO REGISTROS DE SUS COMPRAS

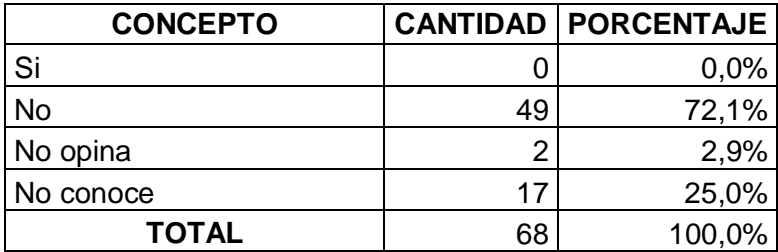

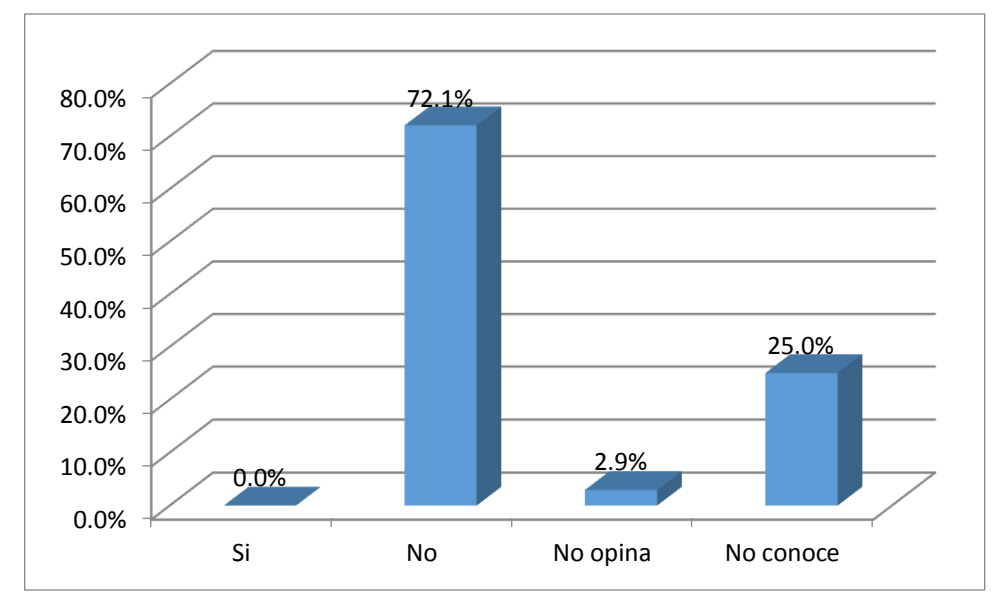

**GRÁFICO Nº 20**

Los resultados que se muestran en el Cuadro y Gráfico Nº 20, responden a la pregunta: ¿La ferretería "La economía" lleva un registro de sus datos personales así como registros de sus compras? De los datos obtenidos mediante el procesamiento estadístico se puede apreciar que el 72,1% de los clientes encuestados respondieron que la MYPE "no" cuenta con un registro de datos personales de sus clientes como el registro de sus compras, por otro lado, el 25.0% de los clientes encuestados indicaron que no "no conocen" sobre la pregunta formulada. Finalmente un 2.9% de los clientes encuestado de la

Fuente: Resultados del cuadro Nº 20 Elaboración: Los investigadores

micro empresa "no opinan" sobre si la empresa cuenta con un registro de sus

clientes de sus datos personales como el registro de sus compras.

## **Anexo N° 03 ENCUESTA AL PROPIETARIO Y TRABAJADORES DE LA UNIDAD EN LA FASE POSTERIOR A LA INSTALACIÓN DEL SOFTWARE SISABA.**

## **CUADRO Nº 21**

# CONOCIMIENTO DE LA IMPLEMENTACION DEL SISTEMA INFORMATICO SISABA

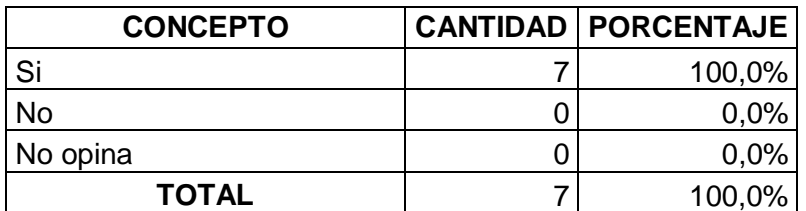

Fuente: Cuestionario de la Encuesta Elaboración: Los investigadores

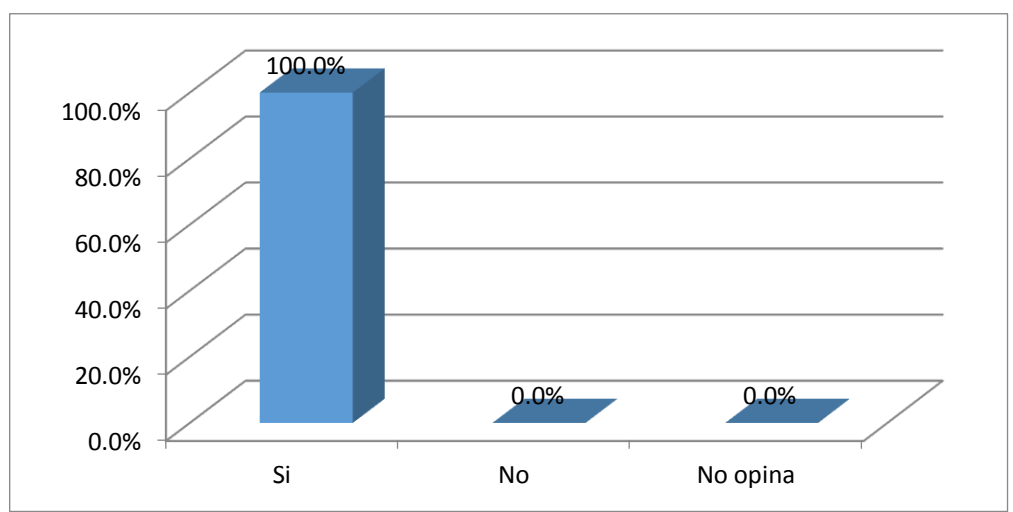

# **GRÁFICO Nº 21**

Fuente: Resultados del cuadro Nº 21 Elaboración: Los investigadores

Los resultados que se muestran en el Cuadro y Gráfico Nº 21, responden a la pregunta: ¿Tiene conocimiento de la implementación del sistema informático SISABA para fines de gestión logística en la empresa? De los datos obtenidos mediante el procesamiento estadístico se puede apreciar que el 100% de los trabajadores encuestados de la MYPE indicaron que "si" tienen conocimiento de la implementación del sistema informático SISABA para fines de gestión logística en la empresa.

#### **CUADRO Nº 22**

## CONSIDERACIÓN DEL SISTEMA INFORMÁTICO SISABA

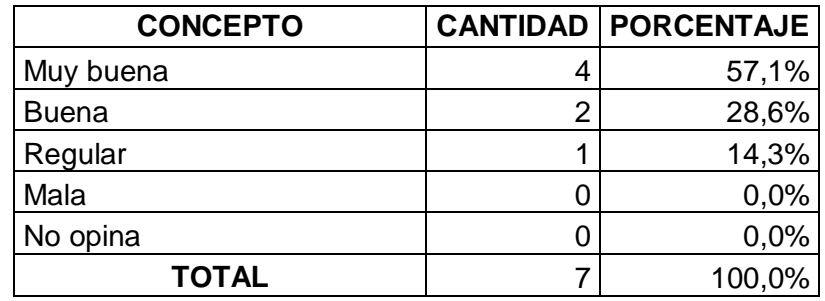

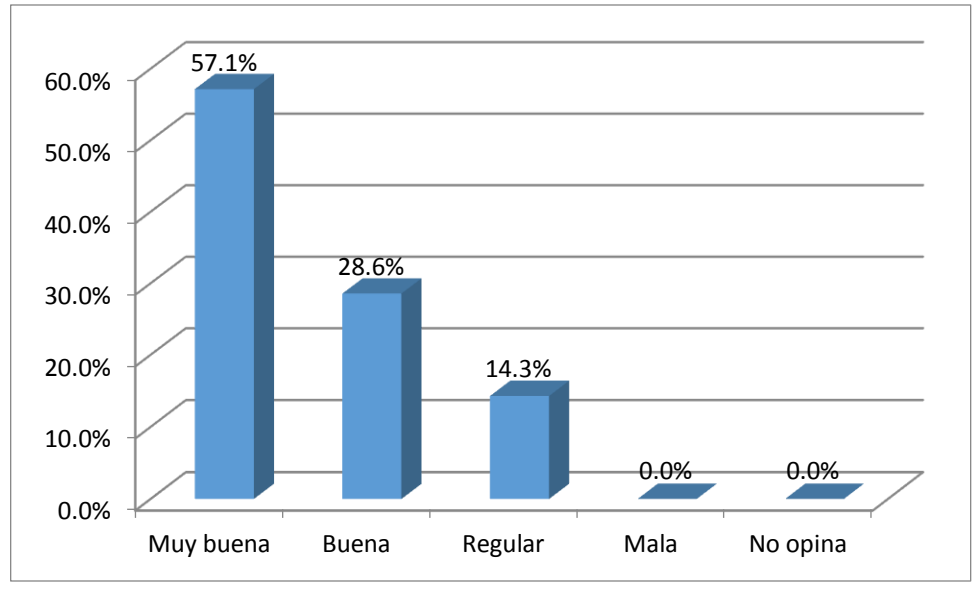

**GRÁFICO Nº 22**

Los resultados que se muestran en el Cuadro y Gráfico Nº 22, responden a la pregunta: ¿Cómo considera la calidad del sistema informático SISABA, para los fines de gestión logística? De los datos obtenidos mediante el procesamiento estadístico se puede apreciar que el 57,1% de los trabajadores encuestados de la MYPE indicaron que consideran "Muy buena" la calidad del sistema informático SISABA para los fines de gestión logística, de la misma manera el 28.6% de los trabajadores encuestados de la MYPE respondieron que consideran "Buena" la calidad del sistema informático SISABA, para los fines de gestión logística. Finalmente el 14,3% de los trabajadores encuestados

Fuente: Resultados del cuadro Nº 22 Elaboración: Los investigadores

manifestaron que consideran "Regular" la calidad del sistema informático SISABA para los fines de gestión logística.

## **CUADRO Nº 23**

## REALIZACIÓN DEL PRONÓSTICO DE DEMANDA

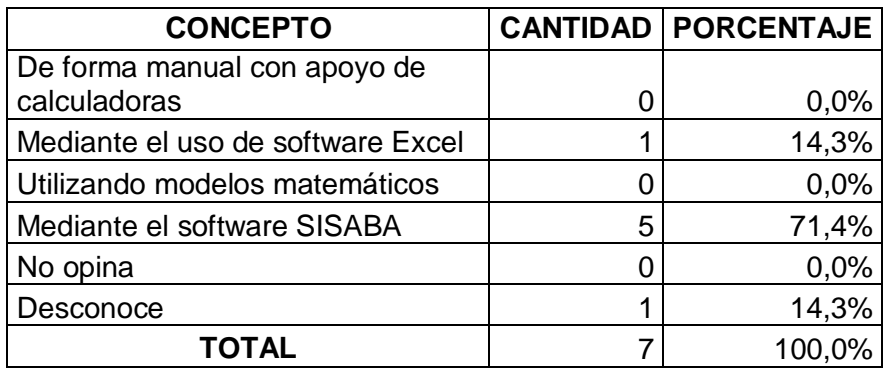

Fuente: Cuestionario de la Encuesta Elaboración: Los investigadores

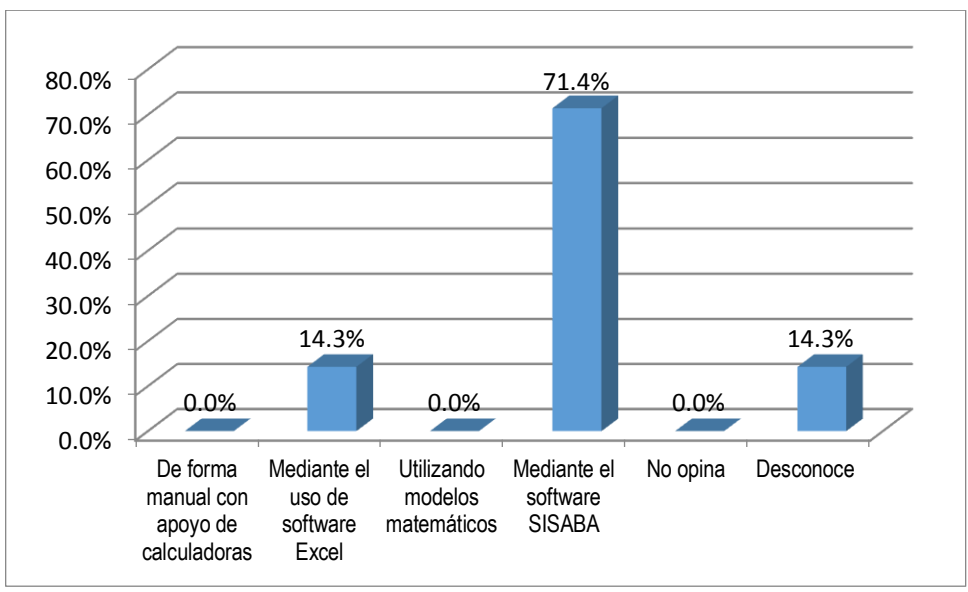

# **GRÁFICO Nº 23**

Fuente: Resultados del cuadro Nº 23 Elaboración: Los investigadores

Los resultados que se muestran en el Cuadro y Gráfico Nº 23, responden a la pregunta: ¿Cómo realiza actualmente la empresa en pronósticos de demanda? De acuerdo a los datos obtenidos mediante el procesamiento y tabulación, se puede apreciar que el 71.4% de los trabajadores encuestados respondieron que la realización del pronóstico de demanda es mediante el software SISABA, por otro lado el 14.3% de los trabajadores encuestados de la MYPE indicaron que la realización del pronóstico de demanda es con apoyo del software Excel.

## **CUADRO Nº 24**

## REALIZACIÓN DEL CONTROL DE INVENTARIO

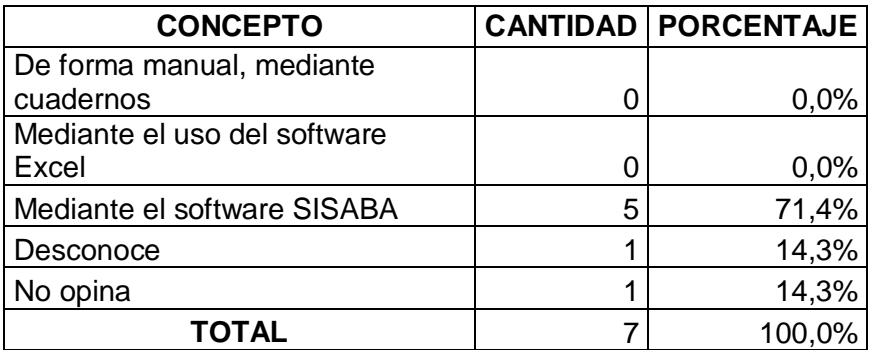

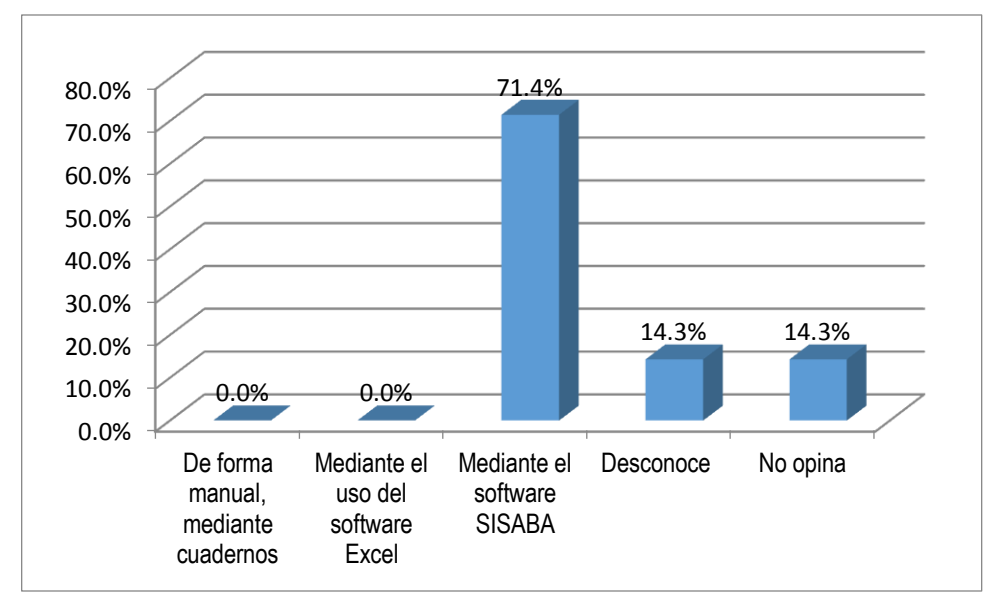

**GRÁFICO Nº 24**

Los resultados que se muestran en el Cuadro y Gráfico Nº 24, responden a la pregunta: ¿Cómo realiza actualmente la empresa el control del inventario? De los datos procesados se puede apreciar que el 71,4% de los trabajadores encuestados manifestaron que la realización del control de inventario mediante el software SISABA. Finalmente el 14,3% de los trabajadores de la MYPE indicaron de manera "Desconoce" el tipo de realización del control de inventario. Finalmente un 14,3% de los trabajadores encuestados "no opinan" sobre la pregunta formulada.

Fuente: Resultados del cuadro Nº 24 Elaboración: Los investigadores

## **CUADRO Nº 25**

# CONSIDERACIÓN DEL CONTROL DE INVENTARIOS CON EL SOFTWARE SISABA

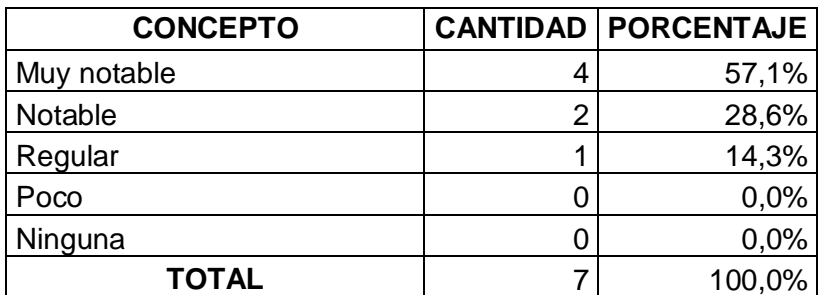

Fuente: Cuestionario de la Encuesta Elaboración: Los investigadores

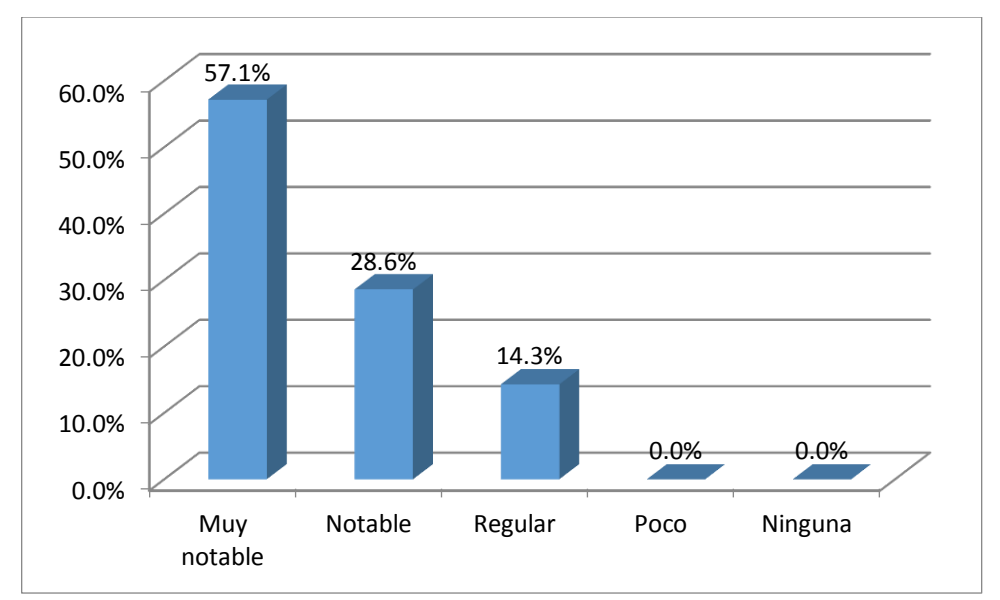

# **GRÁFICO Nº 25**

Fuente: Resultados del cuadro Nº 25 Elaboración: Los investigadores

Los resultados que se muestran en el Cuadro y Gráfico Nº 25, responden a la pregunta: ¿Cómo considera la mejora del control de inventarios con la utilización del software SISABA? De los datos procesados mediante la estadística y que se muestran en el cuadro anterior, se aprecia que el 57,1% de los trabajadores encuestados manifestaron que consideran "Muy notable" la mejora del control de inventarios con la utilización del software SISABA, mientras que el 28,6% de los trabajadores encuestados de la MYPE indicaron que consideran "Notable" la mejora del control de inventarios con la utilización del software SISABA. Finalmente el otro 14.3% de los trabajadores encuestados manifestaron que la mejora del control de inventarios con el software SISABA es de forma "regular".

#### **CUADRO Nº 26**

## CONSIDERACIÒN DEL MANEJO DE ARTÍCULOS DEL ALMACEN, CON EL SOFTWARE SISABA

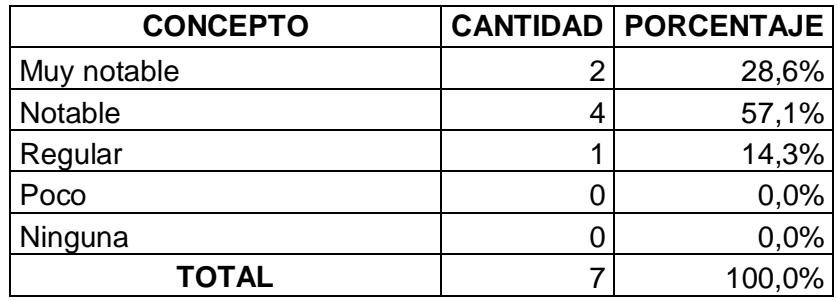

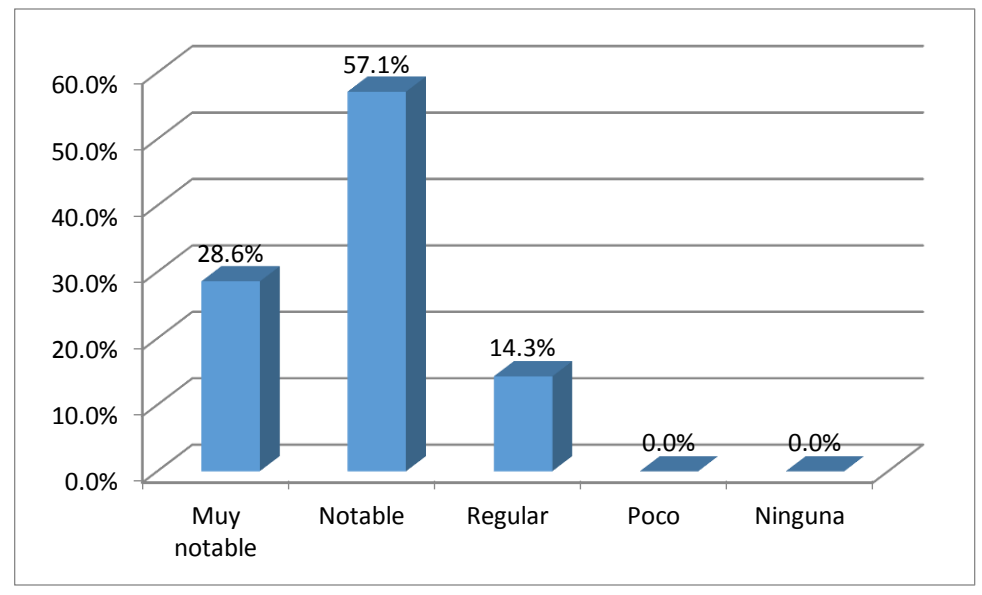

**GRÁFICO Nº 26**

Los resultados que se muestran en el Cuadro y Gráfico Nº 26, responden a la pregunta: ¿Cómo considera la mejora del manejo de artículos del almacén, mediante la utilización del software SISABA? Se puede notar en los datos que se muestran que un 57,1% de los trabajadores de la MYPE manifestaron que consideran "Notable" la mejora del manejo de artículos del almacén con el software SISABA, mientras que un 28,6% de los trabajadores encuestados respondieron que consideran "muy notable" la mejora del manejo de artículo del almacén con el software SISABA. Finalmente el 14,3% de los trabajadores

Fuente: Resultados del cuadro Nº 26 Elaboración: Los investigadores

encuestados de la MYPE manifestaron que consideran la mejora del manejo de

los artículos de almacén de manera "regular" con el software SISABA.

# **CUADRO Nº 27**

# CONSIDERACIÓN DEL PROCESAMIENTO DE PEDIDOS DE LOS CLIENTES, CON EL SOFTWARE SISABA

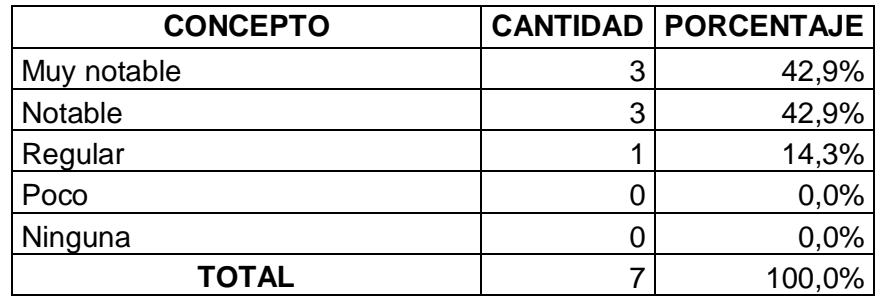

Fuente: Cuestionario de la Encuesta Elaboración: Los investigadores

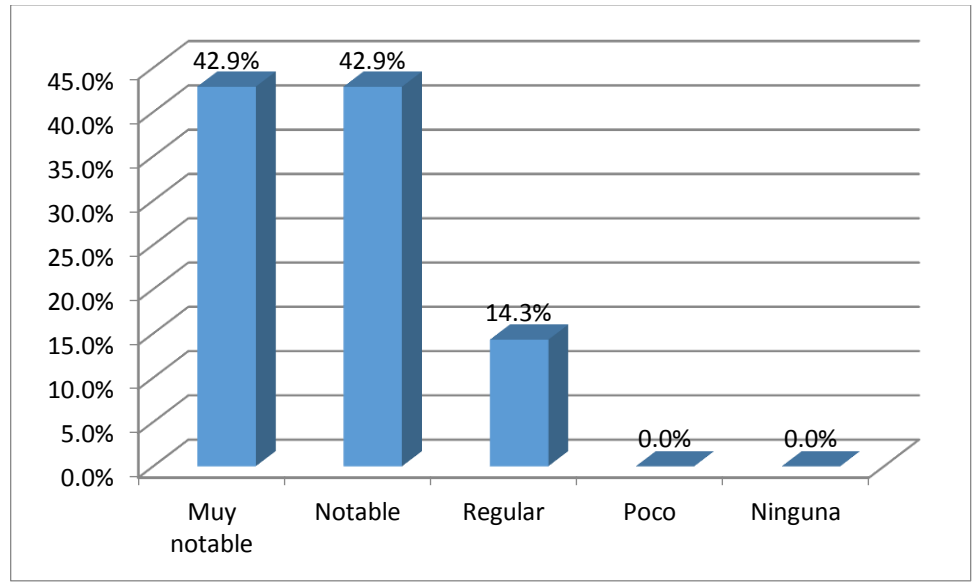

# **GRÁFICO Nº 27**

Fuente: Resultados del cuadro Nº 27 Elaboración: Los investigadores

Los resultados que se muestran en el Cuadro y Gráfico Nº 27, responden a la pregunta: ¿Cómo considera la mejora del procesamiento de pedidos de los clientes, con la utilización del software SISABA? Se Puede apreciar en los datos resumidos en el cuadro que el 42,9% de los trabajadores de la Ferretería "La Económica" manifestaron que consideran "Muy notable" la mejora del procesamiento de pedidos de los clientes con el software SISABA, de igual manera un 42,9% de los trabajadores encuestados respondieron que consideran "notable" la mejora del procesamiento de pedidos de los clientes mediante la utilización del software SISABA. Finalmente el 14,3% de los trabajadores encuestados respondieron que consideran la mejora del procesamiento de pedidos de los clientes de forma "regular" con la utilización del software SISABA.

#### **CUADRO Nº 28**

# MEJORA DE LA UBICACIÓN Y ALMACENAMIENTO DE LOS ARTICULOS DEL ALMACÉN, CON EL SOFTWARE SISABA

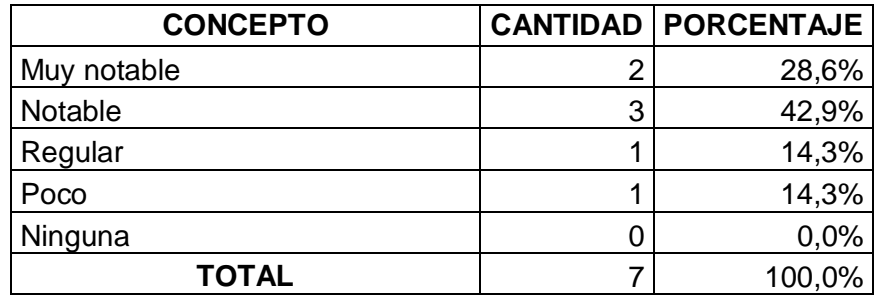

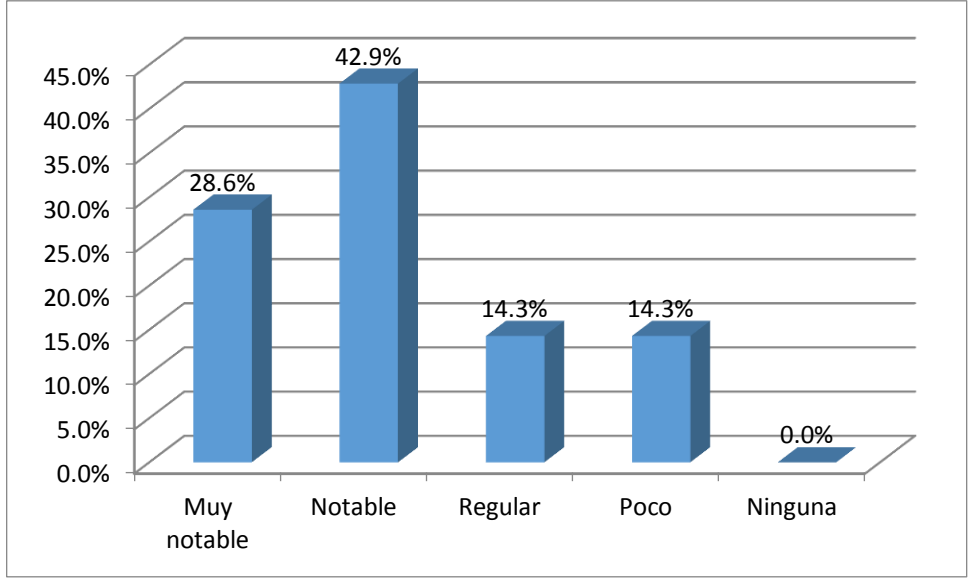

# **GRÁFICO Nº 28**

#### **Interpretación:**

Los resultados que se muestran en el Cuadro y Gráfico Nº 28, responden a la pregunta: ¿Ha mejorado la ubicación y almacenamiento de los artículos del almacén, mediante la utilización del software SISABA? De las respuestas obtenidas de los trabajadores de la Ferretería "La Económica" los cuales se resumen en el cuadro y gráfico mencionado se aprecia que un 42.9% de los trabajadores encuestados respondieron que mediante el software SISABA la mejora de forma "notable" la ubicación y almacenamiento de los artículos del almacén. Del mismo modo un 28,6% de los trabajadores encuestados manifestaron que con la utilización del software SISABA la mejora es "muy

Fuente: Resultados del cuadro Nº 28 Elaboración: Los investigadores

notable" en la ubicación y almacenamiento de los artículos del almacén. Así mismo un 14,3% de los trabajadores encuestados indicaron que la mejora es "regular" en la ubicación y almacenamiento de los artículos del almacén mediante la utilización del software SISABA. Finalmente el 14.3% de los trabajadores encuestados señalaron que es de manera "paco" la mejora de la ubicación y almacenamiento de los artículos del almacén mediante la utilización del software SISABA.

#### **CUADRO Nº 29**

## MEJORA EN LA IDENTIFICACIÓN DE ARTICULOS OBSOLETOS CON EL SOFTWARE SISABA

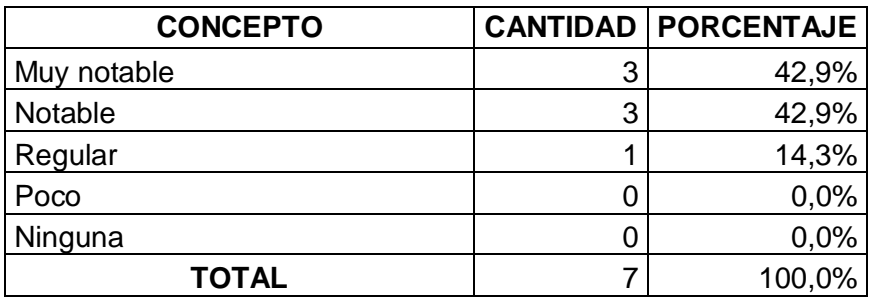

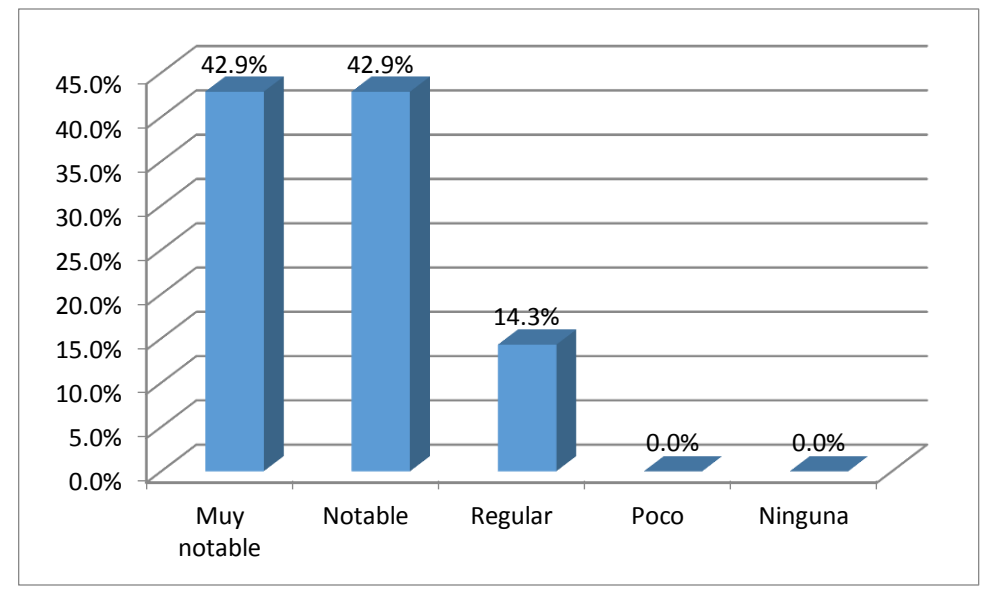

**GRÁFICO Nº 29**

Los resultados que se muestran en el Cuadro y Gráfico Nº 29, responden a la pregunta: ¿Ha mejorado la identificación de los artículos obsoletos del almacén, con la implementación del software SISABA? De las respuestas obtenidas de los trabajadores de la Ferretería "La Económica" los cuales se resumen en el cuadro y gráfico mencionado se aprecia que un 42.9% de los trabajadores encuestados respondieron que mediante el software SISABA la mejora de forma "Muy notable" en la identificación de artículos obsoletos. Del mismo modo un 42,9% de los trabajadores encuestados manifestaron que con la utilización del software SISABA la mejora es "notable" en la identificación de artículos

Fuente: Resultados del cuadro Nº 29 Elaboración: Los investigadores

obsoletos. Finalmente un 14,3% de los trabajadores encuestados indicaron que la mejora es "regular" la identificación de artículos obsoletos con la implementación del software SISABA.

## **CUADRO Nº 30**

## MEJORA DE LA IDENTIFICACIÓN DE ARTICULOS DEL ALMACEN CON FECHA DE VENCIMIENTO CON ANTICIPACIÓN MEDIANTE EL SOFTWARE SISABA

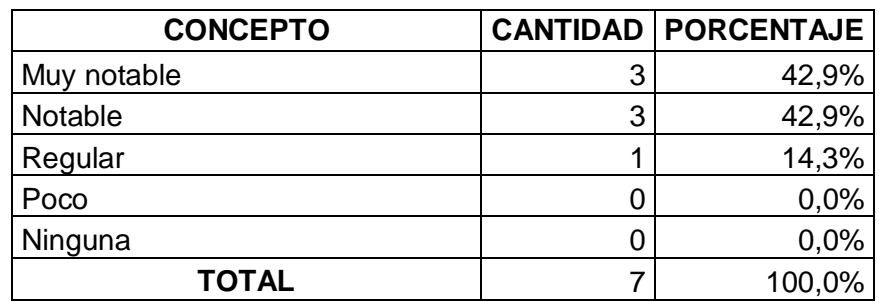

Fuente: Cuestionario de la Encuesta Elaboración: Los investigadores

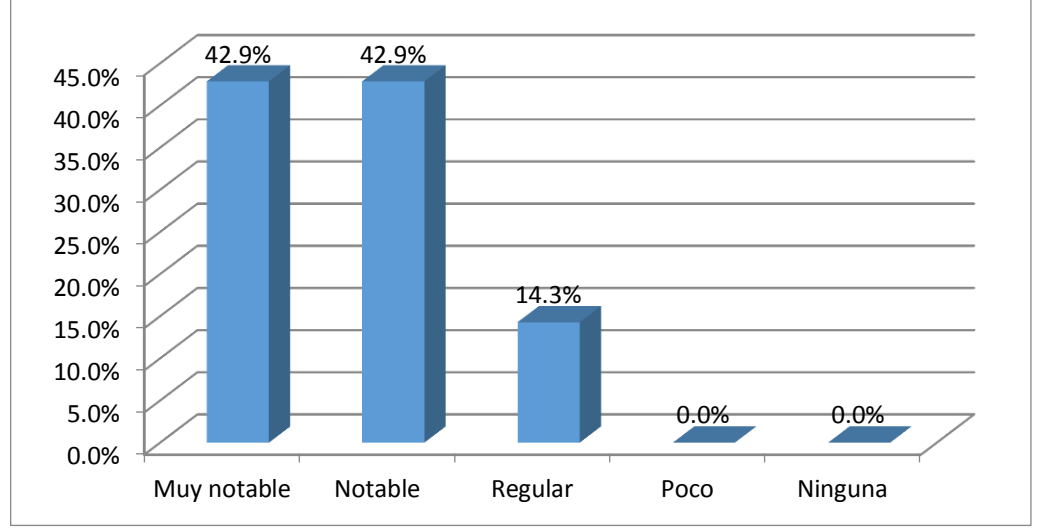

# **GRÁFICO Nº 30**

Fuente: Resultados del cuadro Nº 30 Elaboración: Los investigadores

Los resultados que se muestran en el Cuadro y Gráfico Nº 30, responden a la pregunta: ¿Ha mejorado la identificación de los artículos del almacén con fechas de vencimiento, con la debida anticipación, mediante la implementación del software SISABA? De las respuestas tabuladas se observan que el 42,9% de los trabajadores encuestados de la MYPE indicaron que la mejora es "muy notable" en la identificación de artículos del almacén con fecha de vencimiento mediante la implementación del software SISABA, así mismo un 42,9% de los trabajadores encuestados respondieron que la mejora es "notable" en la identificación de artículos de almacén con fecha de vencimiento con anticipación mediante el software SISABA. Finalmente el 14,3% de los trabajadores indicaron que la mejora es "regular" en la identificación de artículos del almacén con fecha de vencimiento mediante la implementación del software SISABA.

#### **CUADRO Nº 31**

# **CONCEPTO CANTIDAD PORCENTAJE** Si, bastante 1 14,3% Si, regular  $\begin{array}{ccc} | & 3 & 42,9\% \end{array}$ Si, poco  $2 \mid 28,6\%$ No, ninguna  $\begin{array}{ccc} \vert & \vert & \vert & \vert & \vert & \vert & \vert \end{array}$  0,0% No conoce  $\begin{array}{|c|c|c|c|c|c|c|c|c|} \hline \multicolumn{1}{c|}{\text{1}} & \multicolumn{1}{c|}{\text{14,3\%}} \\\hline \end{array}$ **TOTAL**  $\vert$  7 100,0%

#### MEJORA DE COSTOS MEDIANTE EL SOFTWARE SISABA

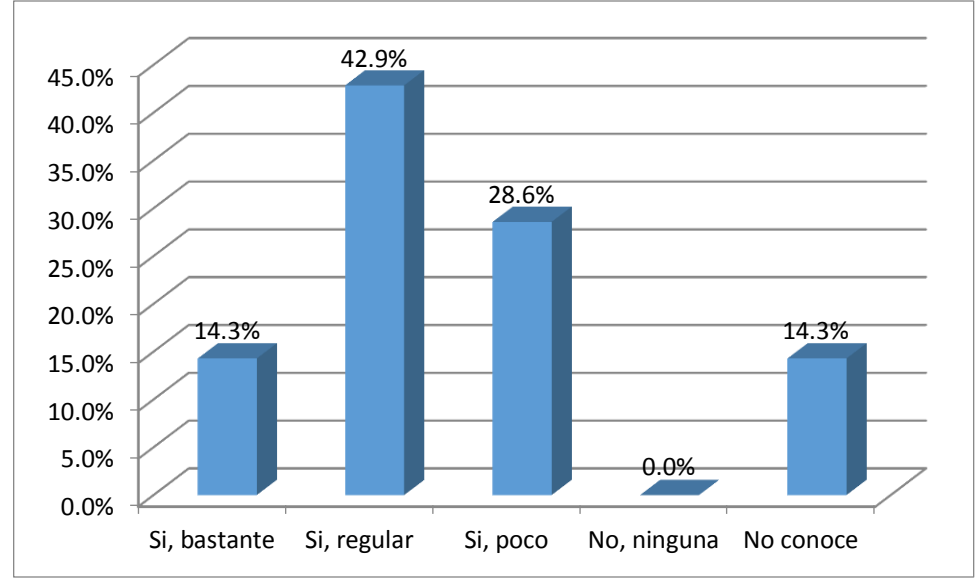

**GRÁFICO Nº 31**

Los resultados que se muestran en el Cuadro y Gráfico Nº 31, responden a la pregunta: ¿Se ha logrado mejorar los costos de inventarios, mediante la implementación del software SISABA? Se Puede apreciar en los datos resumidos en el cuadro que el 42,9% de los trabajadores encuestados respondieron de forma "si, regular" se ha logrado mejorar los costos de inventarios, mediante la implementación del software SISABA, por otro lado el 28,6% de los trabajadores encuestados indicaron de forma "Si, poco" se ha logrado mejorar los costos de inventarios, mediante la implementación del software SISABA, del mismo modo un 14,3% de los trabajadores encuestados

Fuente: Resultados del cuadro Nº 31 Elaboración: Los investigadores

señalaron de forma "Si, bastante" la mejora de los costos de inventarios, mediante la implementación del software SISABA. Finalmente, un 14,3% de los trabajadores manifestaron de manera "no, conocen" sobre la pregunta formulada.

#### **CUADRO Nº 32**

#### MEJORA DEL CONTROL DE PROVEEDORES

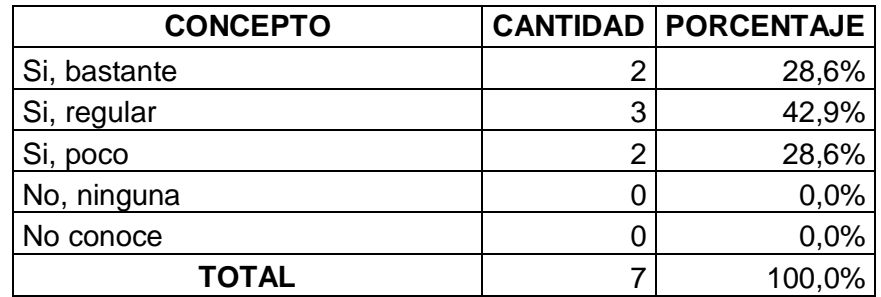

Fuente: Cuestionario de la Encuesta Elaboración: Los investigadores

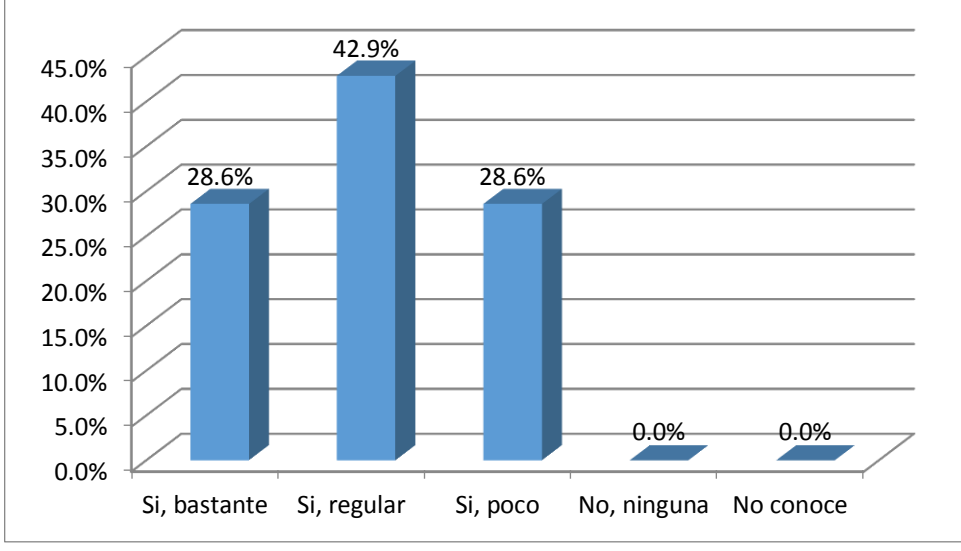

# **GRÁFICO Nº 32**

Fuente: Resultados del cuadro Nº 32 Elaboración: Los investigadores

Los resultados que se muestran en el Cuadro y Gráfico Nº 32, responden a la pregunta: ¿Se ha logrado mejorar el control de los proveedores, mediante la implementación del software SISABA? De las respuestas obtenidas de los trabajadores de la Ferretería "La Económica" los cuales se resumen en el cuadro y gráfico mencionado se aprecia que un 42,9% de los trabajadores encuestados indicaron "Si, regular" ha mejorado el control de los proveedores, mediante la implementación del software SISABA, así mismo el 28,6% de los trabajadores encuestados respondieron "SI, regular" la mejora del control de los proveedores, mediante la implementación del software SISABA. Por otro lado el 28,6% de los trabajadores encuestados manifestaron "si, poco" la mejora del control de proveedores, mediante la implementación del software SISABA.

#### **CUADRO Nº 33**

#### MEJORA EN EL CONTROL DE INGRESOS Y SALIDAS DE LOS ARTICULOS DE ALMACÉN CON EL SOFTWARE SISABA

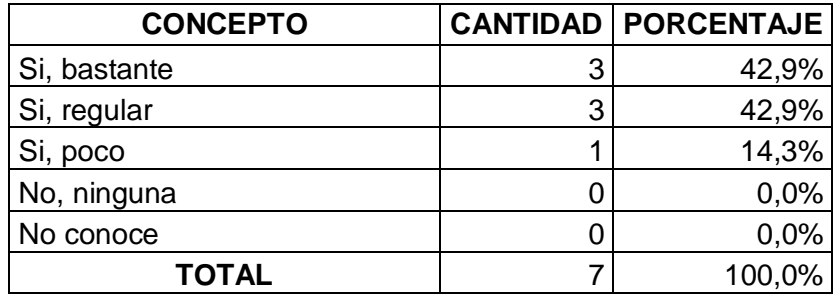
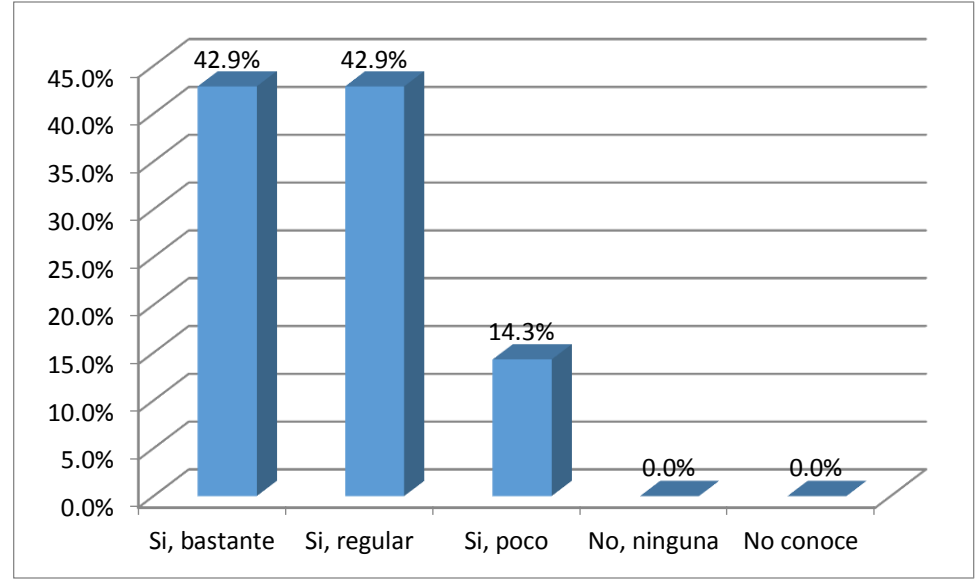

**GRÁFICO Nº 33**

#### **Interpretación:**

Los resultados que se muestran en el Cuadro y Gráfico Nº 33, responden a la pregunta: ¿Se ha logrado mejorar el control de los ingresos y salidas de los artículos al almacén, mediante la implementación del software SISABA? De los datos procesados se puede observar que un 42,9% de los trabajadores encuestados respondieron "si, bastante" ha mejorado el control de ingresos y salidas de los artículos de almacén con el software SISABA, así mismo, el 42,9% de los trabajadores encuestados de la MYPE indicaron "si, regular" ha mejorado el control de ingresos y salidas de los artículos de almacén con el software SISABA. Por otro lado el 14.3% de los encuestados manifestaron de

Fuente: Resultados del cuadro Nº 33 Elaboración: Los investigadores

forma "si, poco" ha mejorado el control de ingresos y salidas de los artículos de

almacén con el software SISABA

# **CUADRO Nº 34**

IMPLEMENTACIÓN DE LOS REPORTES DE INGRESOS, SALIDAS Y SALDOS DE ARTÍCULOS DE ALMACEN CON EL SOFTWARE SISABA

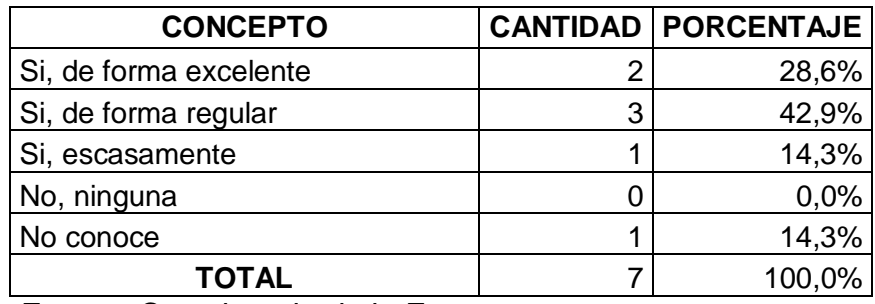

Fuente: Cuestionario de la Encuesta Elaboración: Los investigadores

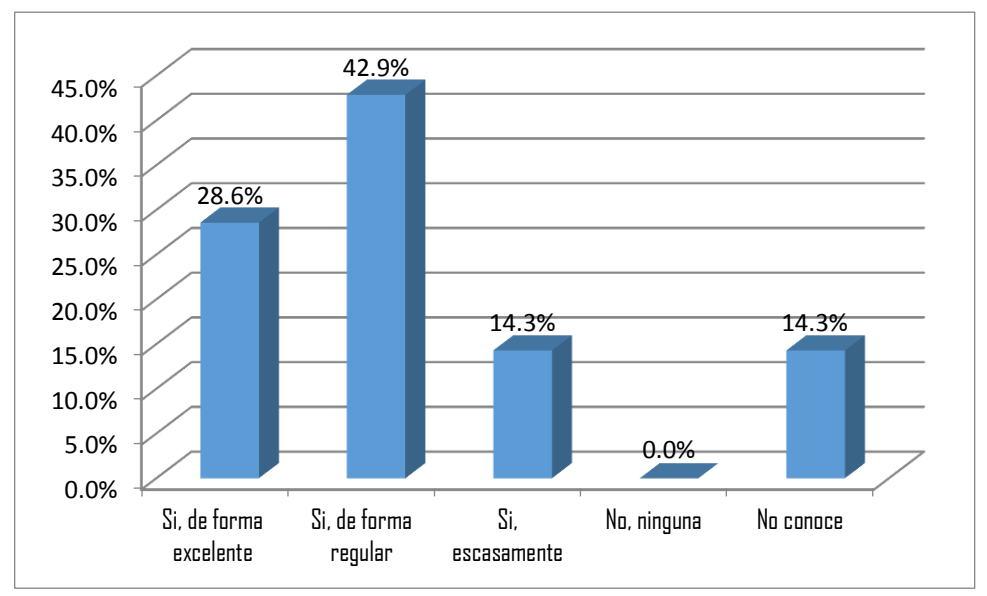

# **GRÁFICO Nº 34**

Fuente: Resultados del cuadro Nº 34 Elaboración: Los investigadores

#### **Interpretación:**

Los resultados que se muestran en el Cuadro y Gráfico Nº 34, responden a la pregunta: ¿Se ha logrado implementar la formulación de los reportes de ingresos, salidas y saldos de artículos en el almacén, mediante la implementación del software SISABA? De los datos obtenidos mediante el procesamiento estadístico se puede apreciar que el 42% de los trabajadores encuestados indicaron que el software SISABA, "si, de forma regular" permite implementar los reportes de ingresos, salidas y saldos de artículos de almacén, otro grupo del 28,6% de encuestados señalan que el software SISABA "si, de forma excelente" permite implementar los reportes de ingresos, salidas y saldos de artículos de almacén. Del mismo modo un 14,3% de los trabajadores encuestados manifestaron que "si, escasamente" el software SISABA permite implementar los reportes de ingresos, salidas y saldos de artículos de almacén. Finalmente se observa que el 14,3% de trabajadores encuestados respondieron "no conocen" sobre la pregunta formulada.

# **D ENCUESTA A LOS CLIENTES DE LA FERRETERÍA "LA ECONÓMICA"**

# **EN LA FASE PREVIA A LA INSTALACIÓN DEL SOFTWARE SISABA.**

# **CUADRO Nº 35**

CONOCIMIENTO DEL USO DEL SOFTWARE SISABA PARA EL CONTROL LOGÌSTICO

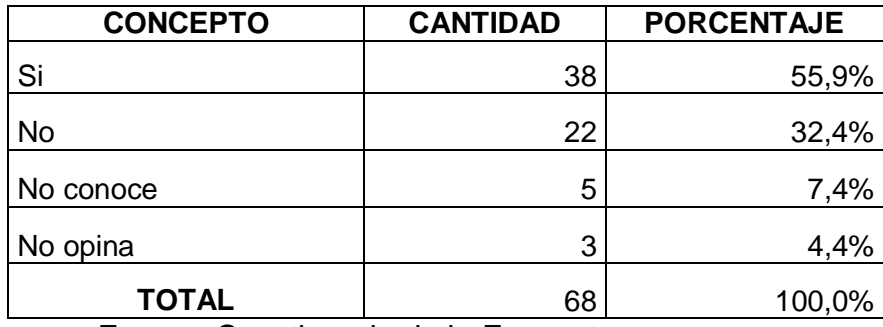

 Fuente: Cuestionario de la Encuesta Elaboración: Los investigadores

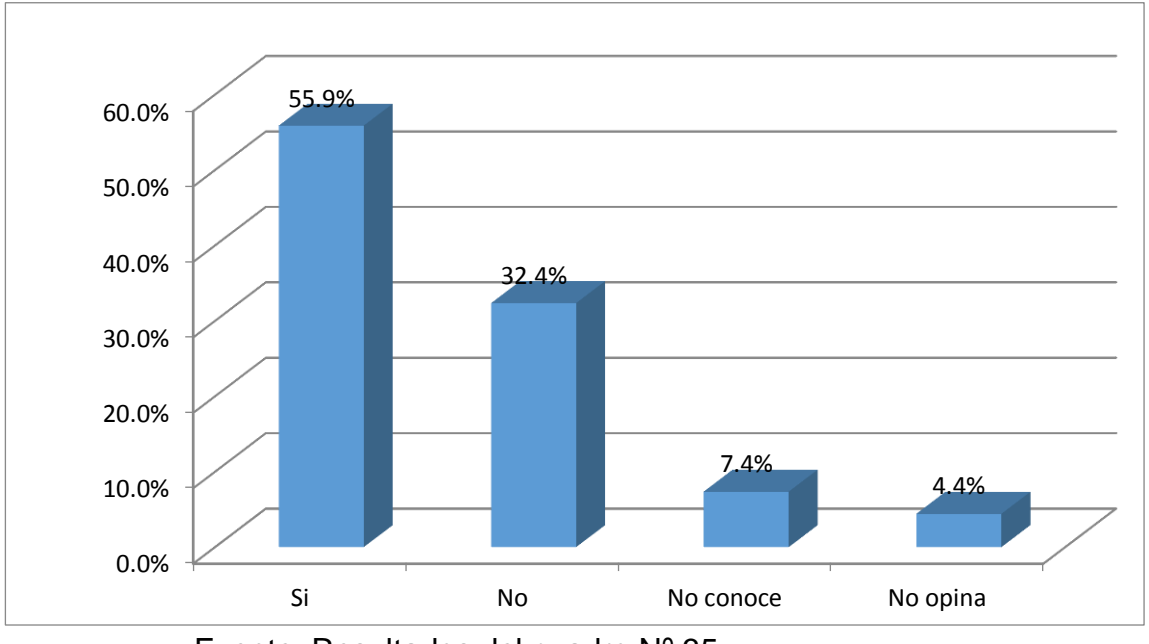

# **GRÁFICO Nº 35**

Fuente: Resultados del cuadro Nº 35 Elaboración: Los investigadores

#### **Interpretación:**

Los resultados que se muestran en el Cuadro y Gráfico Nº 35, responden a la pregunta: ¿Tiene conocimiento del uso de un software en la ferretería "La Economía", para fines de su control logístico? De los datos obtenidos mediante el procesamientos estadístico se puede apreciar que el 55,9% clientes encuestados respondieron de forma "si" tienen conocimiento del uso del software SISABA para fines de su control estadísticos. Por otro lado, el 32,4% de los clientes encuestados manifestaron de forma "no" tienen conocimiento del uso del software SISABA para fines de su control estadísticos. Así mismo, un 7,4% de los clientes encuestados señalaron que "no conoce" del uso de un software en la micro empresa. Finalmente el 4,4% de los clientes encuestados respondieron de forma "no opina" sobre la pregunta formulada.

#### **CUADRO Nº 36**

# SERVICIO DE ENTREGA Y TRANSPORTE DE LOS PRODUCTOS **VENDIDOS**

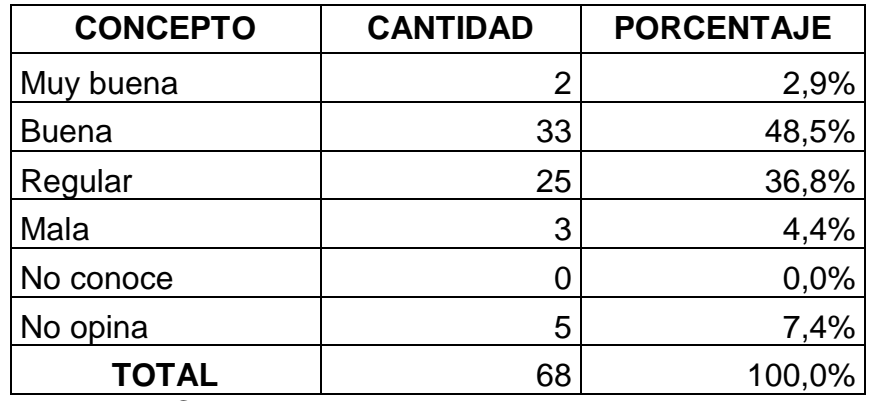

 Fuente: Cuestionario de la Encuesta Elaboración: Los investigadores

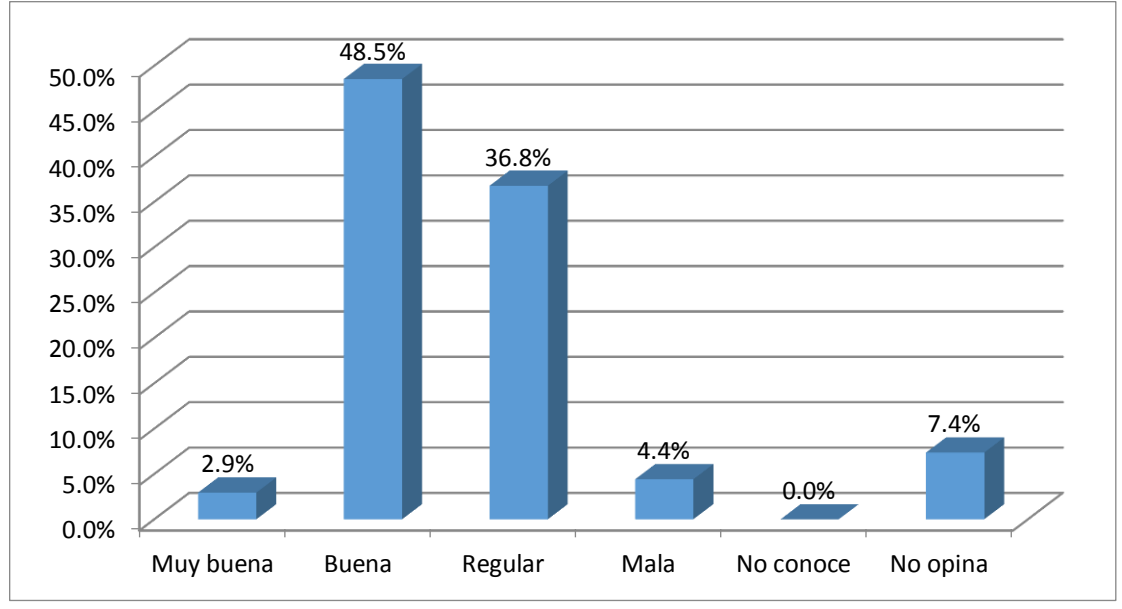

# **GRÁFICO Nº 36**

#### **Interpretación:**

Los resultados que se muestran en el Cuadro y Gráfico Nº 36, responden a la pregunta: ¿Cómo considera actualmente el servicio de entrega y transporte de los productos vendidos por la Ferretería "La Económica"? Se observa que el 48,5% de los clientes encuestados señalaron que consideran "buena" el servicio de entrega y transporte de los productos vendidos. Así mismo, un 36,8% de los clientes encuestados respondieron que consideran "regular" el servicio de entrega y transporte de los productos vendidos. Por otro lado un 7,4% de los

Fuente: Resultados del cuadro Nº 36 Elaboración: Los investigadores

clientes encuestados expresaron de manera "no opinan" sobre la pregunta formulada. De igual manera un 4,4% de los clientes encuestados manifestaron que consideran "mala" el servicio de entrega y transporte de los productos vendidos. Finalmente un 2,9% de los encuestados indicaron que consideran "muy buena" el servicio de entrega y transporte de los productos vendidos.

#### **CUADRO Nº 37**

#### MEDIANTE EL USO DEL SOFTWARE INSTALADO, SE TIENE ACCESO A UN CATÀLOGO DIGITAL DE LOS PRODUCTOS

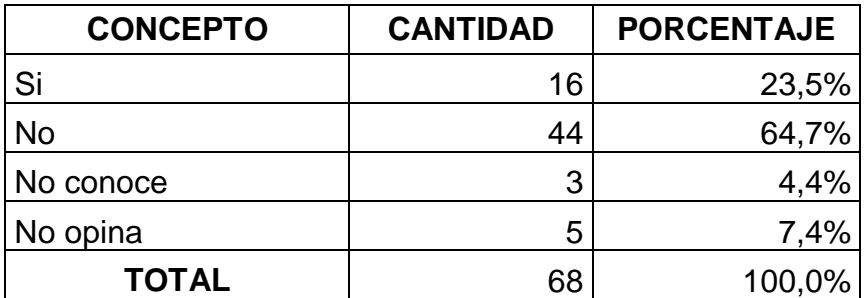

Fuente: Cuestionario de la Encuesta Elaboración: Los investigadores

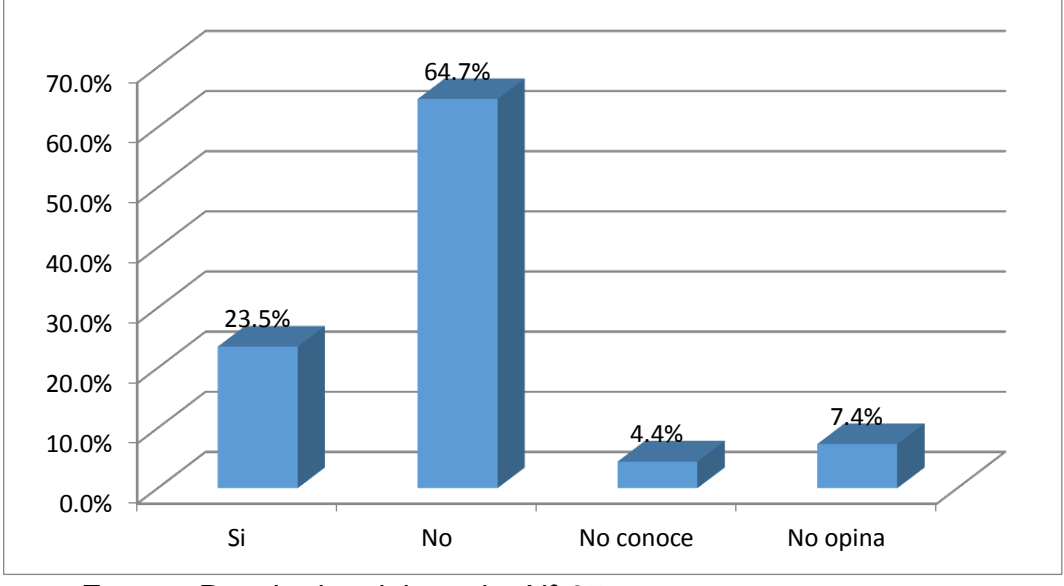

**GRÁFICO Nº 37**

#### **Interpretación:**

Los resultados que se muestran en el Cuadro y Gráfico Nº 37, responden a la pregunta: ¿Mediante el uso del software instalado en la Ferretería "La Económica", usted tiene acceso a un catálogo digital de sus productos? Se aprecia de los datos del cuadro que el 64.7% de los clientes encuestados "no" tiene acceso a un catálogo digital de los productos de la Ferretería "La Económica", así mismo se observa que el 23.5% de los clientes manifiestan que "si" tienen acceso al catálogo digital de productos de la empresa, de misma manera el 7.4% de los clientes encuestados "no opina" sobre la pregunta formulada y existe también un grupo de clientes que suman el 4.4% que manifestaron que " no conoce" al respecto sobre el catalogo digital de los productos de la empresa.

Fuente: Resultados del cuadro Nº 37 Elaboración: Los investigadores

#### **CUADRO Nº 38**

REGISTRÓ DE DATOSPERSONALES CON FINES DE INVESTIGACIÒN DE

MERCADO Y DE MEJORA DE LA COMUNICACIÓN CON EL CLIENTE

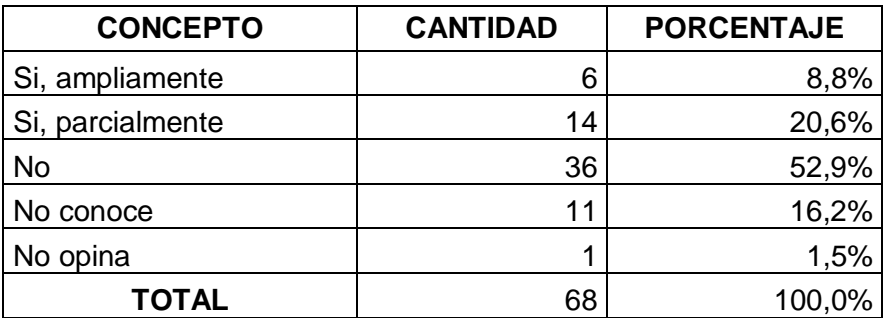

Fuente: Cuestionario de la Encuesta Elaboración: Los investigadores

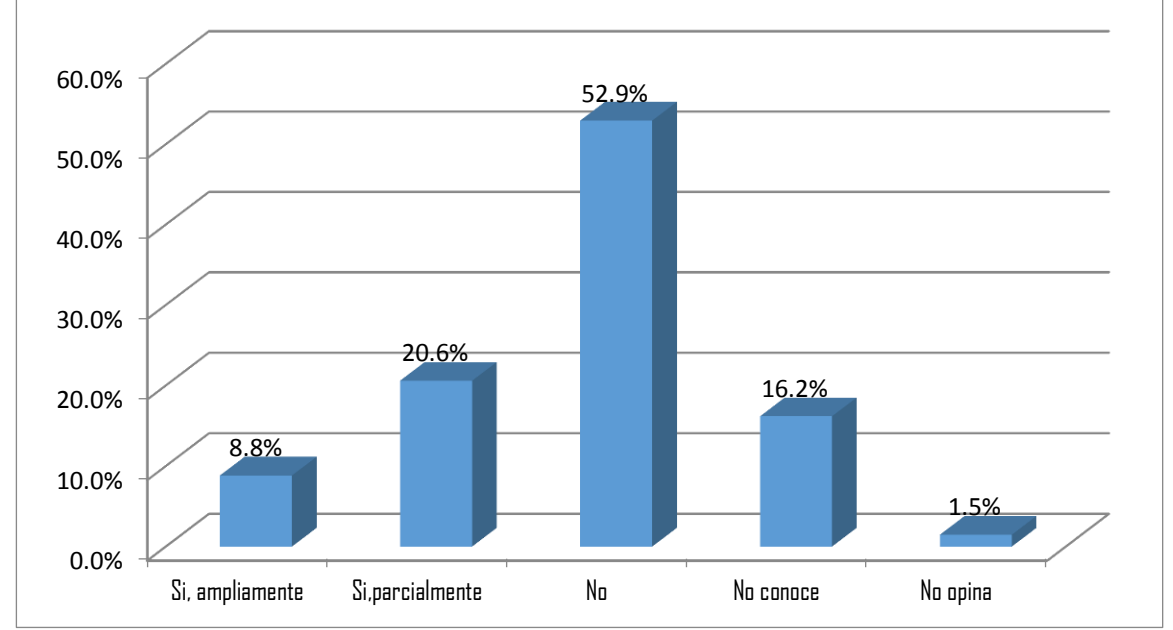

# **GRÁFICO Nº 38**

Fuente: Resultados del cuadro Nº 38 Elaboración: Los investigadores

#### **Interpretación:**

Los resultados que se muestran en el Cuadro y Gráfico Nº 39, responden a la pregunta: ¿La Ferretería "La Económica", registra sus datos personales con fines de investigación de mercados y de mejora de la comunicación con el cliente? De los datos obtenidos mediante el procesamientos estadístico se puede apreciar que el 52.9% de los clientes encuestados indicaron que la Ferretería "La Económica" "no" no registra sus datos personales para fines de investigación del mercado y de mejora de la comunicación con el cliente, de misma manera el 20.6% de los clientes encuestados respondieron que "si, parcialmente" tienen conocimiento sobre el registro de datos por parte de la empresa. Por otro lado el 16.2% de los clientes encuestados manifiestan que "no conocen" sobre algún registro de datos para fines de comunicación con el cliente e investigación de mercados, pero el 8.8% de los clientes encuestados respondieron que "si, ampliamente" tienen conocimiento sobre los registros que lleva la Ferretería "La Económica" sobre sus clientes. Finalmente el 1.5% de los clientes encuestados indicaron que "no opinan" respecto a los registros que lleva la empresa respecto a ellos.

#### **CUADRO Nº 39**

# CONSIDERACIÒN EN LA MEJORA DE LA ATENCIÒN EN LAS VENTAS

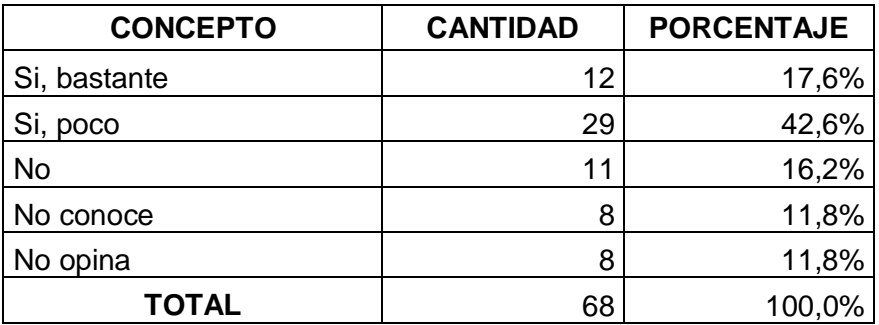

Fuente: Cuestionario de la Encuesta Elaboración: Los investigadores

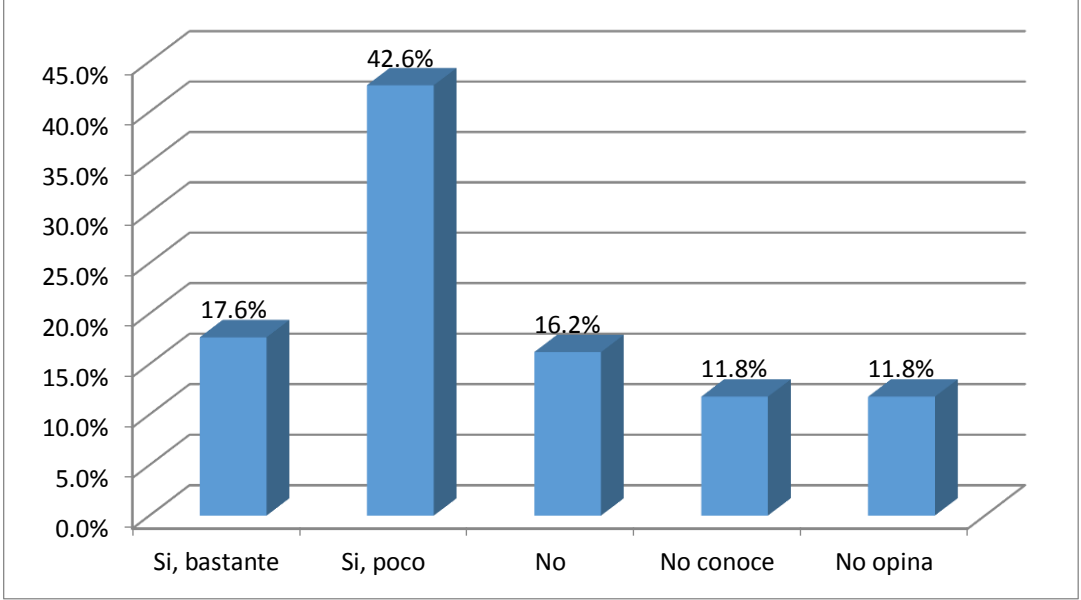

# **GRÁFICO Nº 39**

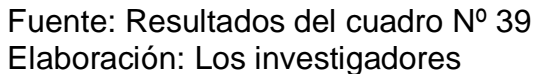

#### **Interpretación:**

Los resultados que se muestran en el Cuadro y Gráfico Nº 39, responden a la pregunta: ¿Considera que ha mejorado actualmente la atención en las ventas en la Ferretería "La Económica"? De los datos obtenidos mediante el procesamiento estadístico se puede apreciar que el 42,6% de clientes encuestados indicaron que consideran de forma "si, poco" la atención en las ventas en la ferretería, otro grupo del 17,6% de encuestados señalaron que consideran de forma "si, bastante" la mejora de la atención en las ventas. Así mismo un 16,2% de los clientes encuestados respondieron que "no" ha mejorado la atención en las ventas. Por otro lado un 11,8% de los clientes manifestaron "no conocer" sobre la pregunta formulada. Finalmente se observa que el 11.8% de clientes encuestados prefirieron "no opinar" nada respecto a esta pregunta.

#### **CUADRO Nº 40**

#### MEJORA DE LA DISPONIBILIDAD DE LOS PRODUCTOS EN EL INVENTARIO MEDIANTE LA INSTALACIÒN DEL SOFTWARE LOGÌSTICO

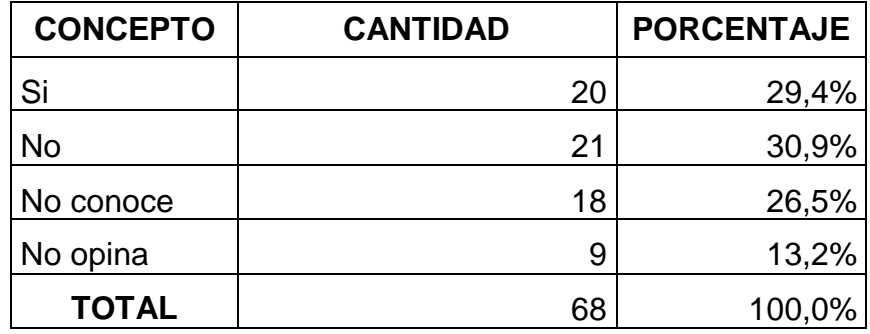

Fuente: Cuestionario de la Encuesta Elaboración: Los investigadores

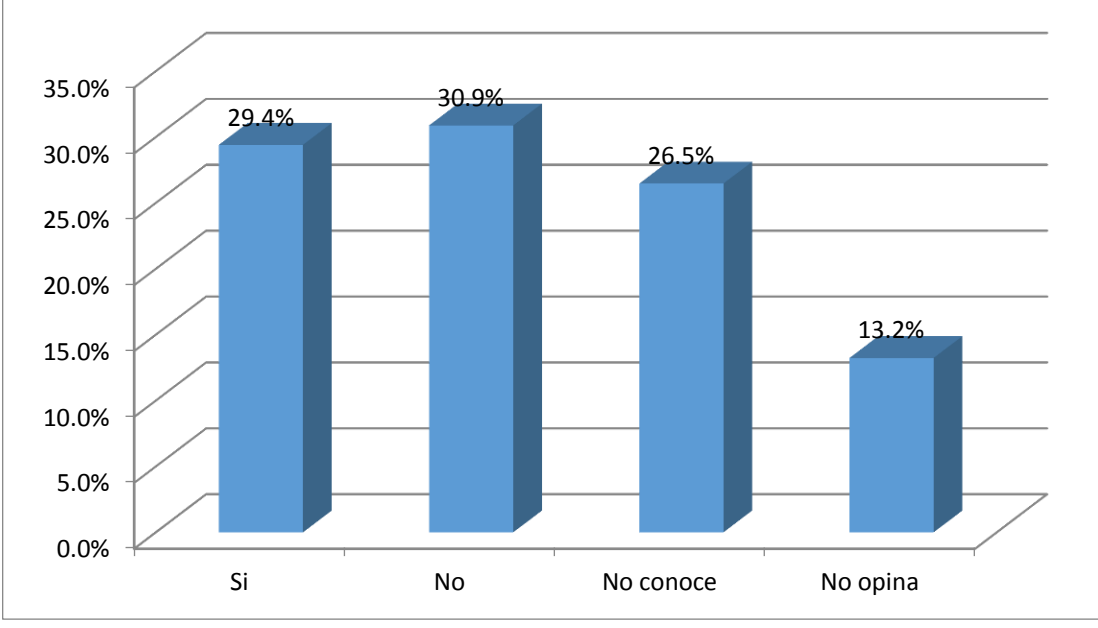

# **GRÁFICO Nº 40**

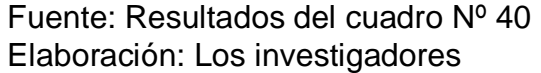

#### **Interpretación:**

Los resultados que se muestran en el Cuadro y Gráfico Nº 39, responden a la pregunta: ¿Se ha mejorado la disponibilidad de los productos en el inventario mediante la instalación del software logístico en la Ferretería "La Económica"? Se aprecia de los datos del cuadro que el 30,9% de los clientes encuestados señalaron de forma "no" ha mejorado la disponibilidad de los productos en el inventario mediante la instalación del software logístico, así mismo se observa que el 29,4% de los clientes manifestaron de forma "si" ha mejorado la disponibilidad de los productos en el inventario mediante la instalación del software logístico. Existe un grupo de clientes que suman al 26,5% quienes expresaron "no conocer" sobre la pregunta formulada. Finalmente un grupo del 13,2% de los clientes encuestados "no opinaron" sobre la mejora y disponibilidad de los productos en el inventario mediante la instalación del software logístico.

#### **CAPITULO V**

#### **DISCUSIÓN DE RESULTADOS**

# **5.1 Comparación de resultados obtenidos con los antecedentes de investigación**

En esta parte del capítulo se discuten los resultados obtenidos en el trabajo de campo con los antecedentes de la investigación planteados en el marco teórico.

- 5.1.1DAVILA RODRIGUEZ, Rossana Telicia y RETAMAZO CESAR, Gregori Miguel. "Implementación de software logístico en la Municipalidad Provincial de Oxapampa – Pasco". 2009. Tesis desarrollada para obtener el título profesional de: Licenciado en Administración, los tesistas llegaron a la conclusiones siguiente:
	- Mediante la implementación del software en el área de Abastecimiento de la Municipalidad Provincial de Oxapampa se logró la optimización, agilización y la simplificación del trámite documentario y contable de lo que realiza esta área. Demostrando que aplicando el software logístico permite todas las mejoras descritas anteriormente.

Del mismo, con la culminación de nuestro trabajo de investigación en el cual se implementó el software SISABA, logramos la mejora de los procedimientos administrativos de la Unidad de Inventarios, permitiendo mejorar el control en los ingresos y salidas de los artículos al almacén de productos, así como en el control de las pérdidas y deterioros. Coincidiendo con los resultados del trabajo de investigación planteado por los autores Davila y Retamozo.

- 5.1.2BENANCIO CISNEROS, Luis, "Implementación de un Sistema Informático para el Control Administrativo de la Facultad de Gestión Empresarial" – 2004 UNHEVAL. Tesis desarrollado para obtener el título profesional de Licenciado en Administración, estudio que llega a las siguientes conclusiones:
	- El 80% de las operaciones en los procedimientos de control de inventarios se realiza en forma manual y se apoya con el uso de sistemas informáticos específicos tales como el Word y el Excel.

Mediante nuestro de investigación, pudimos constatar que la microempresa Ferretería "La Económica", también sus procedimientos administrativos de la Unidad de Almacén, se realizaban en forma manual, utilizando registros en cuaderno y libros de control. Con la aplicación del software SISABA, se pudo mejorar estas formas de trabajo, logrando sistemas un número considerable de procedimientos administrativos de la Unidad, lo

cual coincide con los resultados obtenidos en la Tesis del Autor Benancio Cisneros.

- 5.1.3CAMACHO CARRERO, Mónica Alexandra y SILVA ESPINOSA, Brian Andrés. "Sistema de Control de Inventarios y Facturación para la Comercializadora de Repuestos Silva S.A. 2014" Tesis desarrollada para obtener el título de Tecnólogo en Informática, en la Facultad de Ingeniería de la Corporación Universitaria Minuto de Dios Bogotá D.C.; los Tesistas llegaron a las siguientes conclusiones:
	- Se desarrolló un sistema informático de administración de productos y facturación para la Comercializadora de Repuestos Silva S.A.
	- Se logró que el ingreso de la información se hiciera en tiempo real, se almacene de forma confiables, útil y accesible.
	- Se optimizó la búsqueda de los productos, a través de los filtros de búsqueda creados para tal fin.
	- Se logró controlar las entradas y salidas de los productos ofrecidos por la comercializadora, bajando considerablemente los excesos de inventario, ganando mayor flujo de caja para la compañía.

Contrastando lo obtenido por los autores Camacho y Silva, en nuestro trabajo de investigación, del mismo modo logramos desarrollar un sistema informático cuyo nombre asignado es SISABA, el cual permite mejor control en los ingresos y salidas de los productos al Almacén, con utilización de tiempos mínimos y registros en línea, así mismo se pueden hacer consultas de productos de manera fácil y rápida, determinando los saldos de cada producto. Significado ello que nuestro trabajo coincide en sus resultados con lo obtenido por los autores Camacho y Silva.

- 5.1.4 CABRILES G. Ysabel, "Propuesta de un Sistema de Control de Inventario de stock de seguridad para mejorar la gestión de compras de materia prima, repuestos e insumos de la empresa BALGRES C.A. – 2014". Tesis desarrollada para obtener el título en Administración del Transporte" en la Universidad Simón Bolívar - Venezuela; el Tesista llegó a las siguientes conclusiones:
	- Se desarrolló un sistema informático de control de stock de seguridad que mejora la gestión de compras de materia prima, repuestos e insumos de la empresa BALGRES C.A.
- Se logró analizar y documentar los procesos de compra de materia prima, repuestos e insumos utilizados por la Empresa.
- Se logró describir las fallas en el control de inventarios de materia prima, repuestos e insumos, los que se llevan a vado en la gestión de compras de la empresa.
- Se ha mejorado los procesos que se llevan a cabo en el  $\bullet$ control de materia prima, repuestos e insumos mediante la aplicación del sistema informático.

Los resultados obtenidos en nuestro de investigación, tienen bastante coincidencia en los resultados encontrados por Cabriles Ysabel, resaltado que para lograr el desarrollo del Sistema Informático SISABA, se ha tenido que conocer y describir los procedimientos que se desarrollan en la Unidad de Almacén, para luego sistematizar mediante un software informático.

# **5.2 Comparación de los resultados obtenidos con las Hipótesis planteadas.**

#### **5.2.1 Respecto a la Hipótesis Principal:**

Al formular el proyecto de investigación, se ha propuesto la siguiente hipótesis principal:

"La implantación del software SISABA influye significativamente en los procedimientos del sistema de inventario de la Ferretería "La Económica".

Mediante el desarrollo del trabajo de investigación, se logró diseñar e implantar un Sistema Informático, al cual se le asignó el nombre de SISABA, el cual permite automatizar los procedimientos administrativos de la Unidad de Almacén. Dicho sistema informático permite registrar los ingresos y salidas con mayor rapidez, llevar un control muy adecuado de los saldos y existencias en el almacén, llevar un control de los proveedores, además realizar estimaciones de las salidas de artículos del almacén, así mismo hacer ubicación y búsqueda de los artículos disponible para su venta. Además el sistema provee una serie de reportes e informes en cada proceso.

Por lo tanto, con los resultados obtenidos en el trabajo de investigación se demuestra categóricamente la veracidad de la hipótesis principal.

#### **5.2.2 Respecto a las Hipótesis Específicas:**

Al formular el trabajo de investigación, se formularon las siguientes hipótesis específicas:

La aplicación del software SISABA influirá significativamente en el  $\bullet$ proceso de Registro de Ingresos de los artículos a la Unidad de Almacén.

Mediante la implantación del software SISABA, como producto del trabajo de investigación desarrollado, se logró mejorar el Registro de Ingresos de los Artículos al almacén, haciendo que el registro sea más rápido, facilitando la impresión de los reportes de ingresos con suma rapidez y en cualquier instante.

La aplicación del software SISABA influirá significativamente en el proceso de Registro de Salidas de los artículos a la Unidad de Almacén

Así mismo, mediante la implantación del software SISABA, se logró mejorar el Registro de las Salidas de los Artículos al almacén, permitiendo que el registro sea más rápido, más confiable y también facilitando la impresión los reportes de salidas con bastante rapidez y en cualquier instante.

La aplicación del software SISABA influirá significativamente en el proceso de control de los artículos mediante el sistema de Kardex.

Con la implantación del software SISABA, se logró mejorar el control de los ingresos y salidas los Artículos al almacén, el cual se realiza mediante el sistema Kardex, con el sistema se refleja de manera automática como consecuencia de los registros de ingresos y salidas, logrando mostrarse el estado de cada artículo en cualquier instante.

La aplicación del software SISABA influirá significativamente en el proceso de control de pérdidas y deterioros de los artículos de Almacén.

Mediante la implantación del software SISABA se determina los saldos de cada artículo que se encuentra en el Almacén, además se permite saber con precisión las fechas de vencimiento de un sector de artículos que presentan límites en su vida útil. Así mismo mediante el conteo y revisión física de los saldos de almacén con comparación de los saldos señalados en el sistema, se puede determinar con suma facilidad las posibles pérdidas de los artículos.

La aplicación del software SISABA influirá significativamente en el proceso de control de los Proveedores de los Artículos para la empresa.

Mediante la implantación del software SISABA, se logró mejorar el Registro de los Proveedores, el cual se ingresaron mayores datos y características de las empresas y personas que abastecen de artículos a la empresa, permitiendo con suma facilidad y rapidez la búsqueda y ubicación de los proveedores ya sea por nombre, razón social, lugar y tipo de productos que abastece.

La aplicación del software SISABA influirá significativamente en el proceso de predicción de demanda de los artículos de Almacén.

Finalmente, mediante la implantación del software SISABA, se logró implementar un módulo en el sistema que permite realizar la predicción de la futura demanda del artículo, ello se realiza mediante los datos registrados de las salidas y con el algoritmo de predicción de promedio móvil ponderado.

De acuerdo a los resultados en cada ítem de las hipótesis específicas, se evidencia el cumplimiento y el logro de dichas afirmaciones

# **CONCLUSIONES**

Al culminar el trabajo de investigación, se llegó a las siguientes conclusiones:

- 1. Se logró analizar los procedimientos administrativos más importantes del sistema de inventario de la Ferretería "La Económica"
- 2. Se logró desarrollar e implantar el software SISABA, que automatiza un grupo de procedimientos administrativos de la Unidad de Almacén.
- 3. Mediante la aplicación del software SISABA, se mejoró significativamente tiempo de registro y control de los ingresos de artículos a la unidad de Almacén.
- 4. Mediante la aplicación del software SISABA, se mejoró significativamente el tiempo de registro y control de las salidas de artículos a la unidad de Almacén.
- 5. Con la aplicación del software SISABA, se ha mejorado el sistema de Kardex de los artículos que se almacenan, el cual se genera automáticamente del Registro de Ingresos y Salidas.
- 6. Con la aplicación del software, se ha mejorado el control de pérdidas de los artículos de almacén, realizando comparaciones rápidas entre saldos físicos y los registrados en el sistema, así mismo se determina con bastante facilidad los artículos que tienen fechas límites de vencimiento.
- 7. Se ha logrado mejorar el control de los Proveedores de artículos de la empresa, registrando mayor información de cada uno de ellos, realizando búsquedas por nombre, procedencia y tipo de artículo que proveen.
- 8. Se logró implementar un módulo en el sistema informático SISABA, que permite realizar la predicción de la futura demanda del artículo, ello se realiza mediante los datos registrados de las salidas del almacén y con el algoritmo de predicción de promedio móvil ponderado.

# **SUGERENCIAS**

Al finalizar el presente trabajo de investigación, consideramos necesario realizar las siguientes sugerencias:

- 1. Concluir con el análisis del 100% de los procedimientos administrativas de la Unidad de Almacén, y luego documentarlos como una fuente de referencia.
- 2. Concluir con la automatización de los procedimientos administrativos de la Unidad, los cuales no fueron sistematizados en el presente trabajo de investigación.
- 3. Se continúe con el proceso de implantación del software, usando el software SISABA de forma permanente en la Unidad de Almacén de la Ferretería "La Económica".
- 4. Se continúe con el proceso de capacitación al personal de la Unidad de Almacén de la Ferretería "La Económica", en lo que respecta al uso óptimo de todos los módulos automatizados en el sistema informático.
- 5. Se realiza una evaluación del desempeño del software SISABA comparándolo con el método tradicional de los procedimientos que se realiza, y en base a ello proponer mejoras, cambios y ampliaciones de los módulos informáticos en el software SISABA.

6. Se aplique e implemente el software SISABA, en empresas ferreteras similares de la ciudad, de tal manera que se pueda mejorar la calidad de trabajo y control en la Unidad de Almacén.

# **BIBLIOGRAFÍA**

#### **LIBROS**

- 1. BARKER JOEL A, Paradigmas el Negocio de Descubrir el Futuro, Editorial McGraw Hill Bogotá Colombia, 1996.
- 2. CANEPA, Falconi Giancarlo. Tecnologías de la Información en La pequeña y micro empresa. (2000) Publicación de Telefónica del Perú.
- 3. CELAYA JAVIER, La empresa en la Web 2. El impacto de las redes sociales y las nuevas formas de comunicación online en lnternet. McGraw Hill México 2010.
- 4. CHIAPPE G, Ventas Virtuales: Un gran negocio (1999, Mayo 25), El Universal p. 2-1 sección de Economía.
- 5. HERNANDEZ SAMPIERI, Roberto **(**2003) "Metodología de la Investigación", Editorial *Mc Graw, Hill* Edición 3ra - México
- 6. MARTIN, Pablo, Marketing Internet: comercio Electrónico, Editorial McGraw Hill, España 2000.
- 7. TAPSCOTT, DON, La Era de Los Negocios Electrónicos, Editorial McGraw Hill, Bogotá 2001.
- 8. ONU, Informe sobre comercio electrónico y desarrollo, New York y Ginebra, 2004.

# **INTERNET**

- BlogMarketing yConsumo

[http://marketingyconsumo.com/situacion-prevision-y-oportunidades-de-la](http://marketingyconsumo.com/situacion-prevision-y-oportunidades-de-la-publicidad-online.html)[publicidad-online.html](http://marketingyconsumo.com/situacion-prevision-y-oportunidades-de-la-publicidad-online.html)

- El Analista: [http://www.el-analista.es/2007/12/18/el-pais-y-prisacom](http://www.el-analista.es/2007/12/18/el-pais-y-prisacom-finalmente-demandan-a-nielsen-en-eeuu/)[finalmente-demandan-a-nielsen-en-eeuu/](http://www.el-analista.es/2007/12/18/el-pais-y-prisacom-finalmente-demandan-a-nielsen-en-eeuu/)
- Wikipedia: [http://www.wikipedia.org](http://www.wikipedia.org/)
- TheRisetoTheTopBlog: [http://blog.therisetothetop.com](http://blog.therisetothetop.com/)
- PuroMarketing: [www.puromarketing.com](http://www.puromarketing.com/)
- El Rincóndelpublicista: [www.elrincondelpublicista.com](http://www.elrincondelpublicista.com/)
- ITESpresso: [http://www.itespresso.es](http://www.itespresso.es/)
- ComScore: <http://comscore.com/esl/>
- Tuenti Blog: [http://blog.tuenti.com](http://blog.tuenti.com/)
- FacebookBlog: [http://blog.Facebook.com](http://blog.facebook.com/)

#### **TESIS**

- *Análisisdelarecordación yefectividadpublicitaria en la vía pública*

*(*[http://www.cybertesis.cl/tesis/uchile/2004/lucero\\_e/html/index](http://www.cybertesis.cl/tesis/uchile/2004/lucero_e/html/index-frames.html)[frames.html\)](http://www.cybertesis.cl/tesis/uchile/2004/lucero_e/html/index-frames.html)

# ANEXOS

# **A. ENCUESTA AL PROPIETARIO Y TRABAJADORES DE LA UNIDAD EN LA FASE PREVIA A LA INSTALACIÓN DEL SOFTWARE SISABA**

1. ¿Dispone la microempresa de un sistema de cómputo para sus fines empresariales?

a. Si [ ]

- b. No
- c. No opina [ ]
- 2. ¿Dispone de un personal calificado para el uso de su sistema de cómputo? a. Si [ ]
	- b. No [ ]
	- c. No opina  $\begin{bmatrix} 1 \end{bmatrix}$
- 3. ¿Qué nivel de conocimiento en materia de sistemas informáticos tiene el responsable del equipo de cómputo?
	- a. Alto
	- b. Medio [ ]
	- c. Poco
	- d. Ninguno
	- e. No opina [
- 4. ¿Cómo se realiza el registro de compras?
	- a. Forma manual en libro ventas [ ]
	- b. Forma manual en hojas formateadas [ ]
	- c. Con software Excel [ ]
	- d. Con software específico a medida
	- e. No conoce
- 5. ¿Cómo se realiza el registro de proveedores?
	- a. Forma manual en libro ventas
	- b. Forma manual en hojas formateadas
	- c. Con software Excel
	- d. Con software específico a medida [ ]
	- e. No conoce [ ]
- 6. ¿Cómo se realiza el control de los productos en inventarios?
	- a. Forma manual en libro ventas [ ]
	- b. Forma manual en hojas formateadas [ ]
	- c. Con software Excel [ ]
	- d. Con software específico a medida [ ]
	- e. No conoce

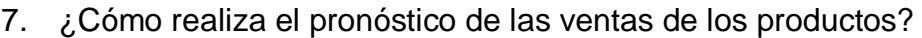

- a. Forma manual en libro de ventas
- b. Forma manual en hojas formateadas
- c. Con software Excel
- d. Con software específico a medida
- e. No se realiza
- f. No conoce  $\overline{\ }$
- 8. ¿Cómo se realiza el requerimiento de compras de los productos hacia los proveedores?
	- a. Solicitudes realizadas en forma telefónica [ ]
	- b. Solicitudes enviadas por correo electrónico [ ]
	- c. Solicitudes realizadas y entregadas vía agencia de transporte
	- d. Solicitudes realizadas en forma personal
	- e. No conoce

# 9. ¿Cómo se realizan los resúmenes e informes de las ventas?

- a. En forma manual
- b. Mediante el apoyo de software Word [ ]
- c. Mediante el apoyo de software Excel
- d. Mediante el apoyo de software específico a medida [ ]
- e. No conoce

# 10. ¿Cómo se realizan los resúmenes e informes de las compras?

- a. En forma manual
- b. Mediante el apoyo de software Word
- c. Mediante el apoyo de software Excel
- d. Mediante el apoyo de software específico a medida [ ]
- e. No conoce

# 11. ¿Cómo se realizan los resúmenes de los saldos de stock de inventarios?

- a. En forma manual
- b. Mediante el apoyo de software Word [ ]
- c. Mediante el apoyo de software Excel
- d. Mediante el apoyo de software específico a medida [ ]
- e. No conoce

#### **Anexo N° 02**

# **B ENCUESTA A LOS CLIENTES DE LA FERRETERÍA "LA ECONÓMICA" EN LA FASE PREVIA A LA INSTALACIÓN DEL SOFTWARE SISABA.**

- 1. ¿Cómo considera el servicio de ventas de la microempresa Ferretería "La Económica"?
	- a. Muy Buena [ ]
	- b. Buena [ ]
	- c. Regular [ ]
	- d. Malo [ ]
	- e. Muy malo [ ]
	- f. No opina [ ]
- 2. ¿Cómo considera el servicio de entrega y transporte de la Ferretería "La Económica"?
	- a. Muy Buena [ ]
	- b. Buena [ ]
	- c. Regular [ ]
	- d. Malo [ ]
	- e. Muy malo [ ]
	- f. No opina [ ]
- 3. ¿Dispone la Ferretería "La Económica" de un sistema de información que realiza el proceso de ventas?
	- a. Si [ ]
	- b. No [ ]
	- c. Desconoce [ ]
- 4. Realiza el servicio de post venta la Ferretería "La Económica".
	- a. Si [ ]
	- b. No [ ]
	- c. No opina [ ]
- 5. La Ferretería "La Económica". dispone de un portal web relacionado a la venta y promoción de sus productos.
	- a. Si
	- b. No [ ]
	- c. No opina [ ]
- 6. ¿Dispone de una cuenta de correo electrónico, para fines de comunicación comercial de la Ferretería "La Económica"?
	- a. Si [ ]
	- b. No [ ]
	- c. No opina [ ]
- 7. ¿Cómo considera la variedad de los productos que comercializa la Ferretería "La Económica"?
	- a. Muy Buena [ ]
	- b. Buena [ ]
	- c. Regular [ ]
	- d. Malo [ ]
	- e. Muy malo [ ]
	- f. No opina [ ]
- 8. ¿Dispone la ferretería de un sistema impreso o digital de las características y disponibilidades de sus productos, para fines de venta?
	- a. Si [ ]
	- b. No [ ]
	- c. No opina [ ]
- 9. ¿La ferretería "La economía" lleva un registro de sus datos personales así como registros de sus compras?
	- a. Si [ ] b. No [ ] c. No opina [ ]

# **Anexo N° 03**

# **C. ENCUESTA AL PROPIETARIO Y TRABAJADORES DE LA UNIDAD EN LA FASE POSTERIOR A LA INSTALACIÓN DEL SOFTWARE SISABA.**

- 1. Tiene conocimiento de la implementación del sistema informático SISABA para fines de gestión logística en la empresa.
	- a. Si
	- b. No [ ]
	- c. No opina [ ]
- 2. ¿Cómo considera la calidad del sistema informático SISABA, para los fines de gestión logística?
	- a. Muy buena [ ]
	- b. Buena [ ]
	- c. Regular [ ]
	- d. Mala [ ]
	- e. Muy Mala [ ]
	- f. No opina [

# 3. ¿Cómo realiza actualmente la empresa en pronósticos de demanda?

- a. Forma manual con apoyo de calculadora [ ]
- b. Mediante el uso del software Excel [ ]
- c. Usando modelos matemáticos [
- d. Mediante el software SISABA
- e. No opina in the set of the set of the set of the set of the set of the set of the set of the set of the set o
- f. Desconoce [ ]
- 4. ¿Cómo realiza actualmente la empresa el control del inventario?
	- a. Forma manual, mediante cuadernos [ ]
	- b. Mediante el uso del software Excel [ ]
	- c. Mediante el software SISABA [ ]
	- d. No conoce [
	- e. No opina [ ]
- 5. ¿Cómo considera la mejora del control de inventarios con la utilización del software SISABA?
	- a. Muy notable **contains a** series and a series and a series and a series and a series and a series and a series and a series and a series and a series and a series and a series and a series and a series and a series and a
	- b. Notable [ ]
	- c. Regular [ ]
	- d. Poco [ ]
	- e. Ninguna

6. ¿Cómo considera la mejora del manejo de artículos del almacén, mediante la utilización del software SISABA?

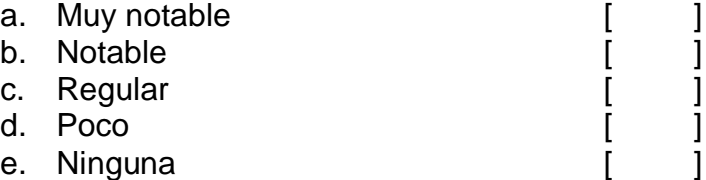

7. ¿Cómo considera la mejora del procesamiento de pedidos de los clientes, con la utilización del software SISABA?

- a. Muy notable **contains a** series and a series and a series and a series and a series and a series and a series and a series and a series and a series and a series and a series and a series and a series and a series and a b. Notable [
- c. Regular [
- d. Poco
- e. Ninguna
- 8. ¿Ha mejorado la ubicación y almacenamiento de los artículos del almacén, mediante la utilización del software SISABA?
	- a. Muy notable
	- b. Notable [
	- c. Regular [ ]
	- d. Poco
	- e. Ninguna
- 9. ¿Ha mejorado la identificación de los artículos obsoletos del almacén, con la implementación del software SISABA?
	- a. Muy notable [ ]
	- b. Notable [ ]
	- c. Regular
	- d. Poco
	- e. Ninguna
- 10. ¿Ha mejorado la identificación de los artículos del almacén con fechas de vencimiento, con la debida anticipación, mediante la implementación del software SISABA?
	- a. Muy notable [ ]<br>b. Notable [ ]
	-
	- b. Notable [ ]<br>c. Regular [ ]<br>d. Poco [ ] c. Regular
	- d. Poco
	- e. Ninguna
- 11. ¿Se ha logrado mejorar los costos de inventarios, mediante la implementación del software SISABA?
	- a. Si, bastante [ ]<br>b. Si, regular [ ] b. Si, regular [ ] c. Si, poco [ ] d. No, ninguno [ ] e. No conoce
- 12. ¿Se ha logrado mejorar el control de los proveedores, mediante la implementación del software SISABA?
	- a. Si, bastante b. Si, regular [ ]<br>c. Si, poco [ ]
	- c. Si, poco [ ]
	- d. No, ninguno
	- e. No conoce
	- 13. ¿Se ha logrado mejorar el control de los ingresos y salidas de los artículos al almacén, mediante la implementación del software SISABA?
	- a. Si, bastante [ ]
	- b. Si, regular [ ]
	- c. Si, poco [
	- d. No, ninguno [ ]
	- e. No conoce
	- 14. ¿Se ha logrado implementar la formulación de los reportes de ingresos, salidas y saldos de artículos en el almacén, mediante la implementación del software SISABA?
	- a. Si, de forma excelente [ ]
	- b. Si, de forma regular  $[$   $]$ c. Si, escasamente [ ] d. No, ninguna [
	- e. No conoce
## **Anexo N° 04**

## **D. ENCUESTA A LOS CLIENTES DE LA FERRETERÍA "LA ECONÓMICA", EN LA FASE PREVIA A LA INSTALACIÓN DEL SOFTWARE SISABA.**

- 1. ¿Tiene conocimiento del uso de un software en la ferretería "La Económica" para sus fines de su control logístico?
	- a. Si [ ]
	- b. No [ ]
	- c. No conoce [ ]
	- d. No opina [ ]
- 2. ¿Cómo considera actualmente el servicio de entrega y transporte de los productos vendidos por la Ferretería?
	- a. Muy Buena [ ]
	- b. Buena [ ]
	- c. Regular [ ]
	- d. Malo
	- e. No conoce [ ]
	- f. No opina [ ]
- 3. ¿Mediante el uso del software instalado en la Ferretería "La Económica", usted tiene acceso a un catálogo digital de sus productos?
	- a. Si [ ]
	- b. No [ ]
	- c. No conoce [ ]
	- d. No opina [ ]
- 4. ¿La Ferretería "La Económica", registra sus datos personales con fines de investigación de mercados y de mejora de la comunicación con el cliente?
	- a. Si, ampliamente [ ]
	- b. Si, parcialmente  $\begin{bmatrix} \phantom{i} \end{bmatrix}$
	- c. No [ ]
	- d. No conoce [ ]
	- e. No opina [ ]
- 5. Considera que ha mejorado actualmente la atención en las ventas en la ferretería "La Económica"
	- a. Si [ ]
	- b. No [ ]
	- c. No opina [ ]
- 6. Se ha mejorado la disponibilidad de los productos en el inventario mediante la instalación del software logístico en la Ferretería "La Económica"
	- a. Si [ ]
	- b. No [ ]
	- c. No conoce  $\begin{bmatrix} 1 \\ 1 \end{bmatrix}$ <br>d. No opina  $\begin{bmatrix} 1 \\ 1 \end{bmatrix}$
	- d. No opina [